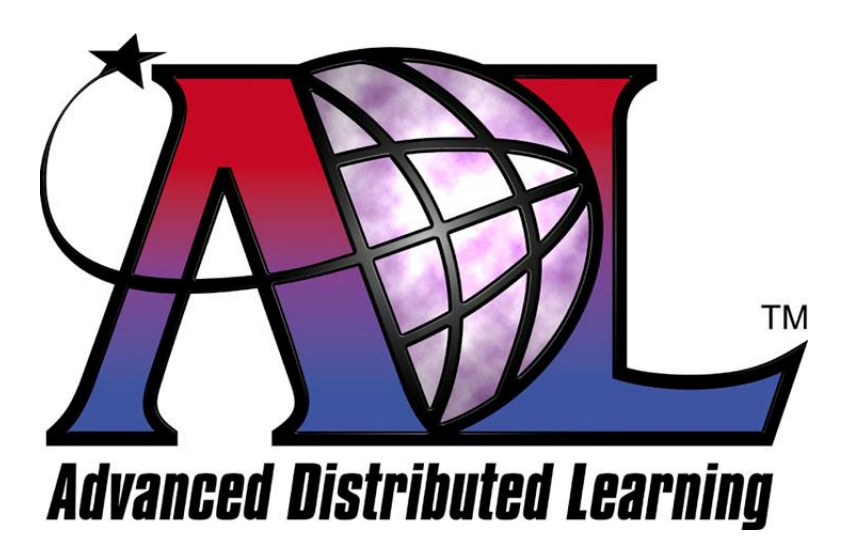

# **Advanced Distributed Learning Initiative**

# Sharable Content Object Reference Model (SCORMÆ) 2004 2nd Edition Addendum

Version 1.2

April 15, 2005

 2005 Advanced Distributed Learning. All Rights Reserved.

# **Advanced Distributed Learning**

# **SCORM 2004 2nd Edition Addendum**

**Version 1.2**

# **Available at ADLNet.org**

**(**http://www.adlnet.org/**)**

# **For questions and comments visit the ADL Help & Info Center at ADLNet.org**

# **Table of Contents**

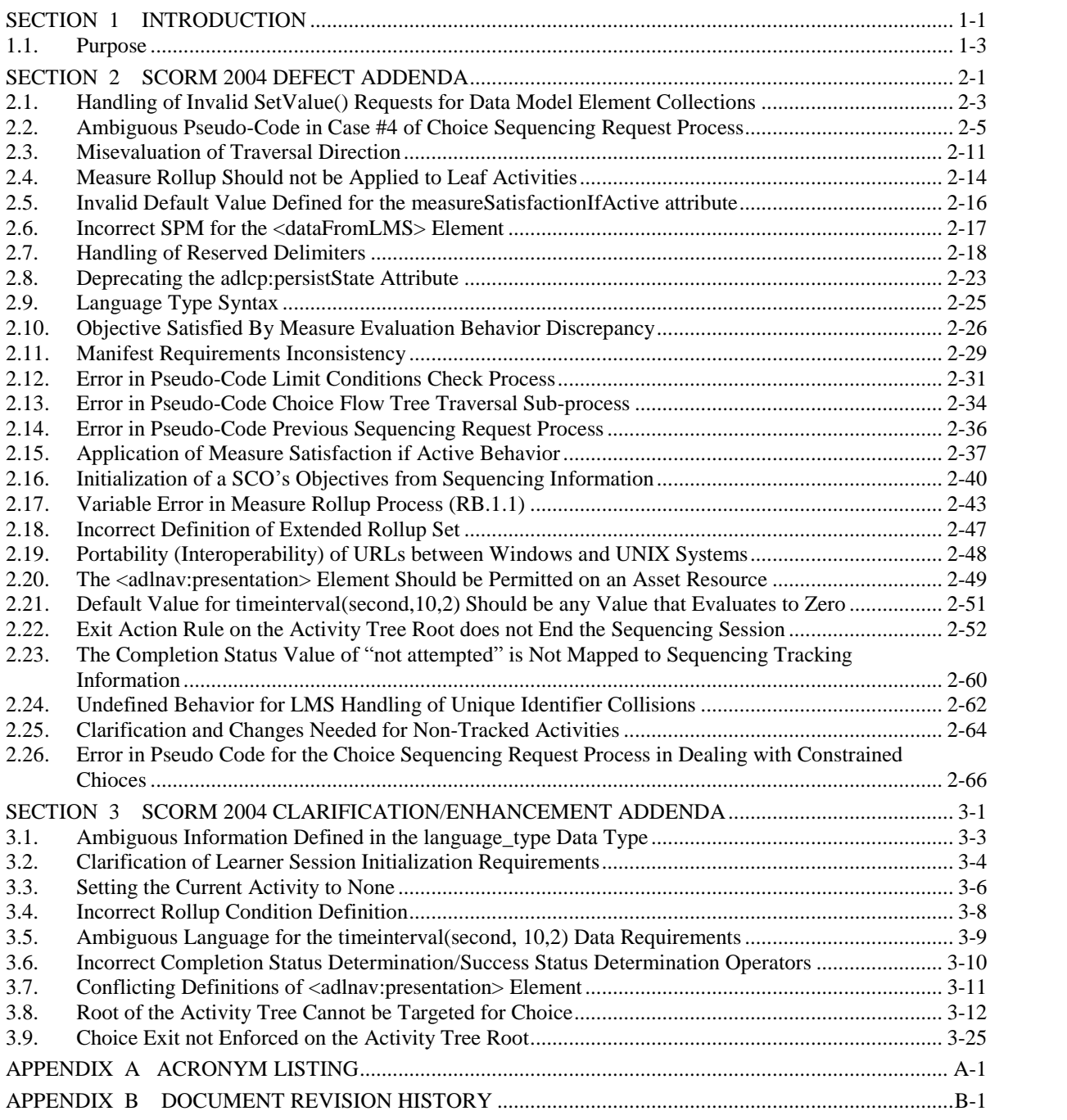

# <span id="page-6-0"></span>**SECTION 1** Introduction

### <span id="page-8-0"></span>**1.1. Purpose**

The purpose of this document is to track all reported issues with SCORM 2004 2nd Edition that would require updates to the SCORM 2004 2nd Edition documentation suite. This document captures those issues and describes the corrections needed to address them. The information contained in this document supersedes information contained in the SCORM 2004 2nd Edition documentation suite. Vendors should adhere to all changes to SCORM 2004 2nd Edition as described in this document. The SCORM 2004 Conformance Test Suite will be updated to reflect the changes described in this document.

This document should be used in conjunction with the current SCORM 2004 2nd Edition documentation suite until a new edition of SCORM 2004 is published by ADL. This document will be updated to include additional corrections should they become known.

Please submit any additional known issues with SCORM 2004 2nd Edition to the ADL Technical Team via the Help & Info Center on ADLNet.org.

This document is divided into three major sections. Section 1 explains the purpose of the SCORM 2004 2nd Edition addendum. Section 2 describes addenda that are related to defects in the SCORM 2004 2nd Edition. These defects may affect conformance to SCORM 2004, depending on current implementations. Section 3 describes addenda that are clarifications or enhancements that do not affect SCORM 2004 conformance.

# <span id="page-10-0"></span>**SECTION 2** SCORM 2004 Defect Addenda

# <span id="page-12-0"></span>**2.1. Handling of Invalid SetValue() Requests for Data Model Element Collections**

The SCORM 2004 RTE Version 1.3.1 does not clearly describe how to handle invalid  $SetValue()$  requests invoked against data model elements in a "to-be" created record of a data model element collection. More specifically, there is no specific statement of when a data model element record should be created in response to a  $SetValue()$  request invoked against one of its children, increasing the count of its containing collection.

For example, assume that the value for cmi.comments from learner. count is zero (the SCO has not set any comments from learner) and the SCO attempts to make the following SetValue() request:

SetValue("cmi.comments from learner.0.comment", "{lang=}")

This SetValue() request is invalid because the value provided for the language delimiter is not a valid language  $type - it$  cannot be an empty string (refer to the SCORM 2004 RTE Version 1.3.1, *Section 4.1.1.7: Data Types* for requirements of a valid language\_type). In this case, the LMS is required to return false and set the API error code to 406 - Data Model Element Type Mismatch.

This issue is experienced when continuing the example. SCORM does not clearly define how an LMS should respond to the following GetValue() requests when they are invoked immediately following the previous SetValue() request.

GetValue("cmi.comments from learner.0.comment) GetValue("cmi.comments from learner. count)

# **2.1.1. Rationale for Change**

Invalid  $SetValue()$  requests (regardless of the data model element) always result in an LMS returning false and setting the API error code. The LMS is required to not alter the state of the data model element's value. In the case where these  $SetValue()$ requests are invoked against data model elements in a "to-be" created record, not altering the state of the data model element implies that no record is created and that the containing collection's size does not change.

# **2.1.2. SCORM Update**

*Section 4.1.1.3: Handling Collections* found in the SCORM RTE Version 1.3.1 will be updated to include the following required behavior:

Failure to set a data model element in a "to-be" created data model record does not result in any data being persisted and does not increase the containing collection size.

The following child data model elements are affected by this change. If any of these elements is set successfully, it would cause a newly created record to be added to the containing collection, increasing the collection's count by 1.

- cmi.objectives.n.id
- cmi.interactions.n.id
- cmi.interactions.n.objectives.n.id
- cmi.comments\_from\_learner.n.comment
- cmi.comments\_from\_learner.n.location
- cmi.comments from learner.n.timestamp

When an LMS receives an invalid  $SetValue()$  request against one of these data model elements, the LMS will return false and set the appropriate API error code. The size of the containing collection shall not be incremented. If a  $\epsilon$  count request is made prior to the invalid SetValue() request and a \_count request is made immediately after the invalid  $\text{SetValue}$  () request, then the value returned by both calls shall be identical (i.e., the collection size has not changed).

An update will be made to define that if an LMS receives a GetValue() request immediately following an invalid SetValue() request, then the behavior shall be:

- (1) Return an empty characterstring  $($ <sup>( $\cdot$ </sup>))
- (2) Set the API Error Code to  $301 -$  General Get Failure

# <span id="page-14-0"></span>**2.2. Ambiguous Pseudo-Code in Case #4 of Choice Sequencing Request Process**

This addendum addresses a discrepancy found in Choice Sequencing Request Process (SB.2.9) of the SCORM 2004 Sequencing and Navigation (SN) Version 1.3.1. The discrepancy can be found in Case #4 which starts on line 11. Case #4 deals with the Choice Sequencing Request scenario where the target activity is an ancestor of the Current Activity. In this case, the Activity Tree traversal will be up the "active" path rather than across the tree; however, the pseudo code includes an evaluation of Constrained Choice attribute that requires an ambiguous traversal either Backward or Forward in the Activity Tree relative to the constrained activity.

#### **2.2.1. Rationale for Change**

When the target of a choice navigation request is an ancestor of the current activity (Case #4), the Constrained Choice attribute will have no effect. In Case #4, only the target or its immediate "next" activity (if the target is a cluster  $-SB.2.9$ , line 14), could possibly be identified for delivery, which is the intended effect of the Constrained Choice Attribute. In this case, the evaluation of Constrained Choice adds no value and potentially leads to an ambiguous traversal direction.

#### **2.2.2. SCORM Update**

The evaluation of the Constrained Choice attribute is unnecessary and ambiguous when performed during Case #4 of the Sequencing Choice Process. The Choice Sequencing Request Process (SB.2.9) will be updated to delete the pseudo-code that references the constrained activity in Case #4 (this includes lines 11.3, 11.4.2.\*, and 11.5.\*).

The updated Choice Sequencing Process is reproduced in whole for easy reference.

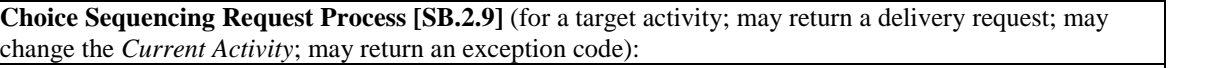

**Reference:** Activity is Active AM.1.1; Activity is Suspended AM.1.1; Available Children AM.1.1; Check Activity Process UP.5; Choice Activity Traversal Subprocess SB.2.4; Current Activity AM.1.2; End Attempt Process UP.4; Flow Subprocess SB.2.3; Sequencing Control Mode Choice SM.1; Sequencing Control Choice Exit SM.1; Sequencing Rules Check Process UP.2; Terminate Descendent Attempts Process UP.3*; adlseq:constrainedChoice SCORM SN; adlseq:preventActivation SCORM SN*

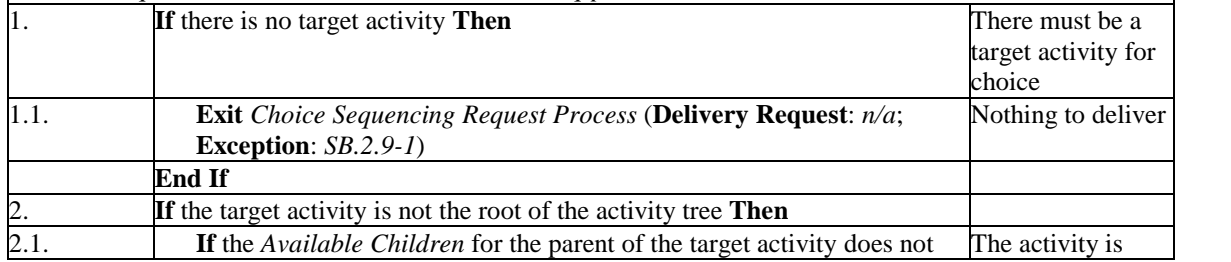

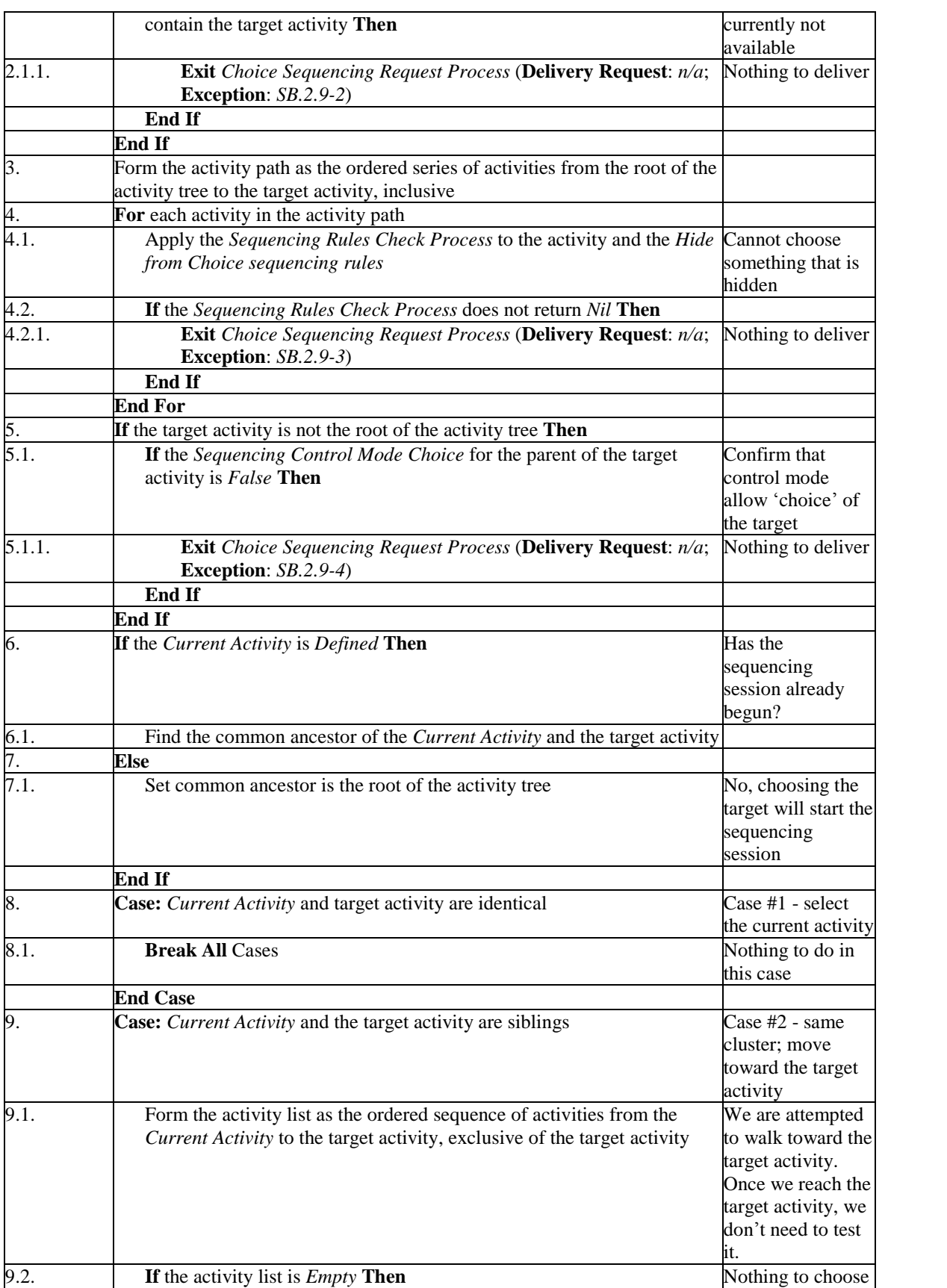

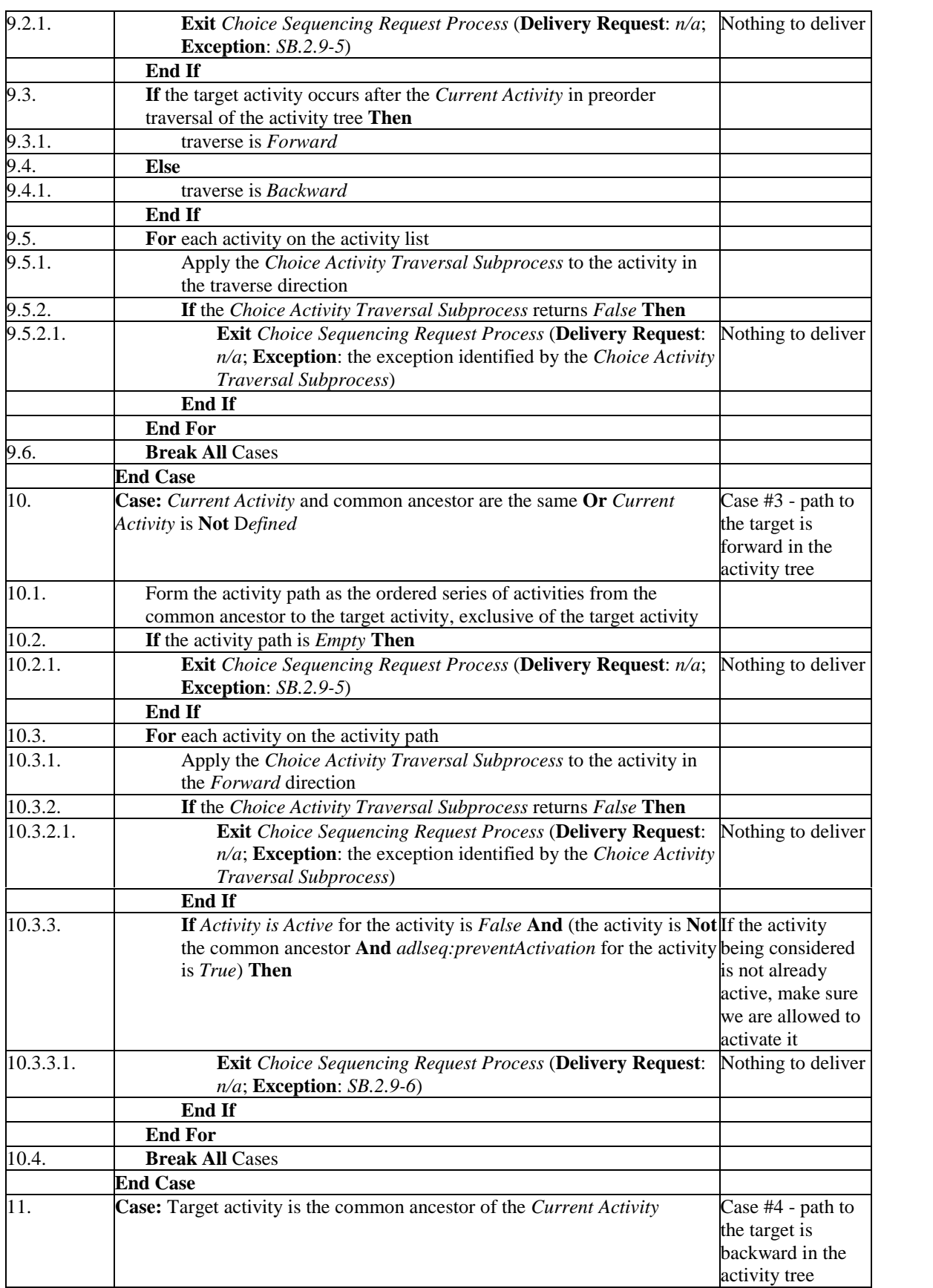

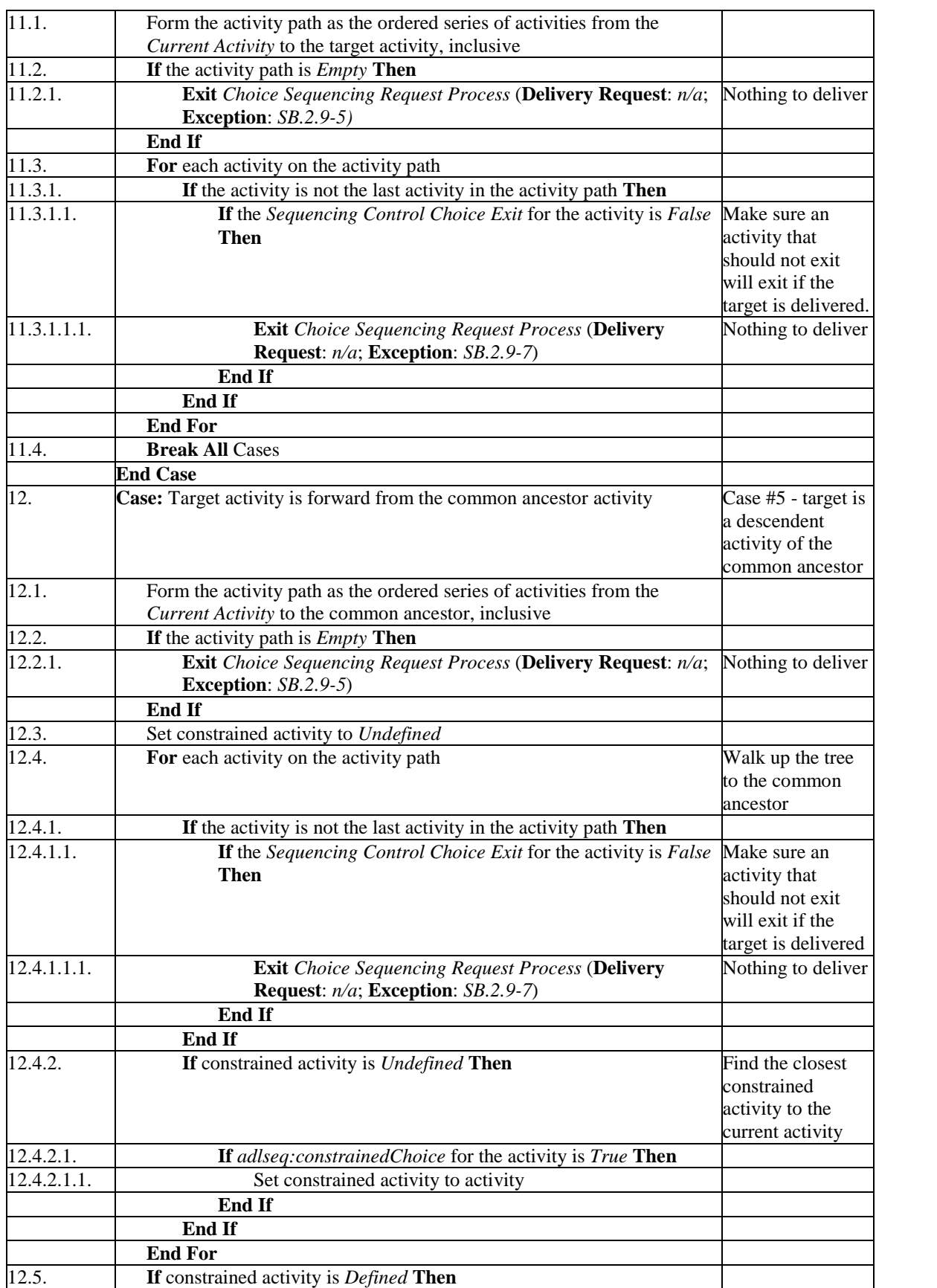

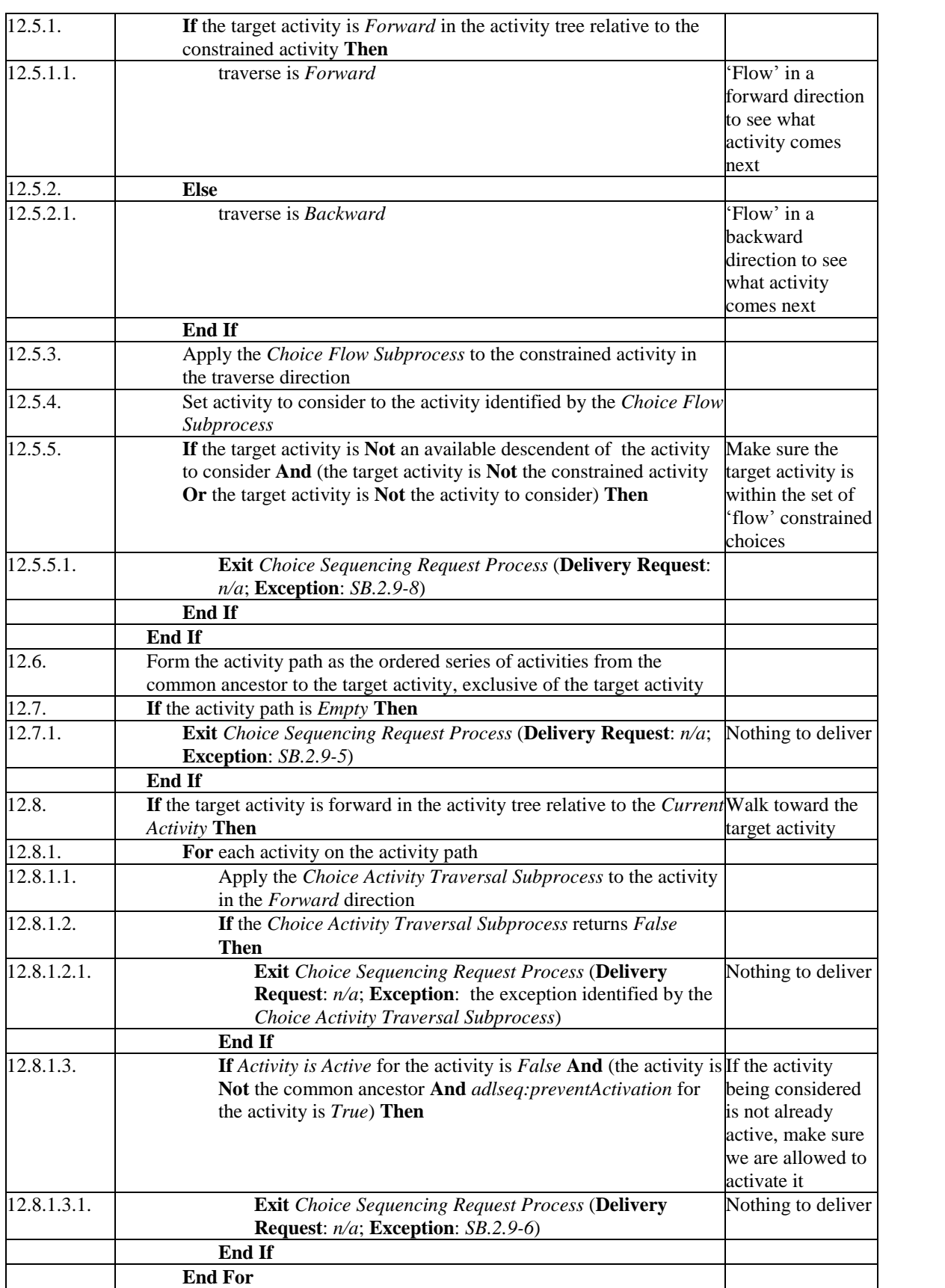

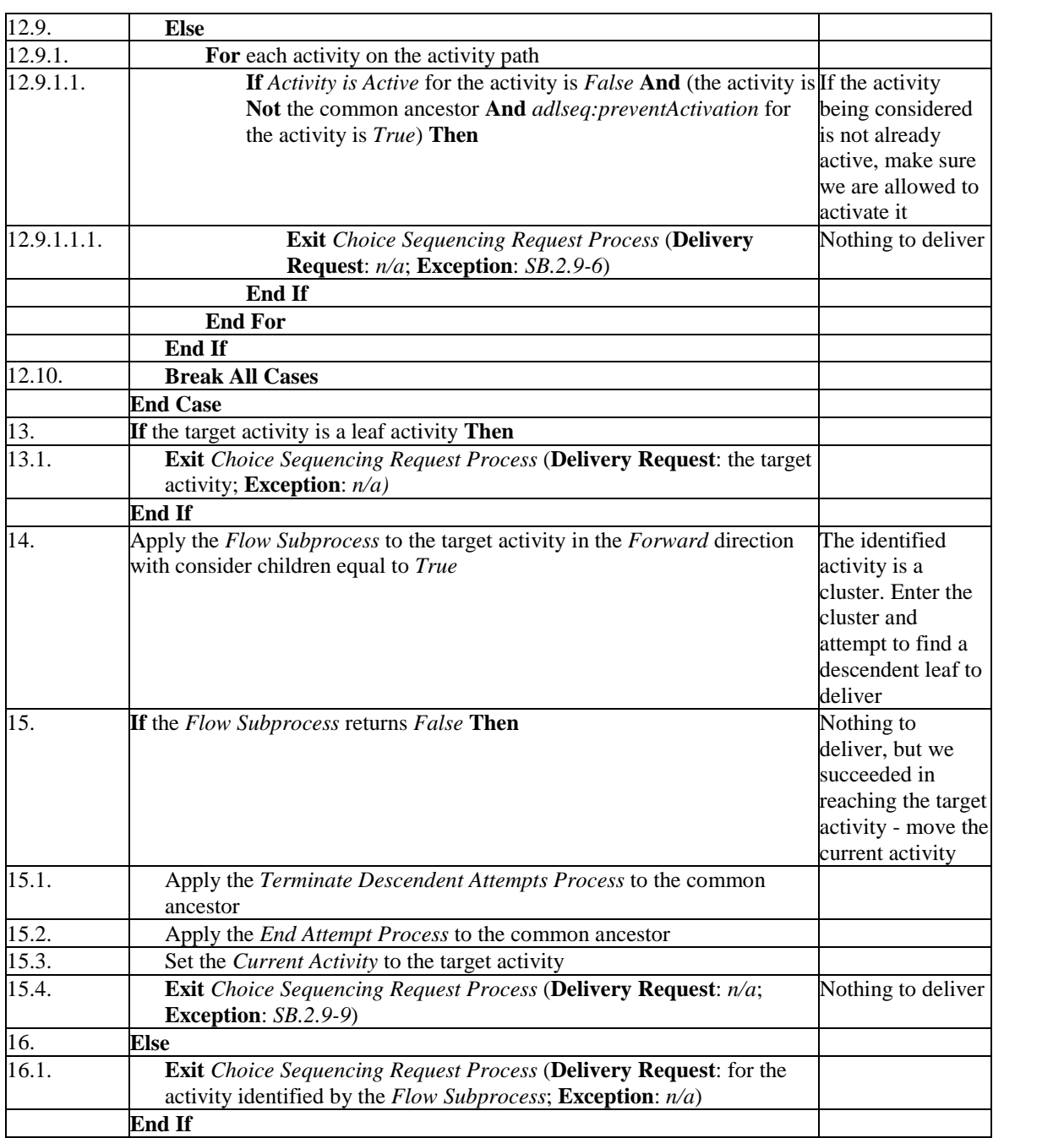

pseudo code for choice sequencing request process

# <span id="page-20-0"></span>**2.3. Misevaluation of Traversal Direction**

This addendum addresses an error discovered in the Flow Activity Traversal Subprocess (SB.2.2) of the SCORM 2004 SN Version 1.3.1. The error prevents the proper reversal of the flow traversal direction during the evaluation of a *Previous* sequencing request. This case only occurs when a *Forward Only* cluster is encountered and all of its children are skipped during the evaluation of a *Previous* sequencing request. In this case, the Flow Activity Traversal Subprocess needs to switch direction twice, once to move forward through the *Forward Only* cluster and then once again to continue to move backward (honoring the original request) from the *Forward Only* cluster to its predecessor.

### **2.3.1. Rationale for Change**

This error is a bug in the SCORM Sequencing pseudo code. A strict implementation of the SCORM Sequencing pseudo code would prevent an LMS from recognizing a change in traversal direction and from successfully passing the SCORM Sequencing Conformance Test Case CM-3b.

# **2.3.2. SCORM Update**

Line 3.3.1 of the Flow Activity Traversal Subprocess (SB.2.2) will be updated. The currently referenced (local variable) "traversal direction" will be updated to "previous traversal direction."

The updated Flow Activity Traversal Subprocess is reproduced in whole for easy reference.

**Flow Activity Traversal Subprocess [SB.2.2]** (for an activity, a traversal direction, and a previous traversal direction; returns the 'next' activity in a directed traversal of the activity tree and True if the activity can be delivered; may return an exception code): **Reference:** Check Activity Process UP.5; Flow Activity Traversal Subprocess SB.2.2; Flow Tree Traversal Subprocess SB.2.1; Sequencing Control Flow SM.1; Sequencing Rules Check Process UP.2 1. **If** *Sequencing Control Flow* for the parent of the activity is *False* **Then** Confirm that flow' is enabled 1.1. **Exit** *Flow Activity Traversal Subprocess* (**Deliverable**: *False*; **Next Activity**: the activity; **Exception**: *SB.2.2-1*) **End If** 2. Apply the *Sequencing Rules Check Process* to the activity and its *Skipped* sequencing rules 3. **If** the *Sequencing Rules Check Process* does not return *Nil* **Then** Activity is skipped, try to go to the next' activity 3.1. Apply the *Flow Tree Traversal Subprocess* to the activity in the traversal direction and the previous traversal direction with consider children equal to *False*

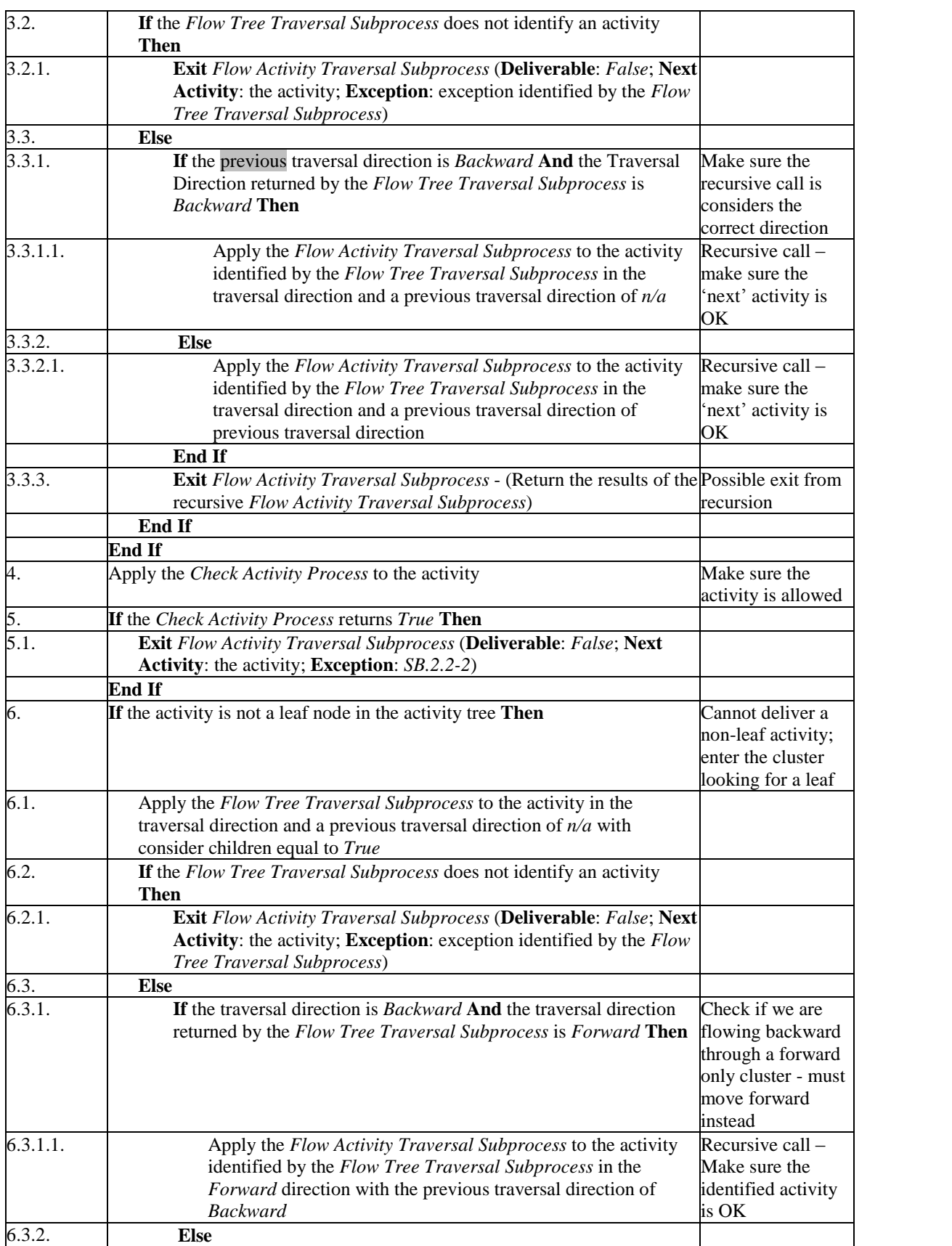

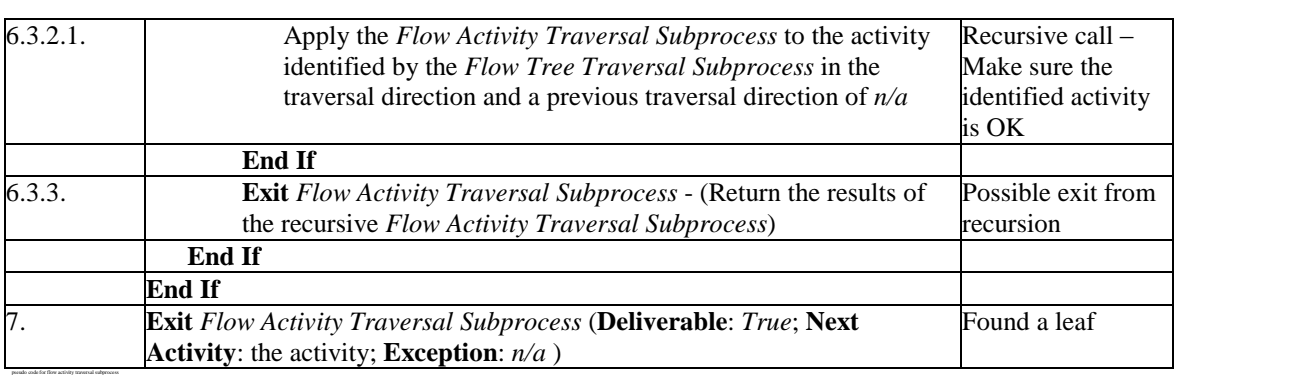

# <span id="page-23-0"></span>**2.4. Measure Rollup Should not be Applied to Leaf Activities**

This addendum addresses a side effect discovered in the Overall Rollup Process (RB.1.5) found in the SCORM 2004 SN Version 1.3.1. The side effect discovered prevents scores reported by SCOs from being utilized during sequencing evaluations. *Section 4.6.1: Overall Rollup Process* of the SCORM 2004 SN Version 1.3.1 defines when the Overall Rollup Process is applied through its extended rollup process and some rules constraining how that rollup is evaluated. Each time the Overall Rollup Process is invoked, it applies the various rollup subprocesses to each activity along the "active path"  $-$  the path from the Current Activity (typically a leaf) and the root of the Activity Tree. For each activity, even a Current Activity that happens to be a leaf, the Measure Rollup Process (RB.1.1) is applied. However, the purpose of the Measure Rollup Process is to aggregate (rollup) the measures of the target activity's children. If none of the activity's children have a measure or if the activity has no children, the resulting measure is "unknown."

### **2.4.1. Rationale for Change**

A strict implementation of the SCORM Sequencing pseudo code would result in all delivered leaf activities having a measure of "unknown" because the Measure Rollup Process would interpret the lack of *counted measures* as an indication that the rolled up measure should be "unknown" (RB.1.1, line  $5.2.1$ ). For sequencing purposes, the "unknown" value would be used instead of any measure provided by a SCO (cmi.score.scaled), defeating the intent of mapping SCORM Run-Time Data to the associated activity's tracking data. The net result would prevent an LMS from successfully passing several of the measure-based SCORM Sequencing Conformance Test Cases (MS-\*).

# **2.4.2. SCORM Update**

Although *Section 4.6.1: Overall Rollup Process* of the SCORM 2004 SN Version 1.3.1 states that "Rollup rules have no effect if defined on a leaf activity – there is nothing to rollup", this instruction could be interpreted as applying only to Rollup Rule Descriptions, as defined in the Sequencing Definition Model, and not to general measure rollup. To ensure that there is no ambiguity in defined sequencing behaviors, the following bullet will be added to the SCORM 2004 SN Version 1.3.1 in Section 4.6.1:

• Measure rollup is not applied to leaf activities.

In addition, a clause will be added to the Overall Rollup Process (RB.1.5) that applies to line 3.1. The clause will ensure that the Measure Rollup Process (RB.1.1) is not applied to leaf activities. This change is normative behavior and will enforce that all implementation will utilize the measure reported by a SCO for sequencing purposes.

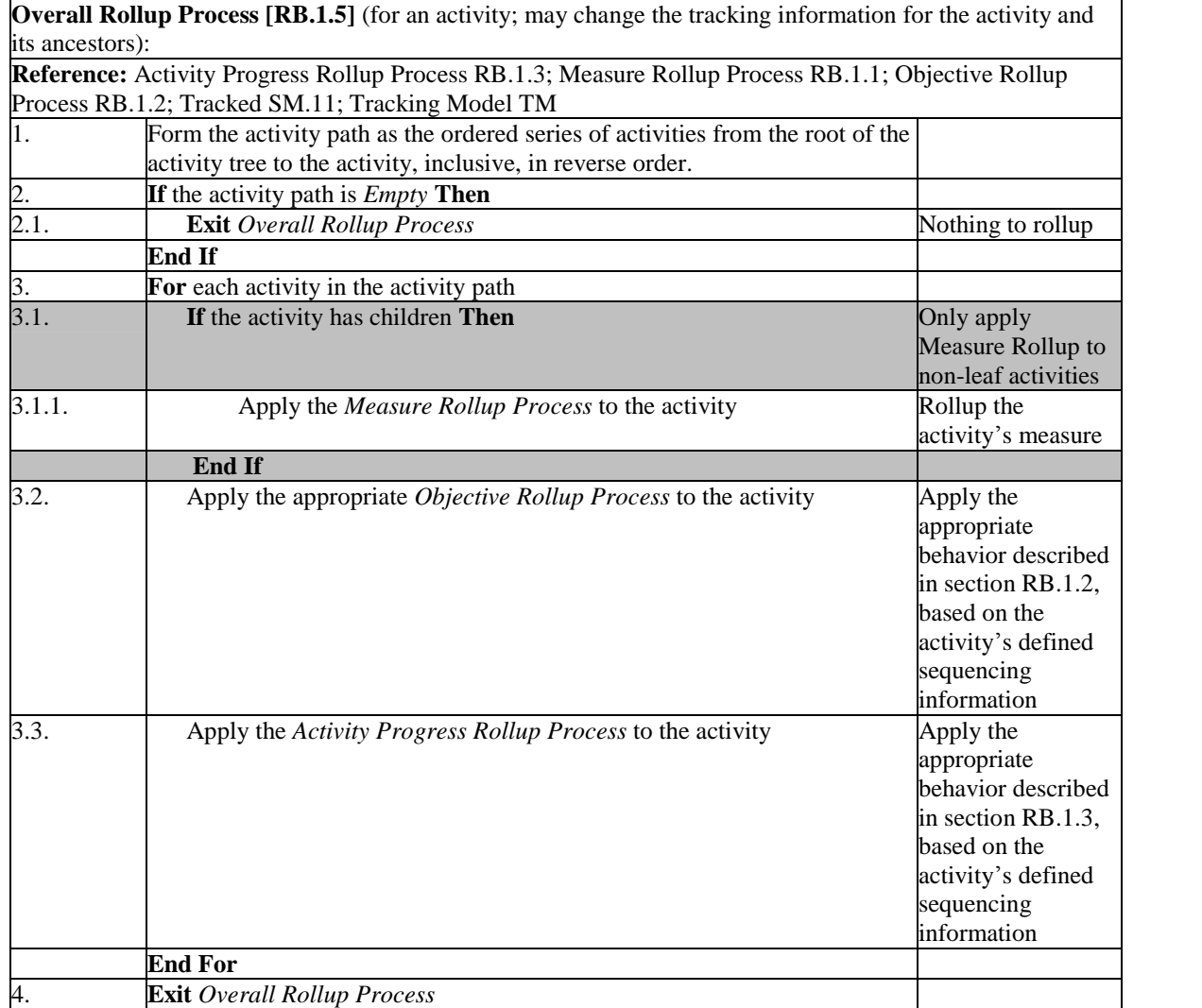

The updated Overall Rollup Process is reproduced in whole for easy reference.

pseudo code for overall rollup process

# <span id="page-25-0"></span>**2.5. Invalid Default Value Defined forthe measureSatisfactionIfActive attribute**

This addendum address an error found in the SCORM Content Aggregation Model (CAM) Version 1.3.1. *Section 5.1.11: <rollupConsiderations> Element* contains an optional attribute named measureSatisfactionIfActive. This attribute is defined with an incorrect default value. The value defined in the CAM is false. The default value of the measureSatisfactionIfActive should be true. The adlseq v1p3.xsd correctly identifies the default value as true.

#### **2.5.1. Rationale for Change**

This change is being made to correctly identify the default value of the measureSatisfactionIfActive attribute.

### **2.5.2. SCORM Update**

The measureSatisfactionIfActive attribute defined for the <rollupConsiderations> element found in *Section 5.1.11: <rollupConsiderations> Element* will be updated to change the default value of the measureSatisfactionIfValid to true. The section will be updated as follows:

From:

 measureSatisfactionIfActive (optional, default value = false). This attribute indicates if the measure should be used to determine satisfaction during rollup when the activity is active. XML Data Type: xs:boolean.

To:

 measureSatisfactionIfActive (optional, default value = true). This attribute indicates if the measure should be used to determine satisfaction during rollup when the activity is active. XML Data Type: xs:boolean.

## <span id="page-26-0"></span>**2.6. Incorrect SPM for the <dataFromLMS> Element**

This addendum addresses and error in the definition of the Smallest Permitted Maximum (SPM) for the ADL Content Packaging extension element <adlcp:dataFromLMS>. The SCORM 2004 CAM Version 1.3.1 incorrectly defines the SPM for the <adlcp:dataFromLMS> elementís value as 4096 characters.

#### **2.6.1. Rationale for Change**

The ADL Content Packaging Extension element, <adlcp:dataFromLMS>, is used to initialize the cmi.launch\_data SCORM 2004 RTE Data Model element. The cmi.launch data data model element has a defined SPM of 4000 characters. The IEEE Data Model Standard defines the SPM of the Launch Data element (i.e., maps to the cmi.launch\_data model element) as 4000 characters. Since SCORM defines that the <adlcp:dataFromLMS> element is used to initialize the cmi.launch\_data data model element, then the SPMs should match.

#### **2.6.2. SCORM Update**

The Data Type section of the <dataFromLMS> element found in *Section 3.4.1.14: <dataFromLMS> Element* will be updated to change the SPM for the elementís value from 4096 characters to 4000 characters. The section will be updated as follows:

From:

**Data Type:** The <dataFromLMS> element is represented as a characterstring element. The characterstring has an SPM of 4096 characters.

To:

**Data Type:** The <dataFromLMS> element is represented as a characterstring element. The characterstring has an SPM of 4000 characters.

# <span id="page-27-0"></span>**2.7. Handling of Reserved Delimiters**

This addendum addresses various issues involving a discrepancy between the types of delimiters and the requirements on the syntax and placement of delimiters used by the SCORM 2004 RTE Data Model dot-notation binding in the SCORM 2004 RTE Version 1.3.1.

### **2.7.1. Rationale For Change**

This change is being made to remove the discrepancies between the types of delimiters, syntax requirements for each type and placement requirements for each type. The current text is confusing and does not clearly address these issues.

### **2.7.2. SCORM Update**

The following updates will be made to *Section 4.1.1.6: Reserved Delimiters*:

- Table 4.1.1.6a will be broken up to resolve the ambiguity between the two types of delimiters (Property and Separator delimiters).
- The section will be updated to describe the Property Delimiter Syntax Requirements, Property Delimiter Placement Syntax, Separator Delimiter Syntax Requirements and Separator Placement Syntax.

As mentioned above, Table 4.1.1.6a, will be broken up into two tables. Table 4.1.1.6a will be updated to describe the Reserved Property Delimiters as follows:

| <b>Reserved Delimiter Syntax</b>        | <b>Default Value</b> | <b>Example</b>        |
|-----------------------------------------|----------------------|-----------------------|
| {lang= <language_type>}</language_type> | lang=en}             | lang=en               |
| case_matters= <boolean>}</boolean>      | case matters=false}  | case_matters=true}    |
|                                         |                      | {case_matters=false}  |
| order matters= <boolean>}</boolean>     | order_matters=true}  | order_matters=true}   |
|                                         |                      | {order_matters=false} |

*Table 4.1.1.6a: Reserved Property Delimiters*

Because these delimiters are not required, the default value shall be assumed for those cases where the delimiter is not specified. If the delimiters are used in the characterstring, there are other requirements on placement of the delimiter and the delimiter syntax.

**Property Delimiter Syntax Requirements:** The delimiter shall be treated as a constant set of characters with the following format::

delimiter ::=  $\sqrt[n]{n}$  + name +  $\sqrt[n]{2}$  + value +  $\sqrt[n]{n}$ 

NOTE: The " $\{$ " and " $\}$ " are required to indicate the beginning and ending portions of a delimiter. The  $\leq$  is required to separate the name and value pieces of the delimiter. The absences of these required characters will cause the delimiter to not be recognized by the system; instead, the set of characters will be treated as part of the underlying characterstring data value.

The name represents the identifier of the delimiter. The name is represented by a set of reserved tokens:

- lang
- case\_matters
- order\_matters

For the {lang=<language\_type>} delimiter to be recognized as the language for the characterstring, it must be placed at the beginning of the characterstring being qualified. If the {lang=<language\_type>} delimiter is not the first set of characters, then the default language shall be assumed.

The name token must be represented as-is (i.e., one of the following: lang, case\_matters or order\_matters). Any derivatives of these tokens (e.g., padding the token names with white space) will result in an unrecognized delimiter and the set of characters will be treated as part of the underlying characterstring.

The value indicates the value for the named delimiter. The value portion of the delimiter is restricted to the following:

- lang: Restricted to the value represented by a language\_type (Refer to *Section 4.1.1.7: Data Types* for requirements of a language\_type).
- case matters: Restricted to either true or false
- order matters: Restricted to either true or false

NOTE: If the value does not meet its named delimiter's type requirements, then the delimiter is improperly formed and the characterstring does not meet the requirements of its type (i.e., causing a 406  $-$  Data Type Mismatch error to occur).

#### **Valid Examples:**

- SetValue("cmi.comments\_from\_learner.0.comment",  $''$ {lang=en}Characterstring in the English language")
- SetValue("cmi.interactions.0.correct\_response.0.pattern",  $\gamma$  {lang=en}{case\_matters=true}Characterstring in the English language where the case matters")
- SetValue("cmi.comments\_from\_learner.0.comment",  $''$ {lang =fr}Characterstring in the English language")

There is no delimiter qualifying this Characterstring - "{lang =fr}" is not considered a language delimiter because it contains white space, which is not lexically equivalent to the lang reserved delimiter. In this case, the overall Characterstring includes  $\{land =fr\}$  and is still considered valid; its default language is English ("en"). If this SetValue call is invoked, the LMS shall set the data model element associated with the call to

 $''{land = fr}$ Characterstring in the English language", set the error  $code to 0 - No error and return true.$ 

SetValue("cmi.comments\_from\_learner.0.comment", î{case\_matters=invalid}Characterstring in the English languageî)

There are no delimiters qualifying this Characterstring  $\overline{\phantom{a}}$ ì{case\_matters=invalidî is not part of the defined format for cmi.comments\_from\_learner.n.comment. In this case the overall Characterstring includes {case\_matters=invalid} and is still considered valid; its default language is English ( $\degree$ en<sup>?</sup>). If this  $\degree$ setValue call is invoked, the LMS shall set the data model element associated with the call to  $%$  (case\_matters=invalid}Characterstring in the English language", set the error code to  $0 - No$  error and return true.

#### **Invalid Examples:**

● SetValue("cmi.interaction.0.correct response.0.pattern",  $f$ (case\_matters=invalid}{lang=en}Characterstring in the English language")

Assuming that the type of cmi.interaction.0 is fill-in, the case matters delimiter is invalid because it requires a value of true or false. This example uses "invalid." Because the delimiter is improperly formed, an LMS should not set the data model element associated with the call, set the error code to  $406 -$  Data Type Mismatch, and return false.

SetValue("cmi.comments from learner.0.comment",  $''$ {lang= fr}Characterstring in the French language")

In this example, the lang delimiter is invalid because its value includes white space, which is not part of a valid language string. Because the delimiter is improperly formed an LMS should not set the data model element associated with the call, set the error code to  $406 -$  Data Type Mismatch, and return false.

**Property Delimiter Placement Requirements:** The delimiters are required to be placed in specific positions within the characterstring. In those cases where a combination of delimiters may be used, the order of the delimiters is described by the data model element. If a default value is used (implied by the absence of a delimiter) for one of the delimiters in the set of delimiters, then the order should still be preserved. The delimiters shall be concatenated together with no white space permitted between the delimiters. For example:

{case\_matters=true}{order\_matters=true}

No white space or other characters are permitted prior to the first delimiter identified in the characterstring. If there are no delimiters, which implies that the default values are being used, then the value represents the characterstring used for the data model element.

NOTE: If any white space or other character is found at the beginning of the characterstring, then this will cause the set of characters to be treated as part of the underlying characterstring.

As mentioned above, Table 4.1.1.6a will be broken up into two tables. Table 4.1.1.6b will be updated to describe the Reserved Separator Delimiters as follows:

| <b>Reserved Delimiter Syntax</b> | <b>Default Value</b>                    | <b>Example</b>                                                                                                    |
|----------------------------------|-----------------------------------------|----------------------------------------------------------------------------------------------------|
| $[\cdot]$                        | Not applicable,<br>needs to be provided | Used to separate a<br>pair of values that<br>are related for an<br>interaction:<br>$1$ [.]a                                                                        |
| [ , ]                            | Not applicable,<br>needs to be provided | Used to separate a<br>set of values for an<br>interaction's<br>collection:<br>1[.]a[,]2[.]c[,]3[.]b                                                                |
| $[\cdot]$                        | Not applicable,<br>needs to be provided | Used to represent a<br>separator between a<br>range of numeric<br>values:<br>$1[:]100 - a range$<br>where the numeric<br>value is between 1<br>and 100 (inclusive) |

*Table 4.1.1.6b: Reserved Separator Delimiter*

**Separator Delimiter Syntax Requirements:** The delimiter shall be treated as a constant set of characters with the following format::

delimiter  $::= "[" + reserved character + "]''$ 

NOTE: The "[" and "]" are required to indicate the beginning and ending portions of the delimiter. The absences of these required characters will cause the delimiter to not be recognized by the system; instead, the set of characters will be treated as part of the underlying characterstring.

The reserved\_character represents the defined separator. The reserved\_character is represented by a set of reserved tokens:

- $\bullet$  . The contract of  $\bullet$
- ,

 $\bullet$  :

NOTE: The reserved\_character token must be represented as-is (i.e., one of the following:  $[1, 1, 1]$  or  $[3, 1]$ . Any derivatives of these tokens (e.g., padding the reserved\_character tokens with white space) will result in an unrecognized delimiter and the set of characters will be treated as part of the underlying characterstring.

**Separator Delimiter Placement Requirements:** The delimiters are required to be placed in specific positions within the characterstring. The delimiter is used to separate various data values defined by a particular data model element. For more information on the data model elements that use these separator delimiters refer to *Section 4.2: SCORM Run-Time Environment Data Model*.

# <span id="page-32-0"></span>**2.8. Deprecating the adlcp:persistState Attribute**

This addendum addresses the deprecation of the adlcp:persistState attribute and its associated run-time behavior.

### **2.8.1. Rationale For Change**

This change is being made to resolve potential run-time behavior discrepancies related to the initialization, management, and persistence of Run-Time Data associated with a new learner attempt on a SCO whose associated learning resource has been tagged with an adlcp:persistState attribute equal to true.

### **2.8.2. SCORM Update**

It has been determined through a review of the use cases related to the  $adlor:persistState$  attribute, that the intention of the  $adlor:persistState$  attribute has been superseded by the development of various e-learning standards and specifications. The removal of the adlcp: persistState attribute will ensure that complimentary emerging technologies and specifications can incorporate a more comprehensive solution to the existing use cases without burdening LMSs and content developers with, potentially complex and confusing, legacy support.

The following updates will be made to the SCORM 2004 CAM Version 1.3.1:

- *Section* 3.4.1.21: <*resource> Element* will be updated to remove the adlcp:persistState attribute definition and declaration.
- Code Illustration 3-19 will be updated to remove the use of the adlcp: persist State attribute.
- Table 3.5.3.a will be updated to remove the adlcp:persistState attribute from the table.

The following updates will be made to the SCORM 2004 RTE Version 1.3.1:

- *Section 2.1.1.2: Persisting Run-Time Data Across Learner Attempts and Activities* will be removed.
- References to using Persist State will be removed from *Section 4.2.17: Objectives* and *Section 4.2.23: Suspend Data*.

The following updates will be made to the ADL Content Packaging Extension XML Schema Definition (XSD) file  $-$  adlcp v1p3.xsd:

 Upon the formal release of an updated version of the SCORM 2004 documentation suite, the adlcp\_v1p3.xsd will be updated to remove the attribute declaration of the adlcp:persistState.

# <span id="page-34-0"></span>**2.9. Language Type Syntax**

This addendum addresses unclear language in *Section 4.1.1.7: Data Types* in the SCORM 2004 RTE Version 1.3.1 on the requirements for the language\_type data type.

#### **2.9.1. Rationale For Change**

The syntax and length restrictions for a langcode and subcode are ambiguous. The underlying standards (See Internet Engineering Task Force [IETF] Request For Comment [RFC] 3066 <http://www.ietf.org/rfc/rfc3066.txt>) indicate that the length of the langcode and each subcode range between a minimum of 1 to a maximum of 8 characters. This information is currently not provided in SCORM.

#### **2.9.2. SCORM Update**

*Section 4.1.1.7: Data Types* of the SCORM 2004 RTE Version 1.3.1 will be updated to add language stating that the langcode and subcode shall be 1 to 8 characters in length. Supplemental information will also be provided in relation to RFC 3066.

# <span id="page-35-0"></span>**2.10. Objective Satisfied By Measure Evaluation Behavior Discrepancy**

This addendum addresses a behavioral allocation change regarding the threshold evaluation of a mastery score and the effects of that evaluation on SCORM 2004 RTE Data Model and Sequencing Tracking Data.

#### **2.10.1. Rationale For Change**

The SCORM Run-Time Environment Version 1.3.1 defines an LMS behavior that applies an evaluation of cmi.score.scaled against a defined threshold, cmi.scaled\_passing\_score. The SCORM 2004 RTE Version 1.3.1, in *Table 4.2.22.1a*, describes this evaluation applied to various sets of SCO Data Model elements.

In addition, SCORM 2004 SN Version 1.3.1 defines a similar behavior that conditionally, based on the value of *Objective Satisfied by Measure*, applies a threshold evaluation to an activity's reported measure against a known minimum measure. The SCORM 2004 SN Version 1.3.1, *Section 4.2.1.7: Tracking Behavior*, requirement 5, defines this behavior.

In some situations, the threshold evaluation applied to a SCO's RTE data by an LMS may produce a different result than the threshold evaluation applied to the SCO's associated activity by a sequencing implementation. This discrepancy may be confusing to both LMS implementers and content developers.

#### **2.10.2. SCORM Update**

To remove the potential discrepancy in success (satisfaction) status determination, the SCO Run-Time behavior will be updated to produce results consistent with the mastery evaluation applied to the SCO's associated activity. This change will require the following updates to SCORM:

#### **SCORM 2004 CAM Version 1.3.1**

#### **Section 5.1.7.1.1: <minNormalizedMeasure> Element**

From:

The <minNormalizedMeasure> element identifies minimum satisfaction measure for the objective [5]. The value is normalized between  $-1$  and 1 (inclusive). If this element is used to define a minimum satisfaction measure for the primary objective (i.e., <primaryObjective> element), then the LMS shall use this value to initialize the cmi.scaled passing score (See the SCORM RTE Book[2]).

To:
The <minNormalizedMeasure> element identifies minimum satisfaction measure for the objective [5]. The value is normalized between  $-1$  and 1 (inclusive). If the primary objective (i.e., <primaryObjective> element) has satisfiedByMeasure equal to true, the LMS shall use this value to initialize the cmi.scaled\_passing\_score (See the SCORM RTE Book[2]).

### **SCORM 2004 RTE Version 1.3.1**

### **Section 4.2.19: Scaled Passing Score**

From:

#### **LMS Behavior Requirements:**

- The data model element is mandatory and shall be implemented by the LMS as read-only.
- The LMS is responsible for initializing this data model element based using the IMS Simple Sequencing namespace element <imsss:minNormalizedMeasure> element associated with an <imsss:primaryObjective> element for the <imscp:item> element that references a SCO resource. If the value is not provided in the manifest, then the LMS shall not make any assumptions of a scaled passing score.

To:

#### **LMS Behavior Requirements:**

- The data model element is mandatory and shall be implemented by the LMS as read-only.
- The LMS is responsible for initializing this data model element.
- If the IMS Simple Sequencing namespace attribute imsss:satisfiedByMeasure associated with the <imsss:primaryObjective> element for the <imscp:item> element that references the SCO is equalto true, then the value provided by the <imsss:minNormalizedMeasure> element associated with the <imsss:primaryObjective> element for the <imscp:item> element that references the SCO resource shall be used to initialize this data model element.
- If the IMS Simple Sequencing namespace attribute imsss:satisfiedByMeasure associated with the <imsss:primaryObjective> element for the <imscp:item> element that references the SCO is equalto true and no value is provided for the <imsss:minNormalizedMeasure> element associated with the <imsss:primaryObjective> element for the <imscp:item> element that references the SCO resource, then the LMS shall initialize scaled\_passing\_score to 1.0.
- If the IMS Simple Sequencing namespace attribute imsss:satisfiedByMeasure associated with the  $\langle$ imsss:primaryObjective> element for the  $\langle$ imscp:item> element that references the SCO is equal to false, then the LMS shall not make any assumptions of a scaled passing score.

### **Table 4.2.22.1a, last row:**

From:

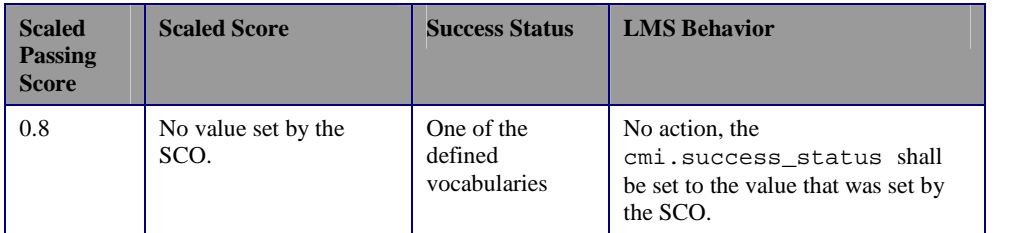

To:

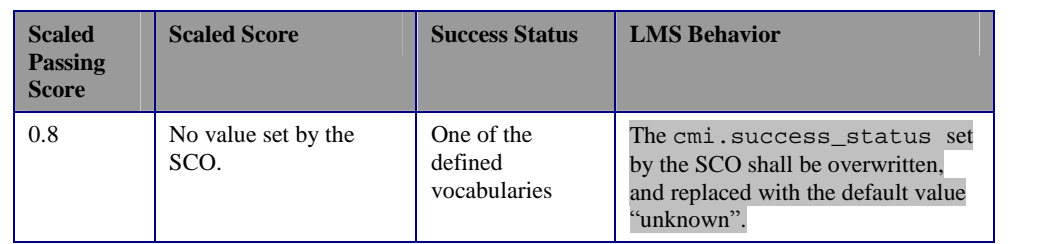

### **SCORM 2004 SN Version 1.3.1**

### **Table 3.10a:**

From:

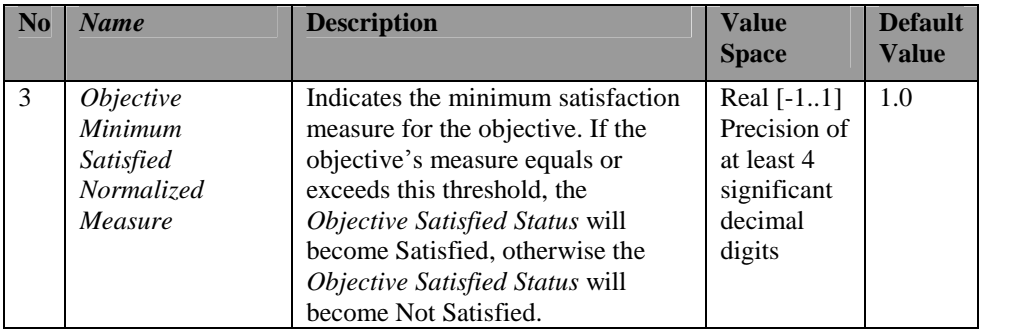

To:

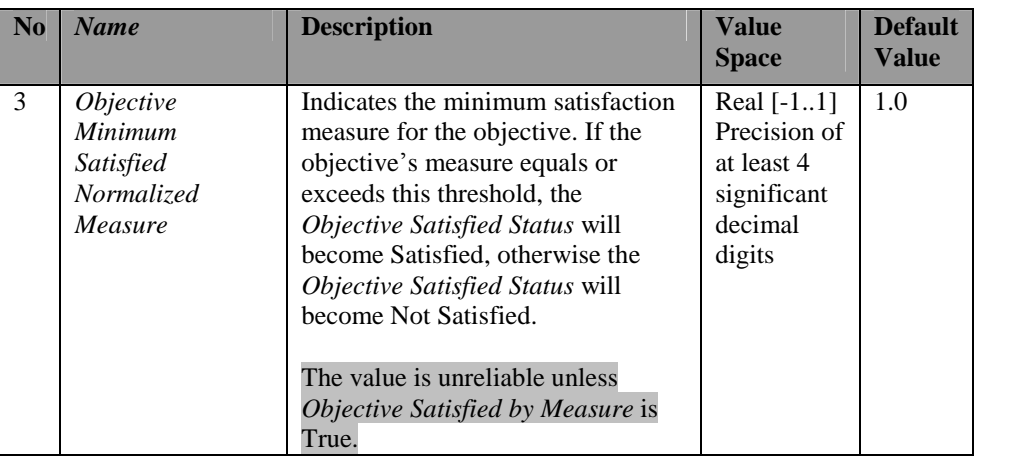

### **Section 3.10: Objective Description**

The ADL Note found on page SN-3-39 will be removed from the SCORM 2004 SN Version 1.3.1. The behavior described in this note was based on an assumption made in an early draft of SCORM 2004 that is no longer applies due to changes introduced by this addenda.

# **2.11. Manifest Requirements Inconsistency**

This addendum addresses an inconsistency between element requirements in the SCORM 2004 CAM Version 1.3.1, Table 3.5.3a and *Section 3.4.1.2: <metadata> Element*.

## **2.11.1. Rationale For Change**

Table 3.5.3a incorrectly states that the 1.4.1 <schema> and 1.4.2 <schemaversion> elements are optional, marked with an O in the table. This information contradicts the information found in *Section* 3.4.1.2: <*metadata> Element*, which correctly states these elements are mandatory for a Content Aggregation Package and Resource Package. The language in the SCORM 2004 Conformance Requirements Version 1.1 also states that these elements are mandatory.

## **2.11.2. SCORM Update**

The language in Table 3.5.3a will be updated to state that the  $1.4.1 <$ schema $>$  and  $1.4.2$ <schemaversion> elements tags are mandatory.

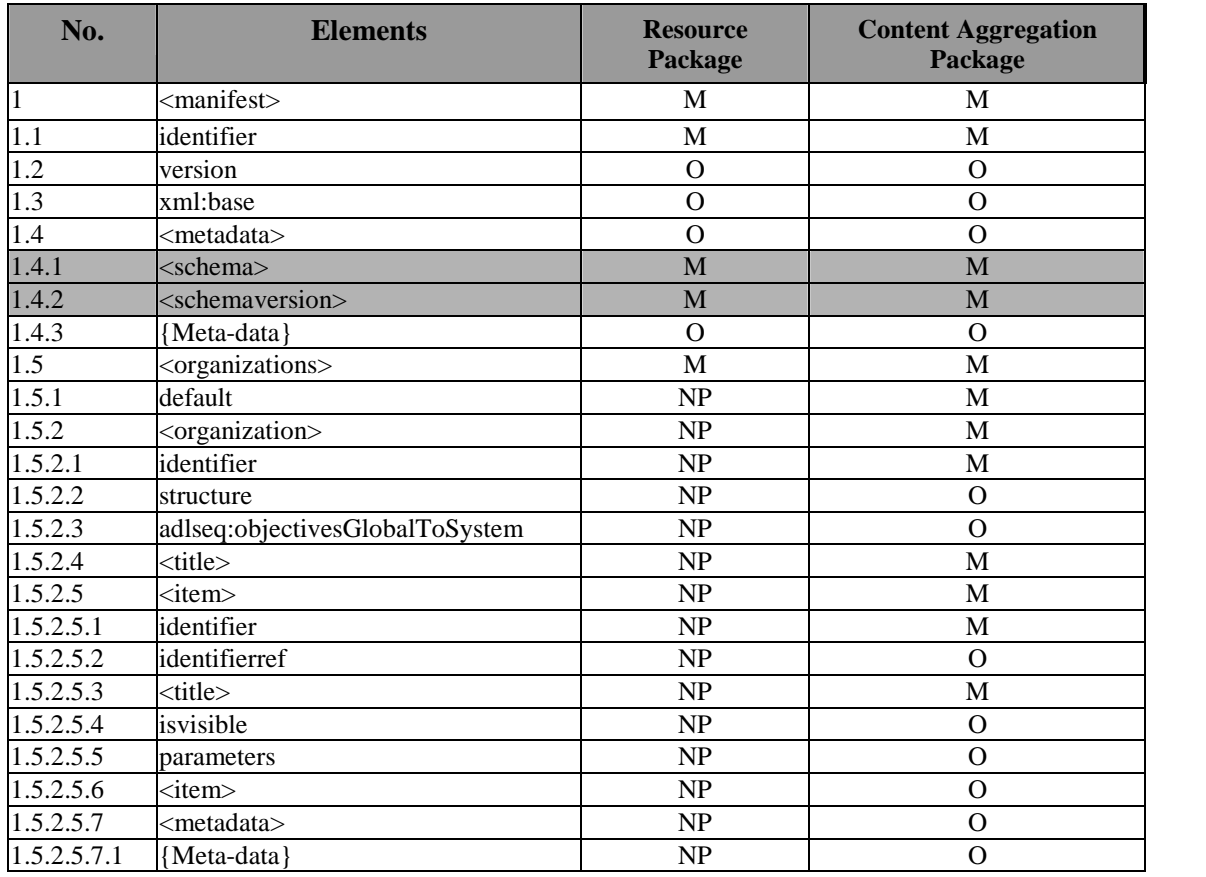

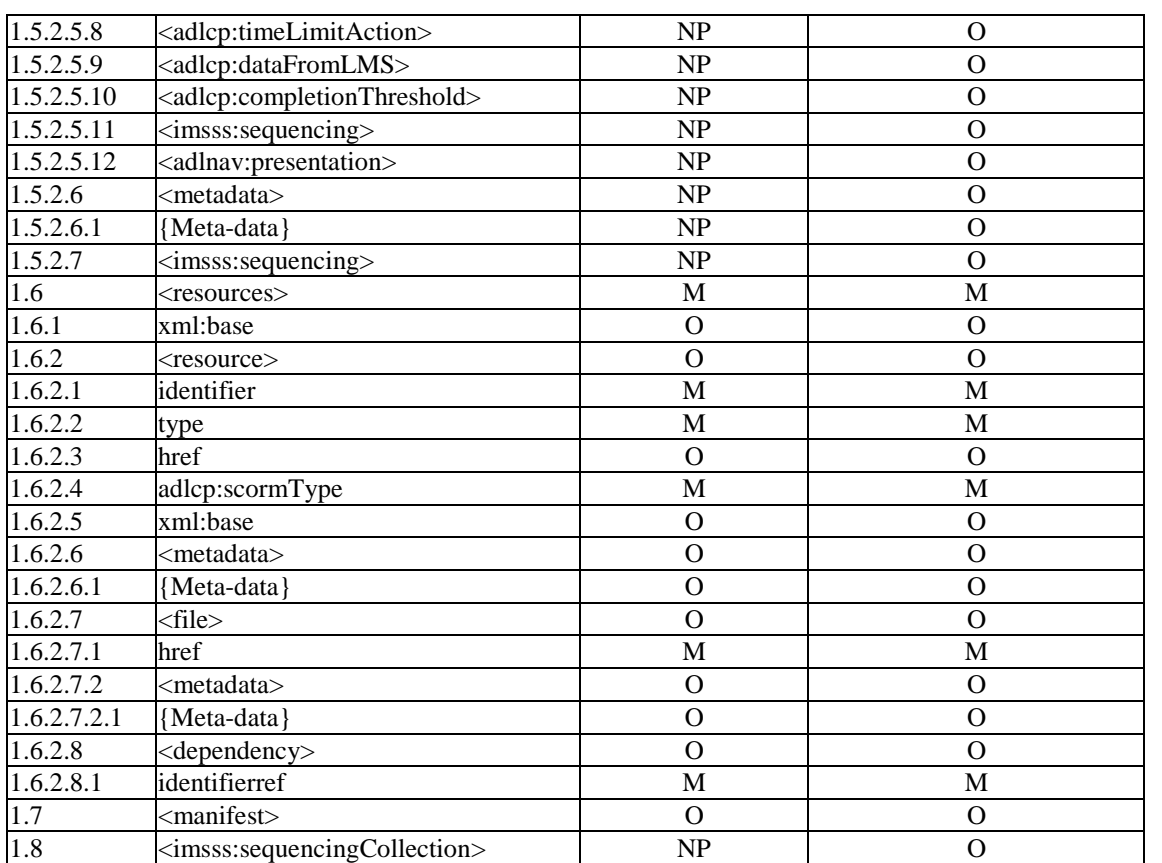

# **2.12. Error in Pseudo-Code Limit Conditions Check Process**

This addendum addresses an error in the SCORM 2004 SN Version 1.3.1 pseudo code, Line 2 of the Limit Conditions Check Process (UP.1).

## **2.12.1. Rationale For Change**

The evaluation of limit conditions is to prevent unintended attempts on activities from beginning. Limit conditions do not have any affects on activities while they are active or suspended  $-$  as described in the comment to Line 2 of UP.1. The current condition evaluated on Line 2 of UP.1 does not fully enforce the criteria for evaluating limit conditions.

Line 2 of the Limit Conditions Check Process (UP.1) should read:

*ìIf the Activity is Active for the activity is True Or the Activity is Suspended for the activity is True Thenî*

## **2.12.2. SCORM Update**

The correct language will be added to Line 2 of the Limit Conditions Check Process (UP.1).

The pseudo code will be updated to:

Limit Conditions Check Process [UP.1] (for an activity; returns *True* if any of the activity's limit conditions have been violated):

**Reference:** Activity Attempt Count TM.1.2.1; Activity Progress Status TM.1.2.1; Activity Absolute Duration TM.1.2.1; Activity Experienced Duration TM.1.2.1; Attempt Progress Status TM.1.2.2; Attempt Absolute Duration TM.1.2.2; Attempt Experienced Duration TM.1.2.2; Limit Condition Activity Absolute Duration Control SM.3; Limit Condition Activity Absolute Duration Limit SM.3; Limit Condition Activity Experienced Duration Control SM.3; Limit Condition Activity Experienced Duration Limit SM.3; Limit Condition Attempt Absolute Duration Control SM.3; Limit Condition Attempt Absolute Duration Limit SM.3; Limit Condition Attempt Experienced Duration Control SM.3; Limit Condition Attempt Experienced Duration Limit SM.3; Limit Condition Attempt Control SM.3; Limit Condition Attempt Limit SM.3; Limit Condition Begin Time Limit SM.3; Limit Condition Begin Time Limit Control SM.3; Limit Condition End Time Limit SM.3; Limit Condition End Time Limit Control SM.3; Tracked SM.11

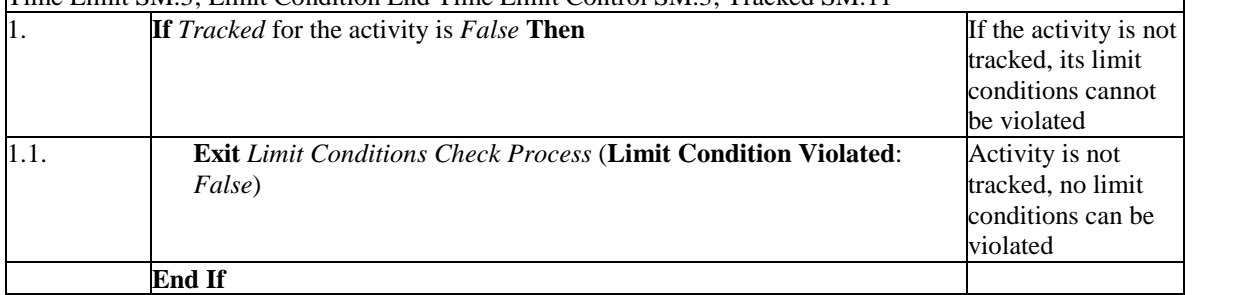

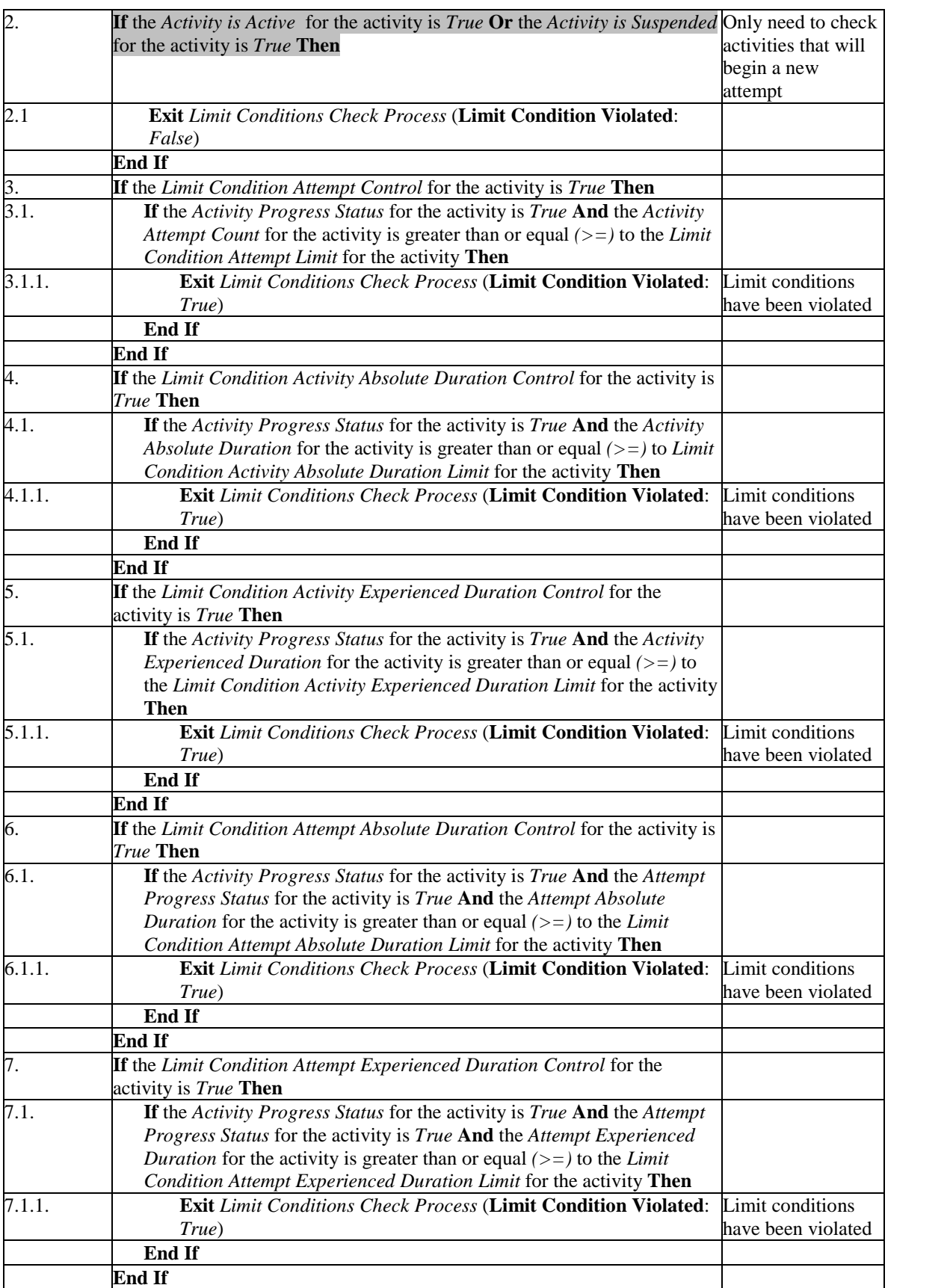

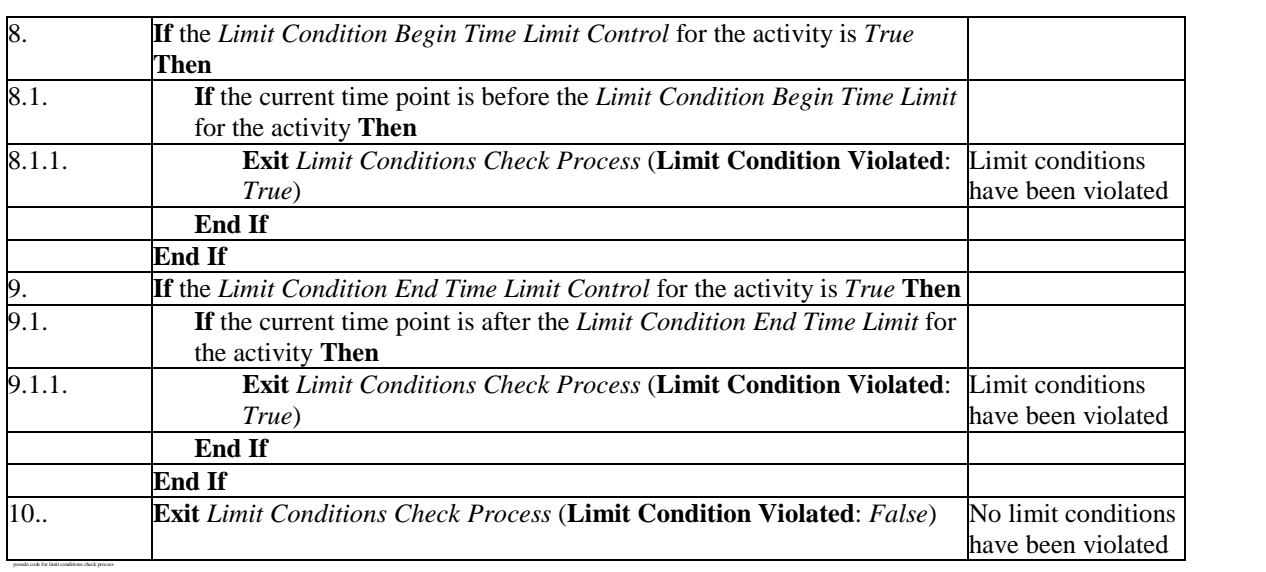

# **2.13. Error in Pseudo-Code Choice Flow Tree Traversal Sub-process**

This addendum addresses an error in the SCORM 2004 SN Version 1.3.1 pseudo code, Line 2.1.1 of the Choice Flow Tree Traversal Sub-process (SB.2.9.2).

### **2.13.1. Rationale For Change**

The Choice Flow Tree Traversal Sub-process (SB.2.9.2), Line 2.1.1 is missing some text. (Next Activity) should be changed to (Next Activity: *Nil*).

## **2.13.2. SCORM Update**

(Next Activity) will be changed to (Next Activity: *Nil*) as follows:

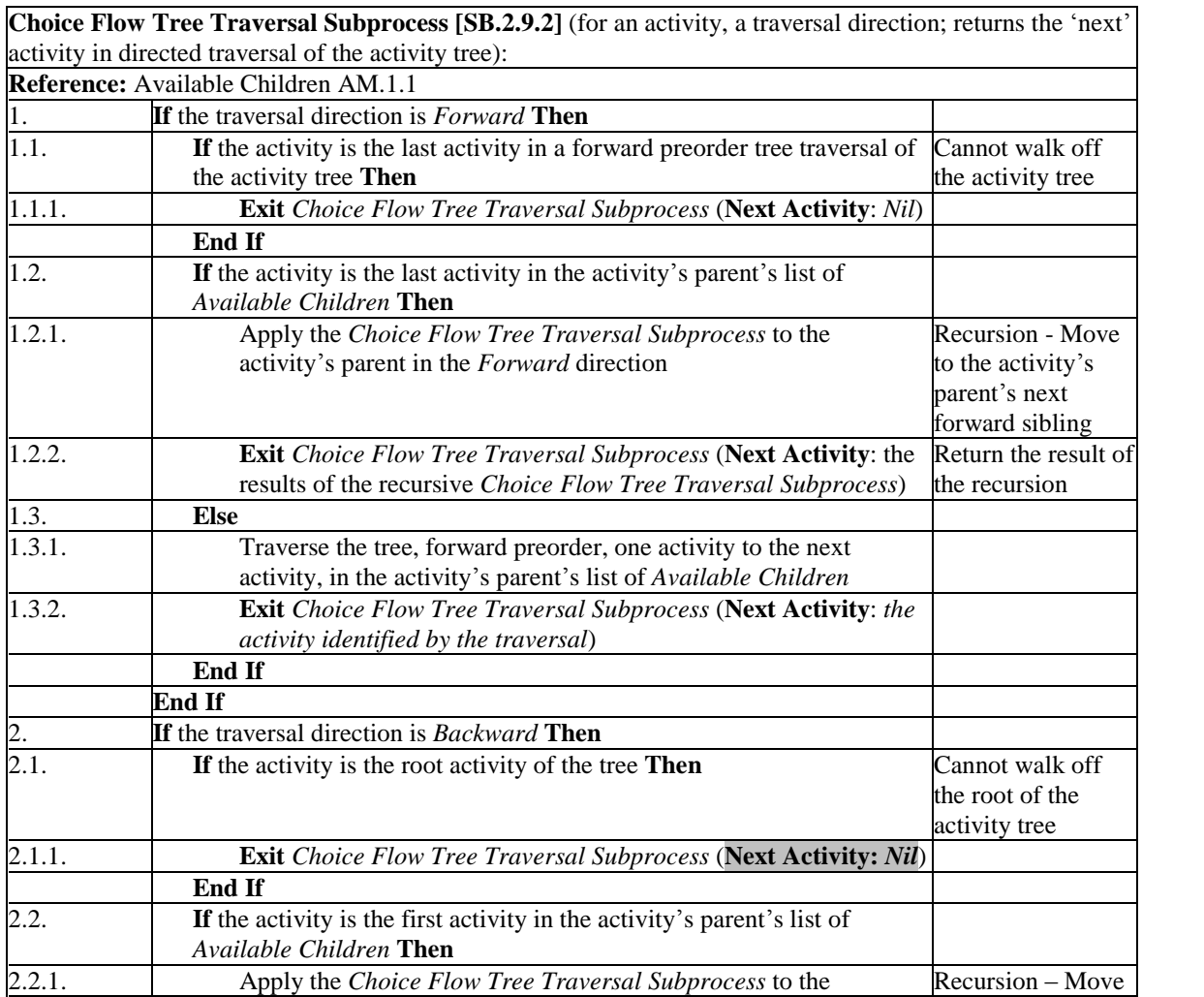

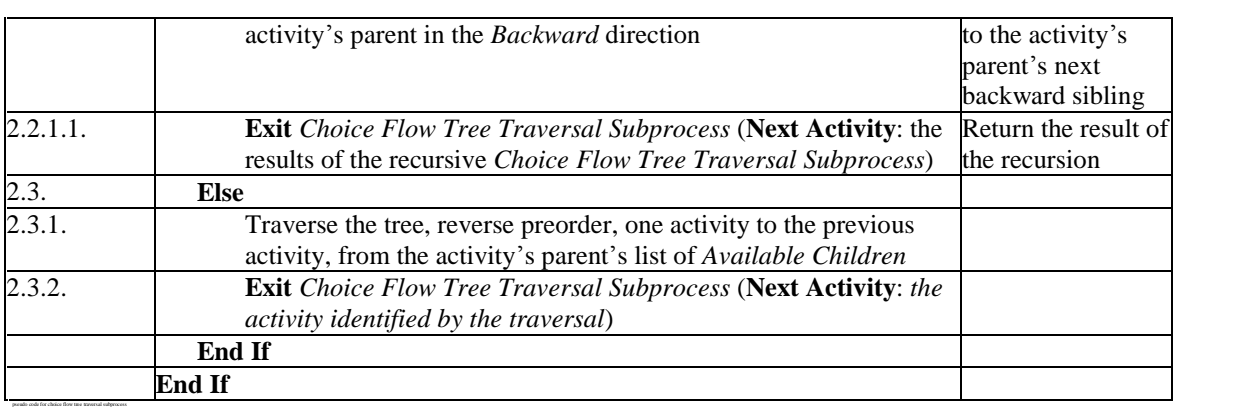

# **2.14. Error in Pseudo-Code Previous Sequencing Request Process**

This addendum addresses an error in the SCORM 2004 SN Version 1.3.1 pseudo code, Line 2.1 of the Previous Sequencing Request Process (SB.2.8).

## **2.14.1. Rationale For Change**

The Previous Sequencing Request Process (SB.2.8), Line 2.1 is missing the conditional value of "False".

## **2.14.2. SCORM Update**

The Previous Sequencing Request Process will be updated as follows:

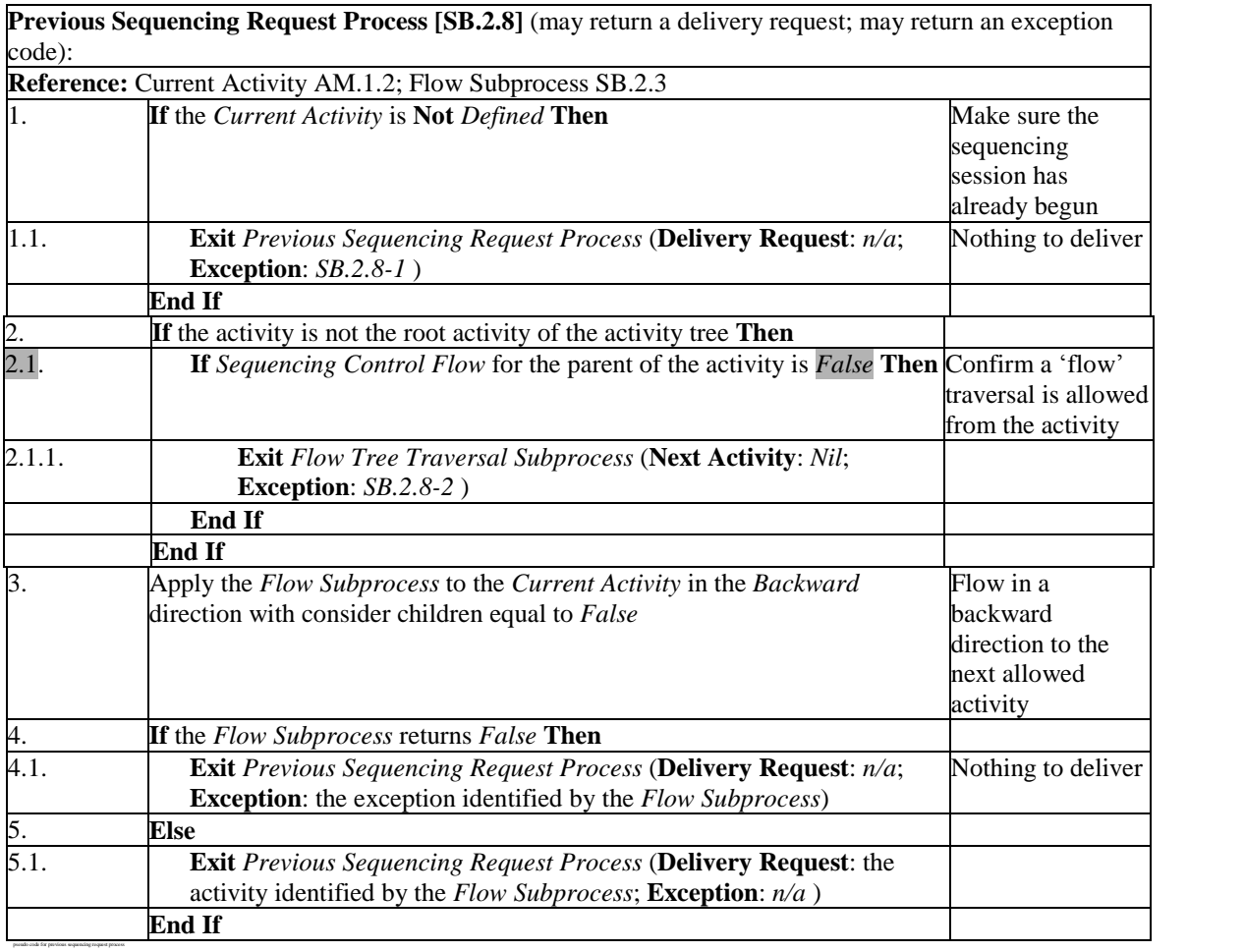

# **2.15. Application of Measure Satisfaction if Active Behavior**

This addendum addresses inconsistency in the application of the ADL extension attribute measureSatisfactionIfActive, as defined in the SCORM 2004 SN Version 1.3.1.

## **2.15.1. Rationale For Change**

Two behavioral extensions (fixes) to IMS SS were put into the SCORM SN with regard to measure rollup. First, a cluster will always have a measure if **any** of its children have a defined measure. Second, since the rolled-up measure may not include sufficient information (some child activities may have not been attempted), a measure threshold evaluation (Satisfied by Measure) may prematurely affect the satisfaction status of the activity. To prevent a measure threshold evaluation from prematurely affecting an activity's satisfaction status, an ADL namespace element, measureSatisfactionIfActive was added. This attribute indicates when the measure threshold evaluation should affect an activity's satisfaction status  $-\tilde{e}$  either during the current attempt on the activity or not until the current attempt on the activity ends (the activity becomes "inactive"). Enforcement of these behaviors was put directly into the normative Sequencing Behavior Pseudo Code (Appendix C).

Language was added to the SCORM SN (*Section 4.2.1.7: Tracking Behavior*, page SN-4- 18) to ensure consistent evaluation of a shared global objective status. More specifically, clause #5 states that threshold evaluations will be performed any time the local status of activity is unknown and a **read** *Objective Map* is defined. As written, this behavior will circumvent the pseudo code's application of the ADL namespace element, measureSatisfactionIfActive.

## **2.15.2. SCORM Update**

*Section 3.9.1: Measure Satisfaction If Active* (SN-3-35) will be updated as follows:

From:

The *Measure Satisfaction If Active* element indicates when an activity's rolled-up objective measure will be applied to the rolled-up objective satisfaction. This element is applied during the Objective Rollup Using Measure Process (refer to *Appendix C*). This element contains a boolean (True/False) value. The default value for *Measure Satisfaction If Active*, if not defined explicitly for the activity, is True.

If the *Measure Satisfaction If Active* element is defined as False, the LMS will only apply the *Objective Minimum Satisfied Normalized Measure* to the activityís rolled-up objective when the attempt on the activity ends.

### To:

Evaluation of a defined measure threshold (*Objective Satisfied by Measure*) is conditional. The *Measure Satisfaction If Active* element indicates when an activity's rolled-up objective measure will be applied to the activity's rolled-up objective satisfaction. This element is applied whenever the activity's satisfaction status is required and that status is determined through a measure threshold evaluation (*Objective Satisfied by Measure*). This element contains a boolean (True/False) value. The default value for *Measure Satisfaction If Active*, if not defined explicitly for the activity, is True.

If the *Measure Satisfaction If Active* element is defined as False, the LMS will only apply the *Objective Minimum Satisfied Normalized Measure* to the activityís rolled-up objective when the attempt on the activity ends and the activity becomes inactive. Until that time the satisfaction status of the activity's rolled-up objective shall be considered "unknown".

And on page SN-3-36:

From:

In contrast, if the *Measure Satisfaction If Active* element is False, the satisfaction of Module AAís objective will not be evaluated until Module AA is explicitly  $e$ xited  $-$  it will remain "unknown". Module AA can only be explicitly exited by a *Sequencing Exit* action rule applied to Module A evaluating to true.

To:

In contrast, if the *Measure Satisfaction If Active* element is False, the satisfaction of Module AAís rolled-up (primary) objective will not be evaluated until Module AA becomes inactive  $-$  it will remain "unknown". One way for Module AA to become inactive is for it to be explicitly exited by a *Sequencing Exit* action rule applied to Module AA evaluating to true.

In *Section 4.2.1.7: Tracking Behavior*, clause #5 (SN-4-18) will be updated as follows:

From:

**ADL Note**: In this case, an LMS may store the evaluated Objective Satisfied Status in the activity's local Objective Progress Information. Doing so should not alter the local Objective Measure.

To:

**ADL Note**: Evaluation of a defined measure threshold (Objective Satisfied by Measure) is conditional on the state of the activity and the value of its Measure Satisfaction If Active element. If the activity is active and has Measure Satisfaction If Active is equal to false, no measure threshold evaluation shall be performed – the satisfaction status of the activity shall be considered "unknown".

When this evaluation is performed, an LMS may store the evaluated Objective Satisfied Status in the activity's local Objective Progress Information. Doing so should not alter the local Objective Measure.

# **2.16. Initialization of a SCOís Objectives from Sequencing Information**

This addendum addresses the incomplete definition of required LMS behavior concerning initialization and updates to a  $SCO$ 's objectives collection (cmi.objectives) using sequencing information applied to the SCO's associated activity, as defined in the SCORM 2004 RTE Version 1.3.1.

# **2.16.1. Rationale For Change**

Each  $SCO$ 's Run-Time Data includes a collection of objectives  $-cmi$ . objectives. Each activity may have zero or more objectives defined in its sequencing information. The SCORM 2004 RTE Version 1.3.1 intends for SCOs to have some access to the state of its associated activity's objectives based on sequencing Tracking Information available at the time the SCO is launched. Although the SCORM 2004 RTE Version 1.3.1 describes this behavior, the information is spread across several sections of the document and that information does not clearly describe what should happen when a Learner Attempt on a SCO suspends and later resumes.

# **2.16.2. SCORM Update**

The description of initializing Run-Time Data Model objectives, *Section 4.2.17.2: Utilizing Objective Status for Sequencing* (RTE-4-96), will be updated as follows:

From:

### **Utilizing Objective Status for Sequencing**

Instructional designers may wish to use objectives to make conditional sequencing decisions; this desire is explicitly represented in the sequencing information associated with a learning activity (refer to the SCORM CAM book). As a SCO references objectives through their identifiers, so does the sequencing information associated with a learning activity. SCORM defines how identifiers are used to relate the objectives defined on the learning activity for sequencing purposes with the objectives (cmi.objectives) available to a SCO during the learning experience.

For objectives associated with a learning activity, those that may be affected by the learning experience are those with identifiers that match identically with an identifier defined in the Objectives RTE Data Model element for the SCO associated with that learning activity. When a SCO is launched for a new learner attempt, the LMS will initialize a set of run-time objectives (cmi.objectives.n.xxx) for the SCO with the objective status information

managed for sequencing the SCO's associated learning activity. During the learner experience, the SCO may modify the status of these sets of objective status information; the updated status information will be used by the LMS during sequencing evaluations.

To:

### **Initialization of Run-Time Objectives from Sequencing Information**

Instructional designers may wish to use objectives to make conditional sequencing decisions; this desire is explicitly represented in the sequencing information associated with a learning activity (refer to the SCORM CAM book). As a SCO references objectives through their identifiers, so does the sequencing information associated with a learning activity. For objectives associated with a learning activity, those that may be affected by the learning experience are those with identifiers that match identically with an identifier defined in the cmi.objectives collection for the SCO associated with that learning activity.

SCORM defines how identifiers are used to relate the objectives defined on the learning activity for sequencing purposes to the objectives collection (cmi.objectives) available to the activityís associated SCO during the learning experience. Whenever a SCO is launched for a new learner attempt, the LMS shall initialize a set of run-time objectives (cmi.objectives) for the SCO with the objective status information managed for sequencing the SCO's associated learning activity. The LMS shall create one entry in the SCO's objectives collection for each objective defined in the sequencing information (children of the  $\leq$ imsss:objectives> element) applied to the SCO's associated activity. The sequencing information shall be used to initialize the run-time objective as follows:

**1. cmi.objectives.n.id** shall be initialized with the objective's ID (the objective ID attribute associated to the objective in the activity's sequencing information.)

**2. cmi.objectives.n.success\_status** shall be initialized with the Tracking Information associated with the objective (possibly through a **read** Objective Map).

**3. cmi.objectives.n.score.scaled** shall be initialized with the Tracking Information associated with the objective (possibly through a **read** Objective Map).

When the new learner attempt on the SCO begins and after LMS initialization of the SCO<sup>'</sup> objective collection, the number of objectives contained in its objective collection (cmi.objectives.\_count) shall equal the number of objectives defined in the sequencing information (children of the  $\langle$ imsss:objectives> element) applied to the SCO's associated activity that have defined Objective IDs. During the learner experience, the SCO may modify the status of these objectives; the updated status information will be used by the LMS during sequencing evaluations.

**ADL** Note: If a SCO alters an objective ID (cmi.objectives.id), the association between the run-time objective and the associated activity's objective will be broken. The LMS will not know how to map the objective's run-time status to the sequencing Tracking Information.

**ADL Note**: If a learner attempt on a SCO is suspended and then later resumed, the LMS is not required to update the SCO's objectives collection to reflect changes in sequencing Tracking Information occurring with any of the SCO's associated activity's objectives while the SCO is suspended.

The LMS Behavior Requirements defined for cmi.objectives.n.id, (RTE-4-98), will be updated as follows:

From:

If the <imsss:objectives> are defined for an <imscp:item> element in the Content Package Manifest, then the LMS is responsible for initializing objective run-time data (*cmi.objectives.n.xxx*) for the SCO based on the *Objective Progress Information* referenced and managed by the learning activity. Run-time data related to objectives (cmi.objectives.n.xxx) should not be initialized for an activity's associated SCO unless an objective ID attribute is defined in the sequencing information (<imsss:primaryObjective> or <imsss:objective>). The objective ID attribute shall be used to initialize the *cmi.objectives.n.id* value. The number of objectives defined in the manifest dictates the number of objective status information that need to be initialized. The LMS is also responsible for initializing status and score for the objective information data if that information is available to the LMS (refer to the SCORM SN book – Global objectives).

To:

If the <imsss:objectives> are defined for an <imscp:item> element in the Content Package Manifest, then the LMS is responsible for initializing objective run-time data (*cmi.objectives.n.xxx*) for the SCO based on the *Objective Progress Information* referenced and managed for the learning activity. Run-time data related to objectives (cmi.objectives.n.xxx) should not be initialized for an activity's associated SCO unless an objective ID attribute is defined in the sequencing information (<imsss:primaryObjective> or <imsss:objective>). The objective ID attribute shall be used to initialize the *cmi.objectives.n.id* value.

# **2.17. Variable Error in Measure Rollup Process (RB.1.1)**

This addendum addresses an error in the variables in the Measure Rollup Process (RB.1.1), as defined in the SCORM 2004 SN Version 1.3.1.

## **2.17.1. Rationale For Change**

Lines 5.2 and 5.3 of the Measure Rollup Process (RB.1.1) refer to the wrong variable.

The intention of the Measure Rollup Process is to compute the average weighted measure of all the measures applied to an activity's children. This process should only provide a rolled-up measure if there is AT LEAST ONE child that contributes a known measure to its parent; otherwise there is insufficient information available to compute any value and the rolled-up (parent's) measure should be considered "unknown." This intended behavior is described in the comment on line 5.2 from the IMS SS Specification.

The wrong variable ("counted measures" instead of "total weighted measure") is used on lines 5.2 and 5.3. These lines were correct in the IMS SS Version 1.0 of the p-code because the IMS measure rollup process from that version would only result in a known rolled-up measure if ALL children contributed a known measure to its parent. If any child did not have a known measure, "counted measures" would b set to  $0.0 -$  in this case it was sufficient to look at just the "counted measures" to evaluate clauses 5.2 and 5.3.

However, SCORM Sequencing altered the Measure Rollup Process to ensure that if ANY child had a known measure, then its parent would have a known measure. This extension resulted in a change to the IMS SS pseudo code and makes the clauses on lines 5.2 and 5.3 insufficient. The result of using the "counted measures" in these two lines is that the ìnumber of childrenî (counted measures) is used as the criteria for determining if a rolled-up measure should be evaluated instead of the existence of a known measure on one of the children. In other words, based on the current SCORM Sequencing pseudo code, if a cluster has ANY child that is tracked and has a non-zero measure weight, then the "countered measures" will be non-zero (ignoring clause 5.2) and the cluster will have known measure of 0.0 (from line 5.3.2).

To illustrate the problem with an example: assume that Activity A has 3 children, A1, A2, and A3 that each have the default measure weight (1.0) and no defined measure (measure is "unknown") for their primary (rolled-up) objective. If the Measure Rollup Process is applied to A, the process will calculate 3 for "counted measure" (on line  $5.1.1.3.1$ ) but will not increment "total weighted measure". Line  $5.3$  would cause the activity to have a rolled-up measure of  $0.0 (0.0 / 3.0)$ .

### **2.17.2. SCORM Update**

RB.1.1 will be updated to add a new line 2 (shift all other lines down 1):

Set valid data to *False*

RB.1.1 will be updated to add a new line 5.1.1.3.2.2 (line number prior to renumbering):

Set valid data to *True*

RB.1.1 line 5.2 will be updated to read:

**If** valid data is *False* **Then**

In RB.1.1, the current line 5.2.2 will be deleted and the line **End If** that immediately follows 5.2.2 will be removed. The current line 5.3 will be updated to read:

### **Else**

RB.1.1 will be updated by swapping lines 5.3.3 and the **End If** line that immediately follows it.

From:

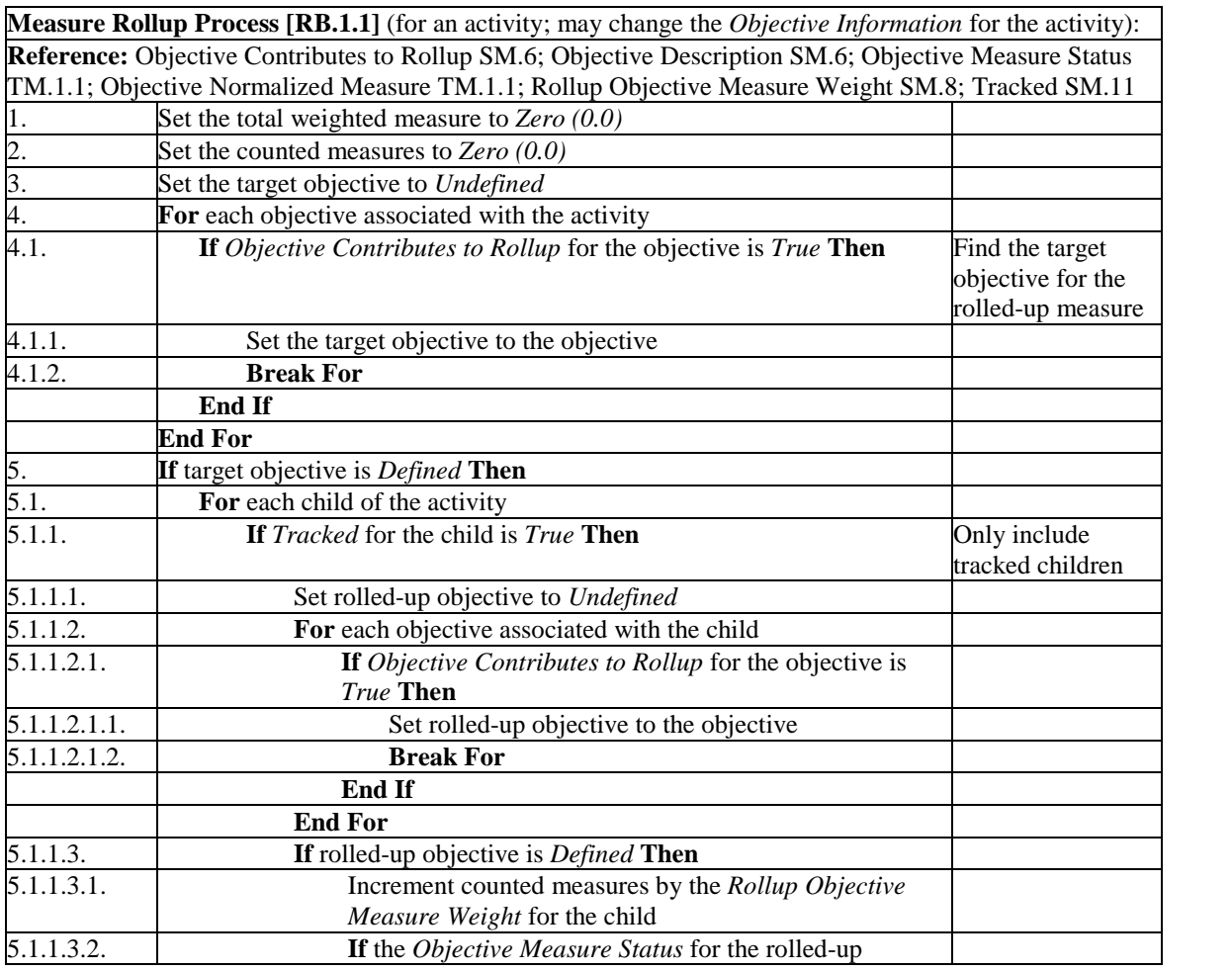

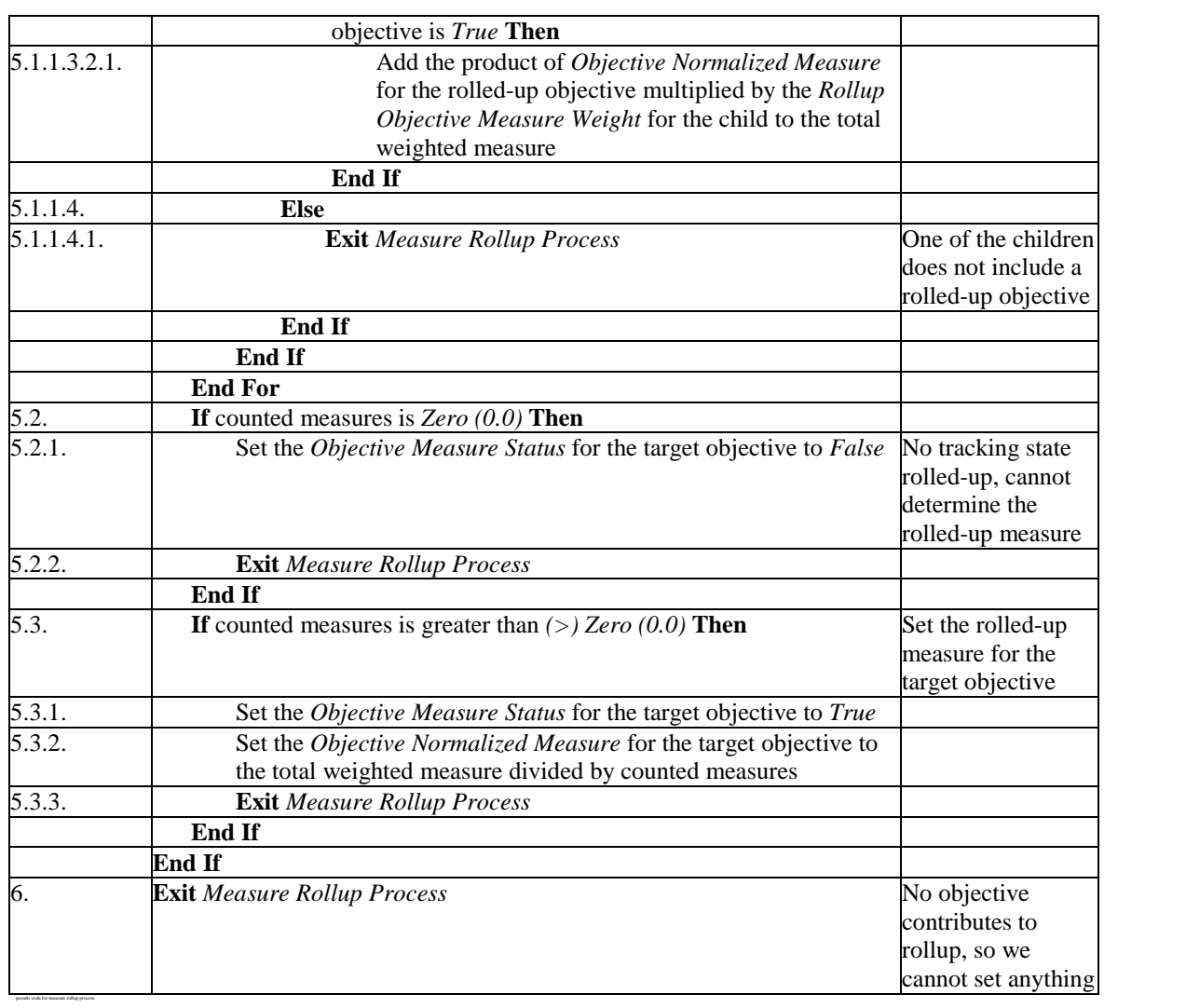

### To:

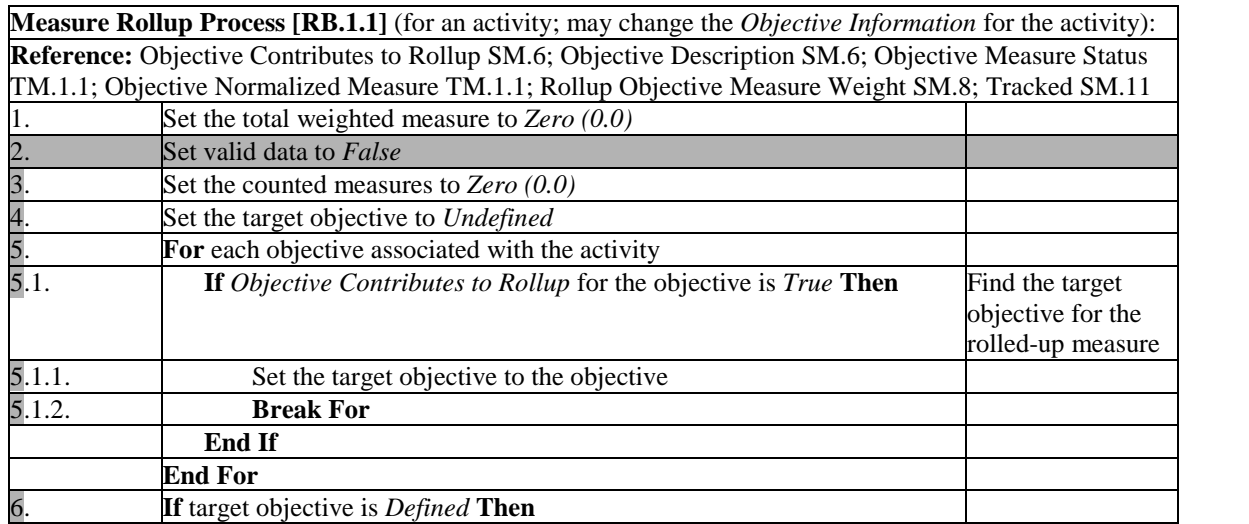

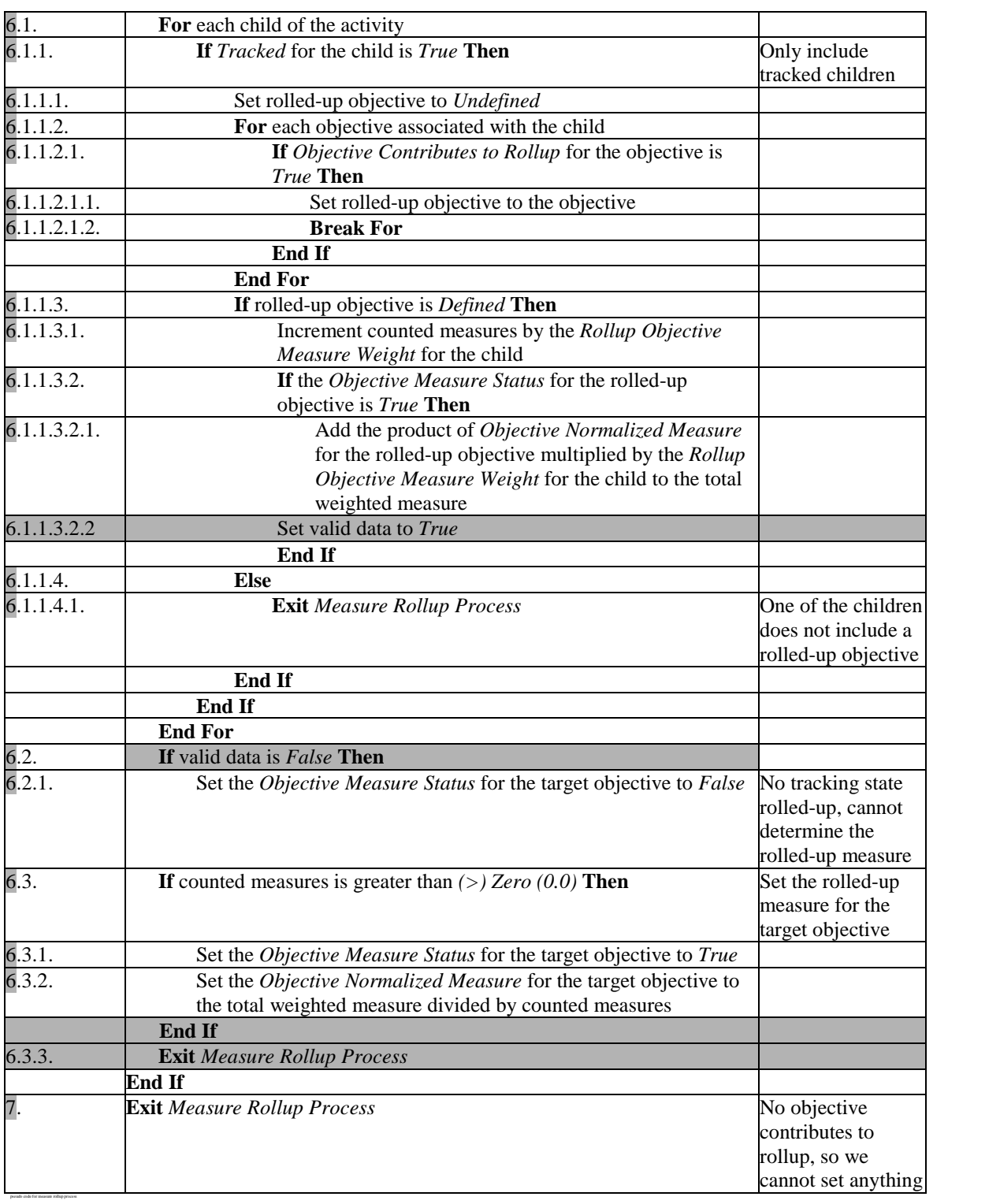

# **2.18. Incorrect Definition of Extended Rollup Set**

This addendum addresses an incorrect definition of the "rollup set" in the Extended Rollup Process, as defined in the SCORM 2004 SN Version 1.3.1.

# **2.18.1. Rationale For Change**

The Extended Rollup Process (described in the SCORM 2004 SN Version 1.3.1 on page  $SN-4-34$ , Rule A) incorrectly defines the "rollup set" – too many activities are included. Adhering strictly with the language of the SCORM 2004 SN Version 1.3.1, LMS sequencing implementers would fail at least one of the test cases defined in the SCORM 2004 Conformance Requirements Version 1.2.

The purpose of the Extended Rollup Process is to propagate status information, made available through shared global objectives, throughout the entire Activity Tree. The Overall Rollup Process (RB.1.5) does not need to be, and should not be, applied directly to an activity that shares global state- (through a "read" map) with some other activity (through a "write" map). In these cases, the current and most valid state has already communicated directly through the shared global objective to the activity that shares state. Applying the Overall Rollup Process to this activity would, in most cases, overwrite that shared state and defeat intent of the Extended Rollup Process.

# **2.18.2. SCORM Update**

In the SCORM 2004 SN Version 1.3.1 (page SN-4-34) Rule A will be updated as follows:

From:

Determine all activities that are affected by the change of status. This includes the *Current Activity* and any activity (**read** *Objective Map)* that shares a global objective with the *Current Activity* (write *Objective Map*) – this is the "rollup set".

To:

Determine all activities that are affected by the change of status. This includes the *Current Activity* and the parent of any activity (**read** *Objective Map)* that shares a global objective with the *Current Activity* (write *Objective Map*) – this is the "rollup set".

# **2.19. Portability (Interoperability) of URLs between Windows and UNIX Systems**

This addendum addresses an issue that affects portability (interoperability) of Universal Resource Locators (URLs) between Windows and UNIX systems, specifically related to the use of the backward slash  $($ " $\rangle$ " $)$  character.

## **2.19.1. Rationale For Change**

RFC 2396 allows backward slashes in URLs, but specifies that it is unwise to use them. The RFC does not specify the semantics of the character; however, in URLs for content that may be put on any Web server regardless of implementation technology, and also particular for xml:base, the character has specific semantics that affect interoperability, and only the interoperable form should be allowed. Currently, SCORM does not define any requirements and guidance in using the backward slash  $($ "')" or slash  $($ "'')" in URLs.

## **2.19.2. SCORM Update**

The SCORM 2004 CAM Version 1.3.1 will be updated to describe how URLs should be represented. A new section, Section 3.4.4.4, will be added to the CAM to specify that if a backward slash ("\") is needed in a URL (href or xml:base attributes) then the backward slash shall be properly escaped. The section will also define that for those URLs that are hierarchical then the slash  $($ "/") character shall be used to separate the hierarchical components (e.g., used to construct a file name hierarchy).

For example: <resource href="lesson/module/topic1/sco1.htm">

# **2.20. The <adlnav:presentation> Element Should be Permitted on an Asset Resource**

This addendum addresses the need to permit the <adlnav:presentation> element on an Asset Resource.

## **2.20.1. Rationale For Change**

SCORM 2004 currently prohibits the <adlnav: presentation> element from being a direct-descendant of an <item> element that references an Asset Resource. The <adlnav:presentation> element is only allowed on an <item> element that references a SCO Resource. In some cases, content developers may want to force a learner to choose an activity from a menu or table of contents while the learner is experiencing an Asset Resource. If this learning strategy is required, then the content designer may want to inform the LMS to hide any user interface controls that might indicate to the learner to flow (i.e., "continue" or "previous" buttons). This strategy will force the learner to choose an item from a menu or table of contents.

If the content developer wants to indicate to the LMS to hide the user interface controls provided by the LMS, then this information must be defined on the <item> element. To do this, the content developer must place the <adlnav:presentation> (and the appropriate descendants of this element) as a direct-descendant of the  $\leq$  items in question.

The change is being made to permit the learning strategy described above. This change will permit the use of the <adlnav: presentation> element as a direct-descendant of any <item> element that references a resource.

## **2.20.2. SCORM Update**

*Section 5.2.1.1: <presentation> Element* will be updated as follows:

From:

The <presentation> element is a container element that encapsulates presentation information for a given learning activity. This element is an ADL defined extension to the IMS Content Packaging Specification. The element shall only appear, if needed, as a child of a leaf <item> element that references a SCO. Only those <item> elements that reference a SCO resource can contain the <presentation> element.

To:

The <presentation> element is a container element that encapsulates presentation information for a given learning activity. This element is an ADL defined extension to the IMS Content Packaging Specification. The element shall only appear, if needed, as a child of a leaf <item> element that references a resource.

# **2.21. Default Value for timeinterval(second,10,2) Should be any Value that Evaluates to Zero**

This addendum addresses an issue with the default value for the SCORM 2004 RTE Data Model element cmi.total time.

## **2.21.1. Rationale For Change**

The SCORM 2004 RTE Version 1.3.1 defines the default value for the cmi.total\_time data model element as PT0H0M0S. This default value evaluates to a total time of zero. This default value is too restrictive and will be updated to permit any value that evaluates to a total time of zero. This will permit an LMS to initialize this value to zero and not require the value to be represented in particular format. For example PT0M (i.e., a period of time of zero minutes) is semantically equivalent to PT0H0M0S (i.e., a period of time of zero hours, zero minutes and zero seconds).

How this value is syntactically represented is not important. The important fact is that the value evaluates to an interval of time of zero.

# **2.21.2. SCORM Update**

Table 4.2.25a: Dot-notation Binding for the Total Time Data Model Element will be updated:

From:

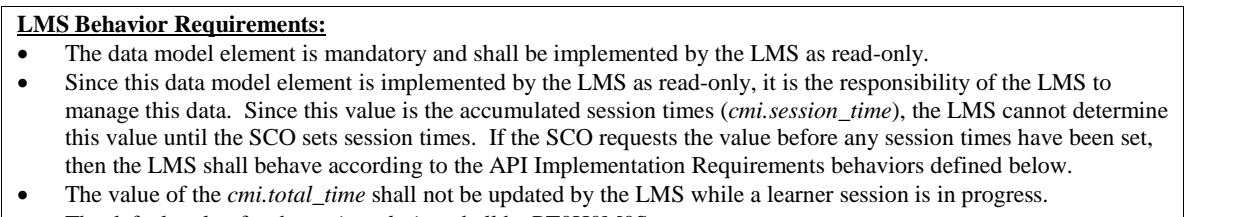

The default value for the *cmi.total\_time* shall be PT0H0M0S.

To:

### **LMS Behavior Requirements:**

- The data model element is mandatory and shall be implemented by the LMS as read-only.
- Since this data model element is implemented by the LMS as read-only, it is the responsibility of the LMS to manage this data. Since this value is the accumulated session times (*cmi.session\_time*), the LMS cannot determine this value until the SCO sets session times. If the SCO requests the value before any session times have been set, then the LMS shall behave according to the API Implementation Requirements behaviors defined below.
- The value of the *cmi.total\_time* shall not be updated by the LMS while a learner session is in progress.
- The default value for the *cmi.total\_time* shall be any characterstring that evaluates to a duration of 0. The characterstring format shall adhere to the requirements defined for the timeinterval (second,10,2) data type defined in Section 4.1.1.7 *Data Types* (e.g., PT0S is equivalent to PT0H because they both evaluate to a duration of 0).

# **2.22. Exit Action Rule on the Activity Tree Root does not End the Sequencing Session**

In the SCORM 2004 SN Version 1.3.1, if a Sequencing Exit Action Rule successfully evaluates on the root of the Activity Tree and either a Sequencing Post Condition Rule or a (user initiated) sequencing request of Continue or Previous is pending, that request would be incorrectly processed and result in an uncaught exception in the sequencing pseudo code.

# **2.22.1. Rationale For Change**

In the case where root of the Activity Tree "exits", the pending (Continue or Previous) Sequencing Request Process would attempt to look at the "parent of the current activity". Since the root does not have a parent, this results in the uncaught exception, as defined in the pseudo code..

If the root of the Activity Tree exits due to an Exit Action Rule, only a "retry" Post Condition rule makes sense  $-\mathbf{a}$  "retry" means that a new attempt on the root (and hence the entire Activity Tree) should begin. Otherwise, exiting the root should mean that the sequencing session has ended and control be given back to the LMS.

## **2.22.2. SCORM Update**

The SCORM 2004 SN Version 1.3.1 will be updated to ensure that the current sequencing session ends if the root of the activity tree is exited without a corresponding "retry" Post Condition Rule. This will be accomplished by updating the Termination Request Process (TB.2.3) found in Appendix C: *Sequencing Behavior Pseudo Code* of the SCORM 2004 SN Version 1.3.1.

The Termination Request Process (TB.2.3) will be updated:

From:

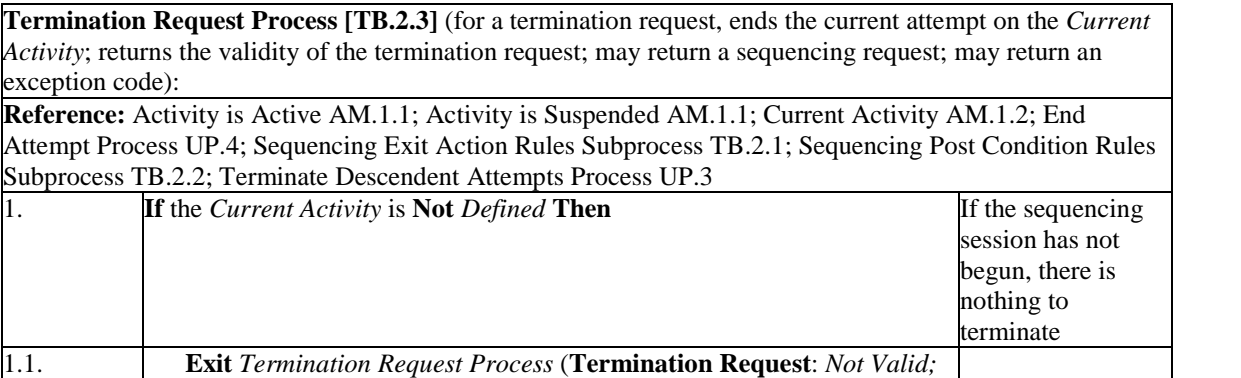

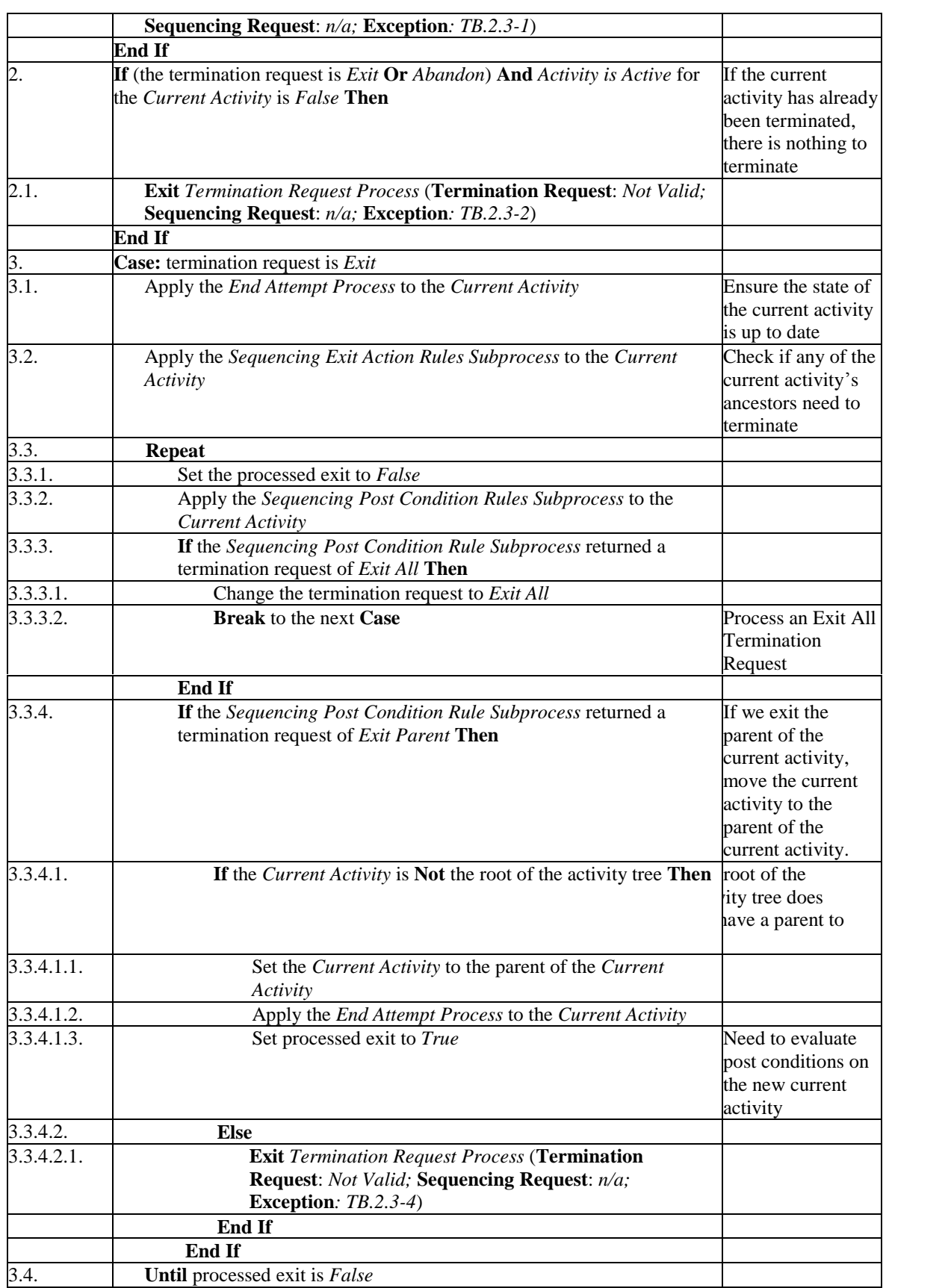

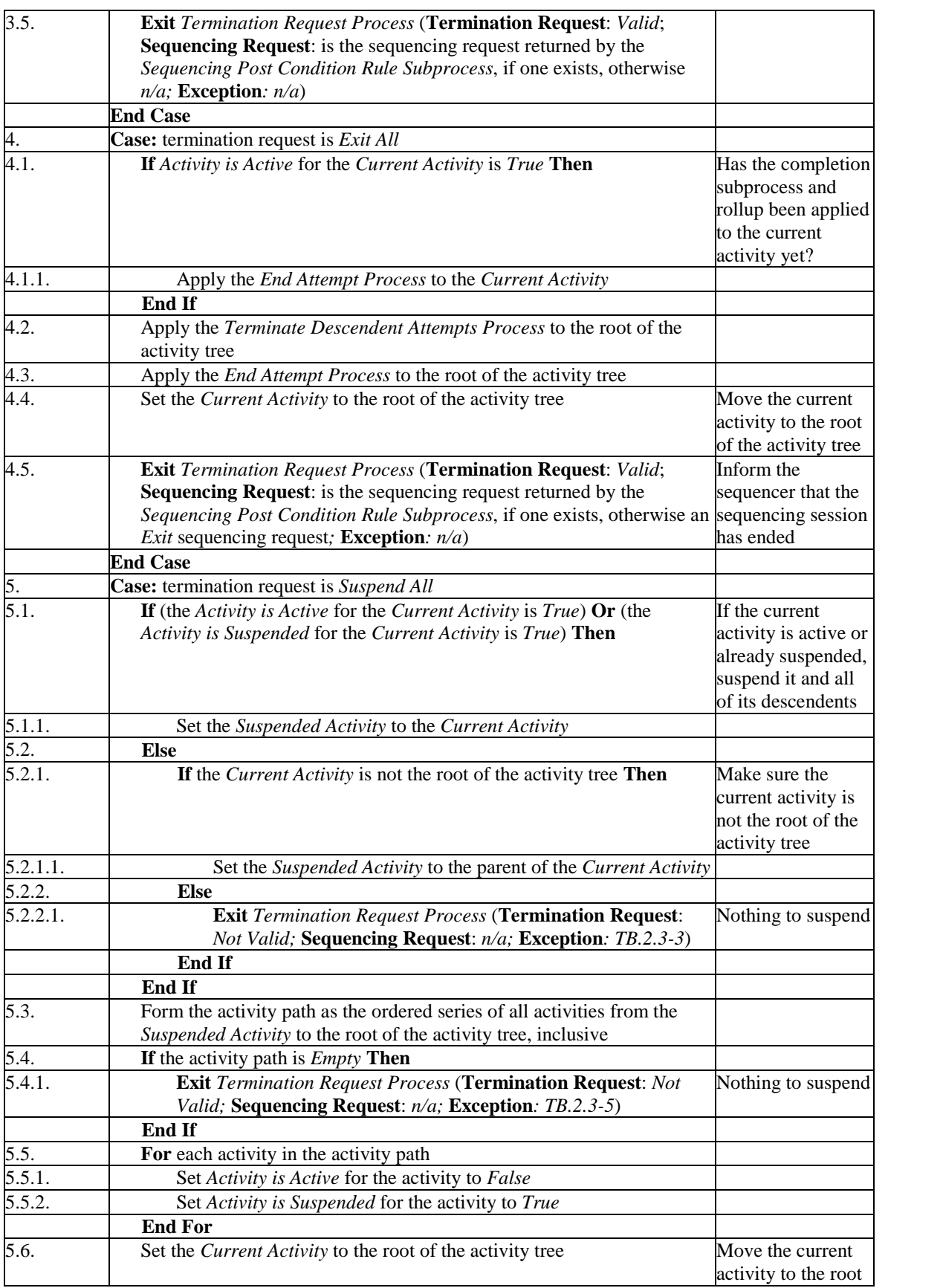

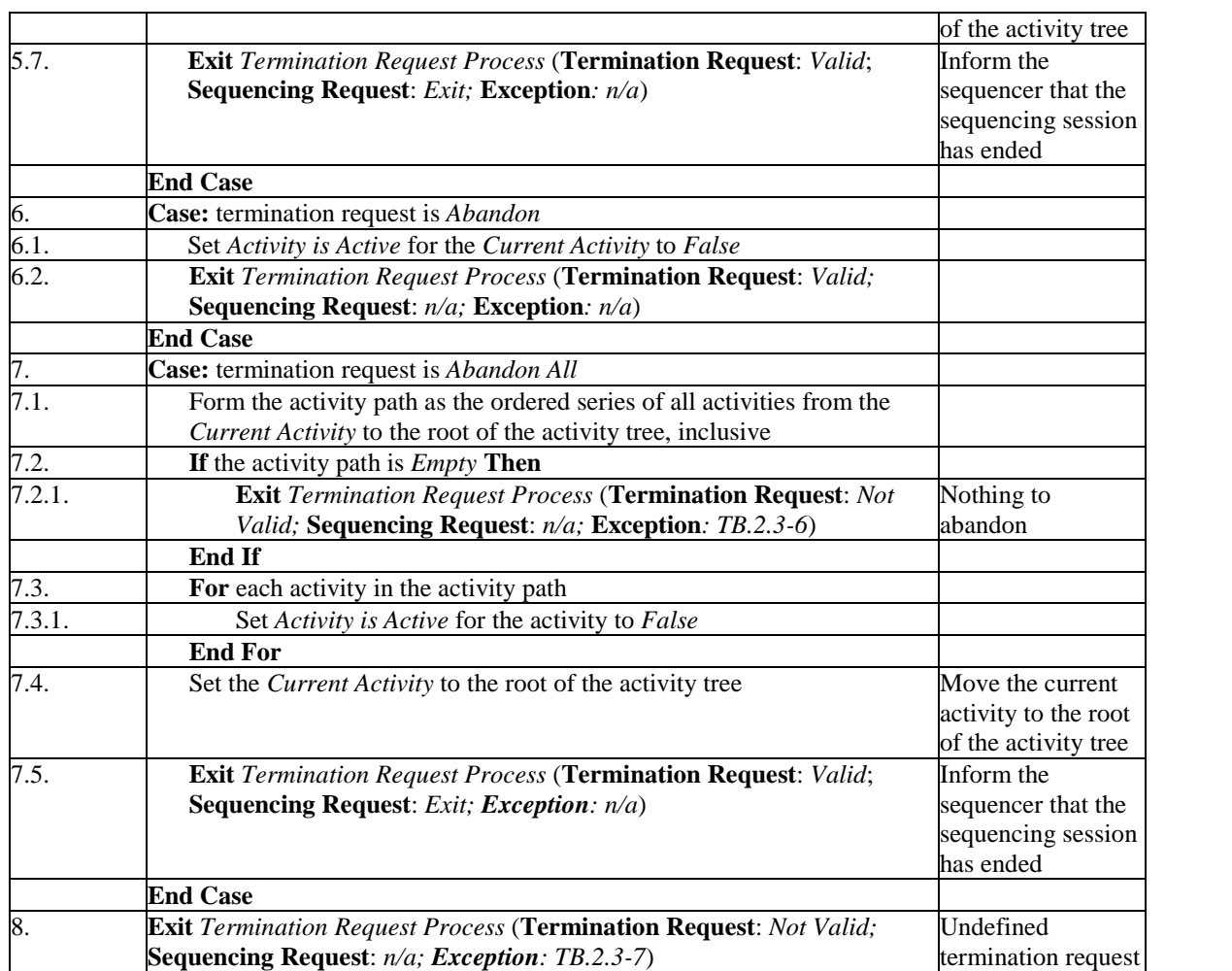

pseudo code for termination request process

To:

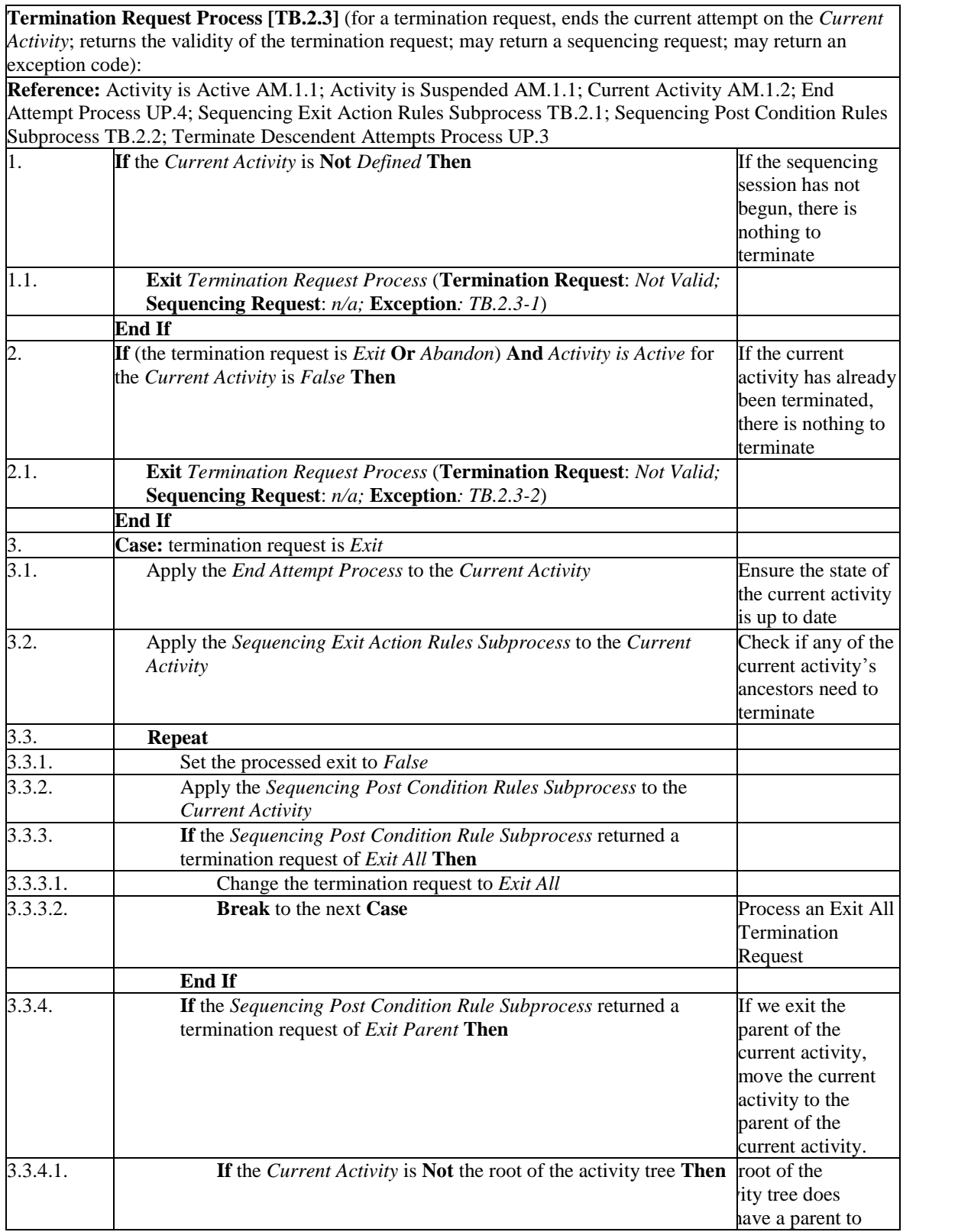

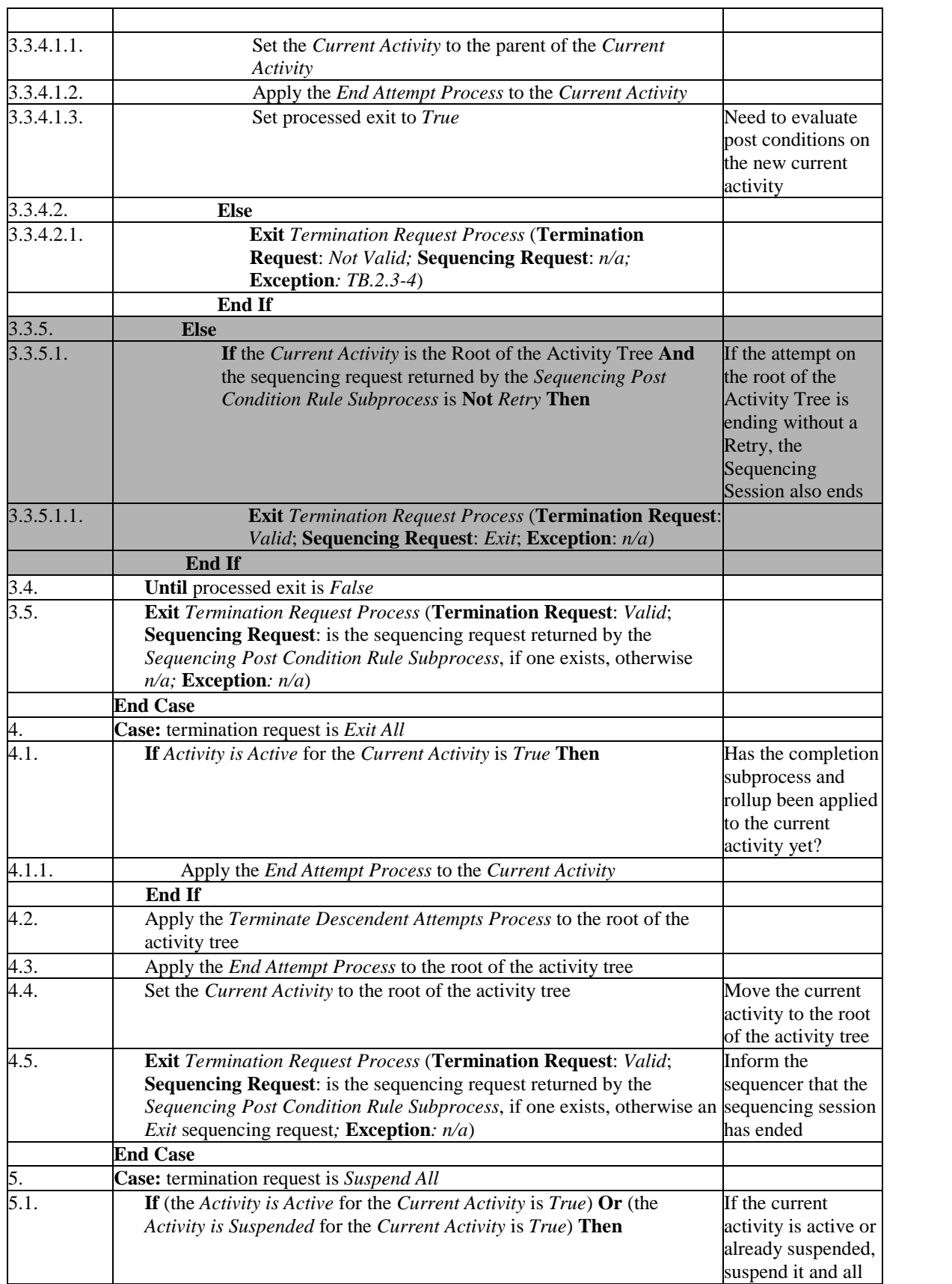

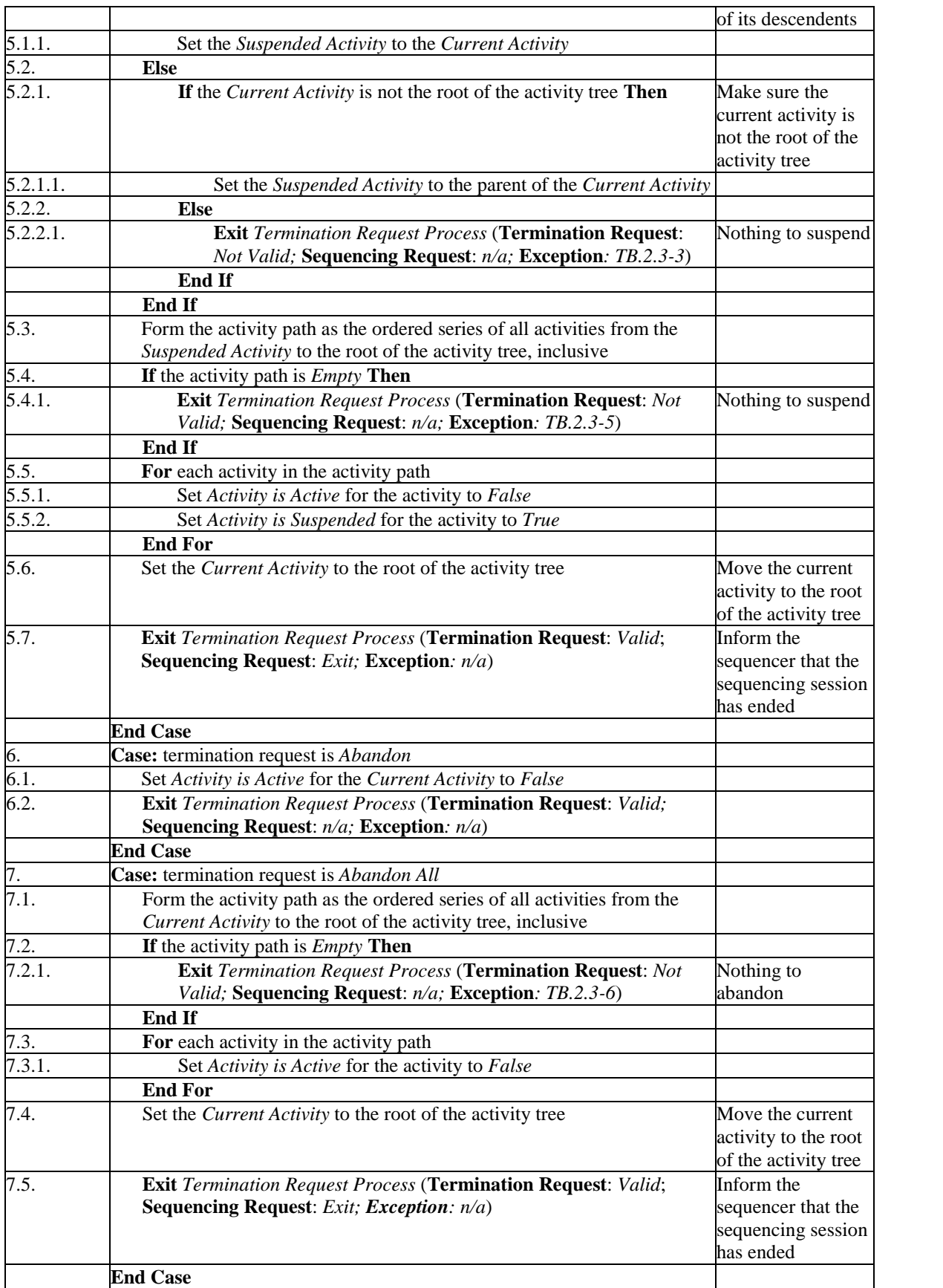

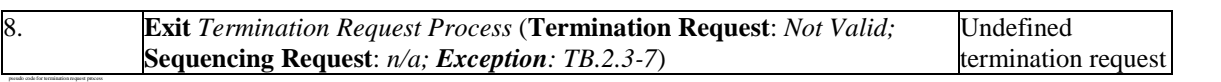

# **2.23. The Completion Status Value of ìnot attemptedî is Not Mapped to Sequencing Tracking Information**

The SCORM 2004 RTE Data Model element cmi.completion\_status, described in the SCORM 2004 RTE Version 1.3.1, allows a value of "not attempted" to be set, but does not describe how an LMS should map this value to the SCO's associated activity's Sequencing Tracking Information.

As described in the SCORM 2004 RTE Version 1.3.1, setting a SCO's completion status to "not attempted" asserts that the learner has not attempted the SCO in any significant way, but this result is clearly distinct from "unknown".

## **2.23.1. Rationale For Change**

Since the mapping of "not attempted" to a Sequencing Tracking Information data element does not exist and this value may impact sequencing rule evaluations, the SCORM 2004 RTE Version 1.3.1 will be updated to define the mapping of the "not attempted" value to Sequencing Tracking Information.

# **2.23.2. SCORM Update**

If a SCO sets cmi.completion status to "not attempted", the SCO's associated Sequencing Tracking Information should be considered "incomplete". *Section* 4.2.4: *Completion Status* will be updated to define this mapping. Specifically, Table 4.2.4a: Dot-notation Binding for the Completion Status Data Model Element will be updated as follows:

From:

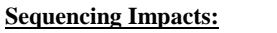

- If the SCO or LMS (through the process described in Section 4.2.4.1) sets *cmi.completion\_status*, of the SCO to "unknown", the Attempt Progress Status for the learning activity associated with the SCO shall be false.
- If the SCO or LMS (through the process described in Section 4.2.4.1) sets *cmi.completion\_status*, of the SCO to ìcompletedî, the Attempt Progress Status for the learning activity associated with the SCO shall be true, and the Attempt Completion Status for the learning activity associated with the SCO shall be true.
- If the SCO or LMS (through the process described in Section 4.2.4.1) sets *cmi.completion\_status*, of the SCO to ìincompleteî, the Attempt Progress Status for the learning activity associated with the SCO shall be true, and the Attempt Completion Status for the learning activity associated with the SCO shall be false.

To:

#### **LMS Behavior Requirements:**

- If the SCO or LMS (through the process described in Section 4.2.4.1) sets *cmi.completion\_status*, of the SCO to "unknown", the Attempt Progress Status for the learning activity associated with the SCO shall be false.
- If the SCO or LMS (through the process described in Section 4.2.4.1) sets *cmi.completion\_status*, of the SCO to ìcompletedî, the Attempt Progress Status for the learning activity associated with the SCO shall be true, and the Attempt Completion Status for the learning activity associated with the SCO shall be true.
- If the SCO or LMS (through the process described in Section 4.2.4.1) sets *cmi.completion\_status*, of the SCO to ìincompleteî, the Attempt Progress Status for the learning activity associated with the SCO shall be true, and the Attempt Completion Status for the learning activity associated with the SCO shall be false.
- If the SCO or LMS (through the process described in Section 4.2.4.1) sets *cmi.completion\_status* of the SCO to "not attempted", the Attempt Progress Status for the learning activity associated with the SCO shall be true and the Attempt Completion Status for the learning activity associated with the SCO shall be false.

# **2.24. Undefined Behavior for LMS Handling of Unique Identifier Collisions**

The SCORM 2004 RTE Version 1.3.1 does not clearly define how LMSs are to behave when a unique identifier collision is encountered. The Objective identifier data model element (cmi.objectives.n.id) is supposed to be unique within the scope of the SCO. If a SCO tries to set the objective identifiers as follows:

- $\bullet$  SetValue("cmi.objectives.0.id","objective-id-1")
- $\bullet$  SetValue("cmi.objectives.1.id","objective-id-2")
- SetValue("cmi.objectives.2.id","objective-id-1")

the last SetValue call violates the unique identifier constraint defined in SCORM 2004. The SCO tries to set new objective information (in array position 2) into the collection of objectives, but the identifier (objective-id-1) has already been used earlier (in array position 0).

SCORM 2004 defines a specific error condition and behavior for this scenario (see *Section 3.1.7.6.6: Unique Identifier Constraint Violated*); however, the SCORM 2004 RTE Version 1.3.1 does not specifically call this error condition out. Table 4.2.17a: Dot notation Binding for the Objectives Data Model Element does not define this error condition (located in the API Implementation Requirements section).

## **2.24.1. Rationale For Change**

Due to the ambiguity around how LMS' should behave under the scenarios described above, the SCORM 2004 RTE Version 1.3.1, specifically Table 4.2.1.17a, will be updated to clearly define the LMS behavior for the handling of identifier collisions.

# **2.24.2. SCORM Update**

If a SCO tries to set data as described above, the LMS shall set the appropriate error code. Table 4.2.17a will be updated as follows:

From:

**SetValue():** The LMS shall set the *cmi.objectives.n.id* to the supplied value in the SetValue() request, set the error code to "0" - No error and return "true".

- If the supplied value of the SetValue() does not meet the requirements of the Data Model Element Implementation Requirements, then the LMS shall set the error code to 406 – Data Model Element Type Mismatch and return ìfalseî. The LMS shall not alter the state of the data model element based on the request.
- Collection data model elements are required to be set in sequential order. If a SCO does not set objectives in a sequential order, then the LMS shall set the error code to 351 – General Set Failure and return "false". Refer to Section 3.1.7.6: *SCORM Extension Error Conditions*.
#### To:

**SetValue():** The LMS shall set the *cmi.objectives.n.id* to the supplied value in the SetValue() request, set the error code to "0" – No error and return "true".

- If the supplied value of the SetValue() does not meet the requirements of the Data Model Element Implementation Requirements, then the LMS shall set the error code to 406 – Data Model Element Type Mismatch and return ìfalseî. The LMS shall not alter the state of the data model element based on the request.
- Collection data model elements are required to be set in sequential order. If a SCO does not set objectives in a sequential order, then the LMS shall set the error code to 351 - General Set Failure and return "false". Refer to Section 3.1.7.6: *SCORM Extension Error Conditions*.
- If the supplied value of the SetValue() is a value that has already been used (not unique within the set of objective information) in an earlier array position within a learner attempt, then the LMS shall set the error code to  $351 -$ General Set Failure and return "false". Refer to Section 3.1.7.6: *SCORM Extension Error Conditions*. The LMS shall not alter the state of the data model element based on the request.

# **2.25.** Clarification and Changes Needed for Non-**Tracked Activities**

The SCORM SN Version 1.3.1 does not adequately define LMS behaviors regarding activities that are "not tracked" (Delivery Controls element tracked  $=$  false). An interoperability problem may occur when an LMS incorrectly applies read maps (Read Objective Satisfied Status or Read Objective Normalized Measure) from a shared global objective to a "not tracked" activity.

## **2.25.1. Rationale For Change**

In all cases, when tracking status information for the "not tracked" activity (regardless if the activity is a leaf or a cluster) is required for a sequencing evaluation, the LMS<sup>'</sup> sequencing implementation shall apply the default  $-$  "unknown"  $-$  status to that evaluation. The SCORM 2004 SN Version 1.3.1 will be updated to clearly describe this requirement clarification.

# **2.25.2. SCORM Update**

*Section 3.13.1: Tracked* will be updated as follows:

From:

The *Tracked* element indicates whether any tracking status information (refer to *Section 4.2: Tracking Model*) is being managed for the activity. This element contains a boolean (True/False) value. The default value for *Tracked*, if not defined explicitly for the activity, is True.

If the *Tracked* element on an activity is defined as False, the LMS will behave is if it does not initialize, manage or access any tracking status information for the activity. All evaluations requiring tracking status information will receive the default ("unknown") value. Activities that have the *Tracked* element defined as False are not included in any rollup evaluations for their parent.

To:

The *Tracked* element indicates whether any tracking status information (refer to *Section 4.2: Tracking Model*) is being managed for the activity. This element contains a boolean (True/False) value. The default value for *Tracked*, if not defined explicitly for the activity, is True.

If the *Tracked* element on an activity is defined as False, the LMS will behave is if it does not initialize, manage or access any tracking status information for the activity. All

evaluations requiring tracking status information will receive the default ("unknown") value. Activities that have the *Tracked* element defined as False are not included in any rollup evaluations for their parent.

**ADL** Note: Content developers should be aware that declaring an activity "not tracked" (*Tracked* equals False) will prevent any "read" Objective Maps from being honored since the LMS is not managing any state for the "not tracked" activity. The LMS will return "unknown" for all status evaluations on the "not tracked" activity.

# **2.26. Error in Pseudo Code for the Choice Sequencing Request Process in Dealing with Constrained Chioces**

This addendum addresses a discrepancy with the Choice Sequencing Request Process (SB.2.9), defined in the SCORM 2004 Sequencing and Navigation Version 1.3.1. The pseudo code contains an error that prohibits proper evaluation of a choice navigation request when a constrained activity is encountered.

#### **2.26.1. Rationale for Change**

Because of this error, LMS sequencing implementations cannot properly evaluate a choice navigation request when a constrained activity is encountered. Specifically, line 12.5.5 is too strict in reducing the set of "constrained choices". In this line, if the target activity is either a "constrained activity" or the "activity to consider", then the process fails with an error. However, both of these activities should be included in the constrained set of choices.

## **2.26.2. SCORM Update**

The pseudo code will be updated to permit these two activities to be included in the set of choices. Line 12.5.5 of the Choice Sequencing Request Process (SB.2.9) will be updated to correct this descrepancy.

The updated Choice Sequencing Request Process is reproduced in whole for easy reference.

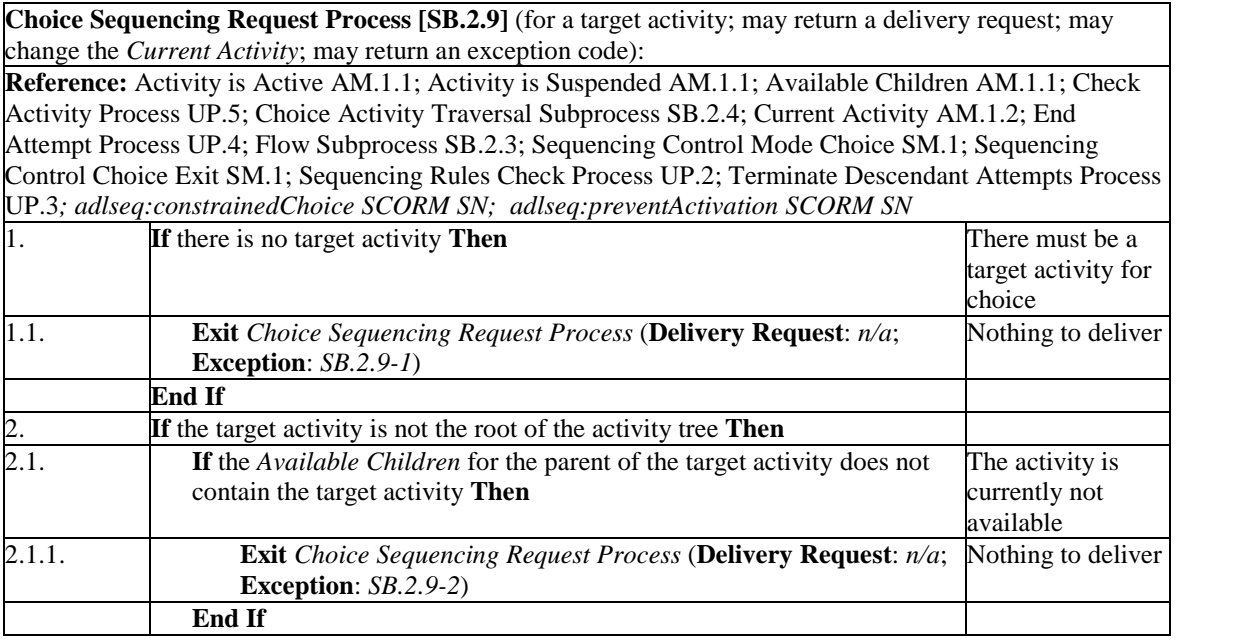

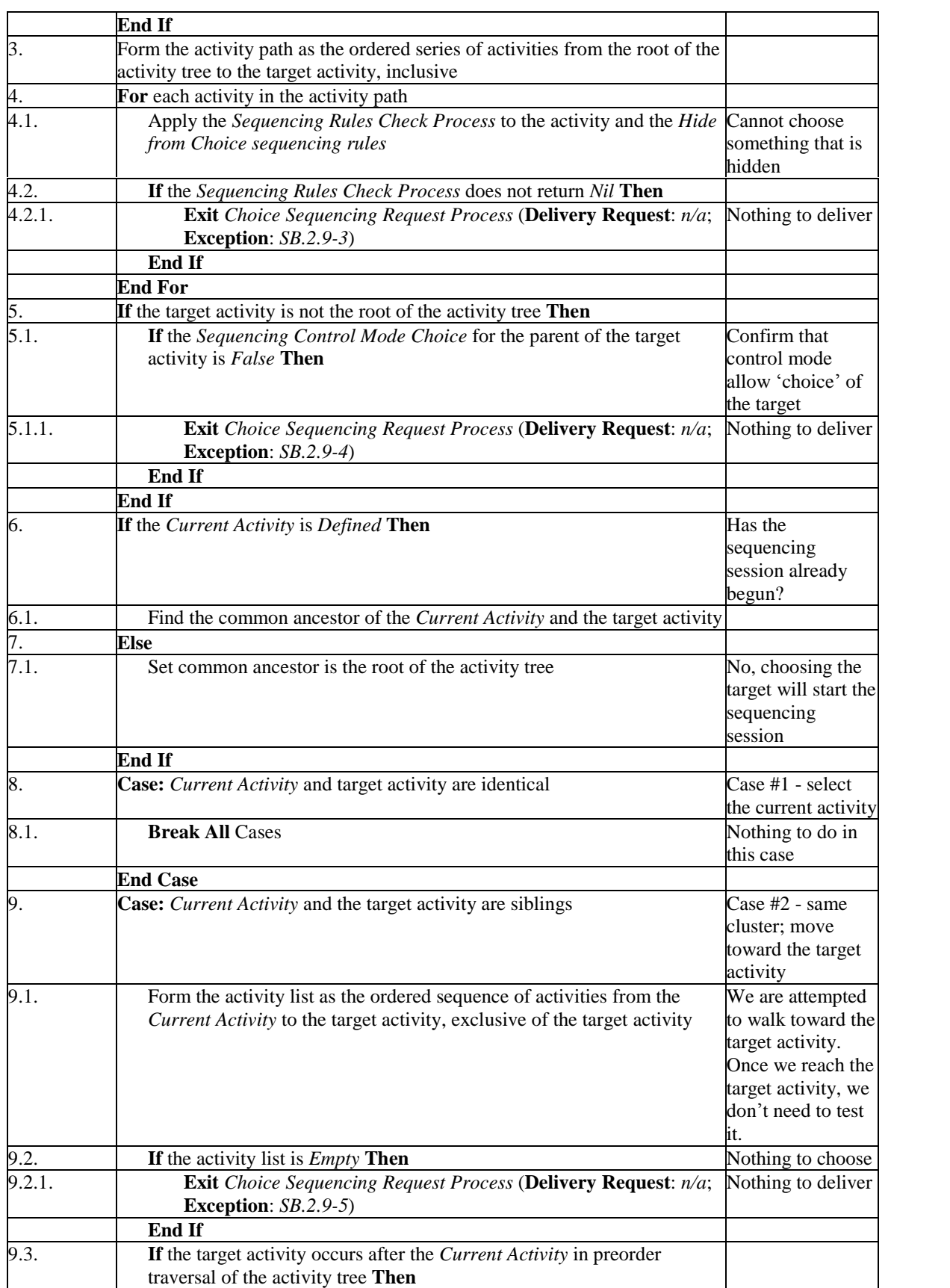

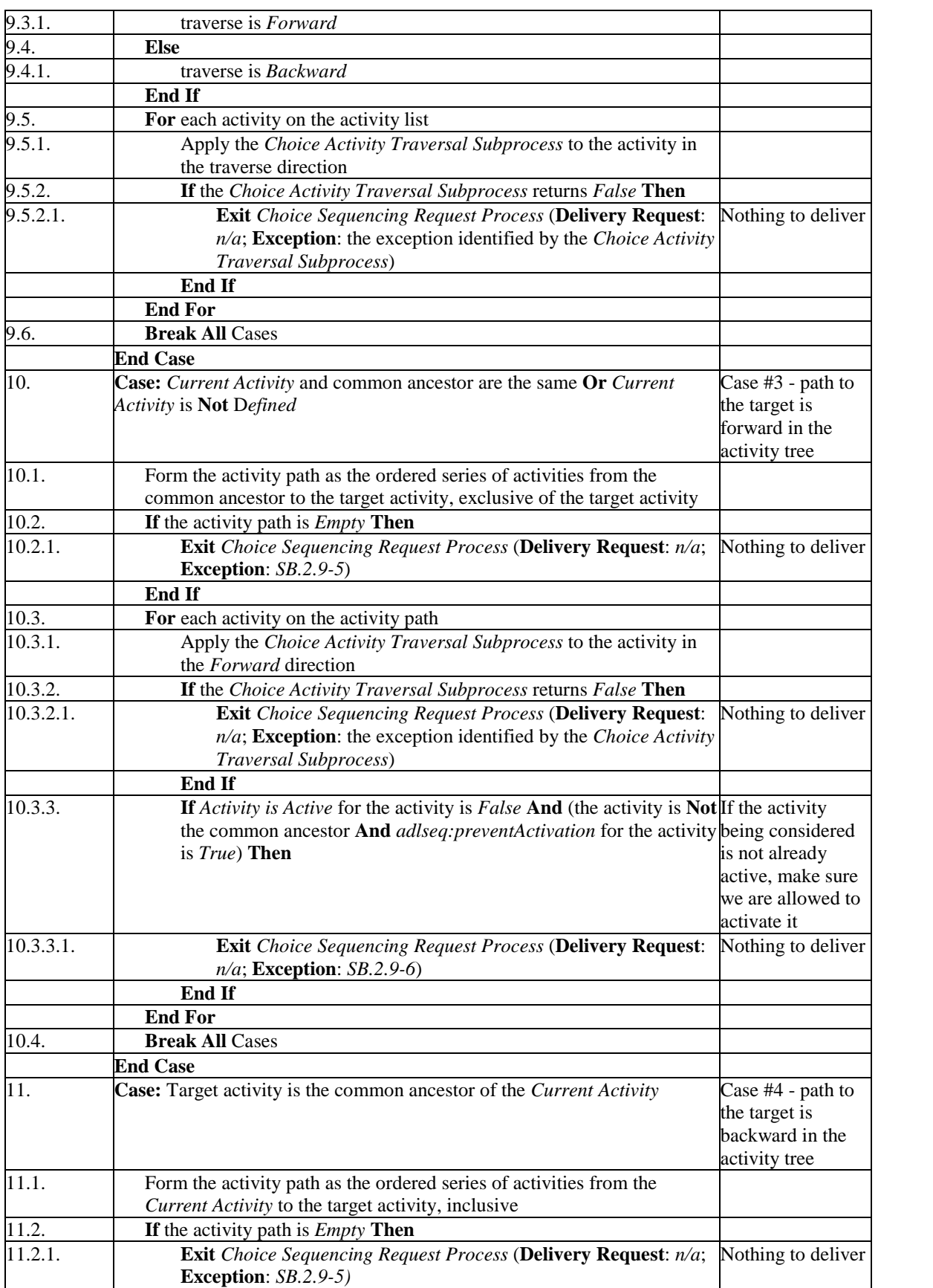

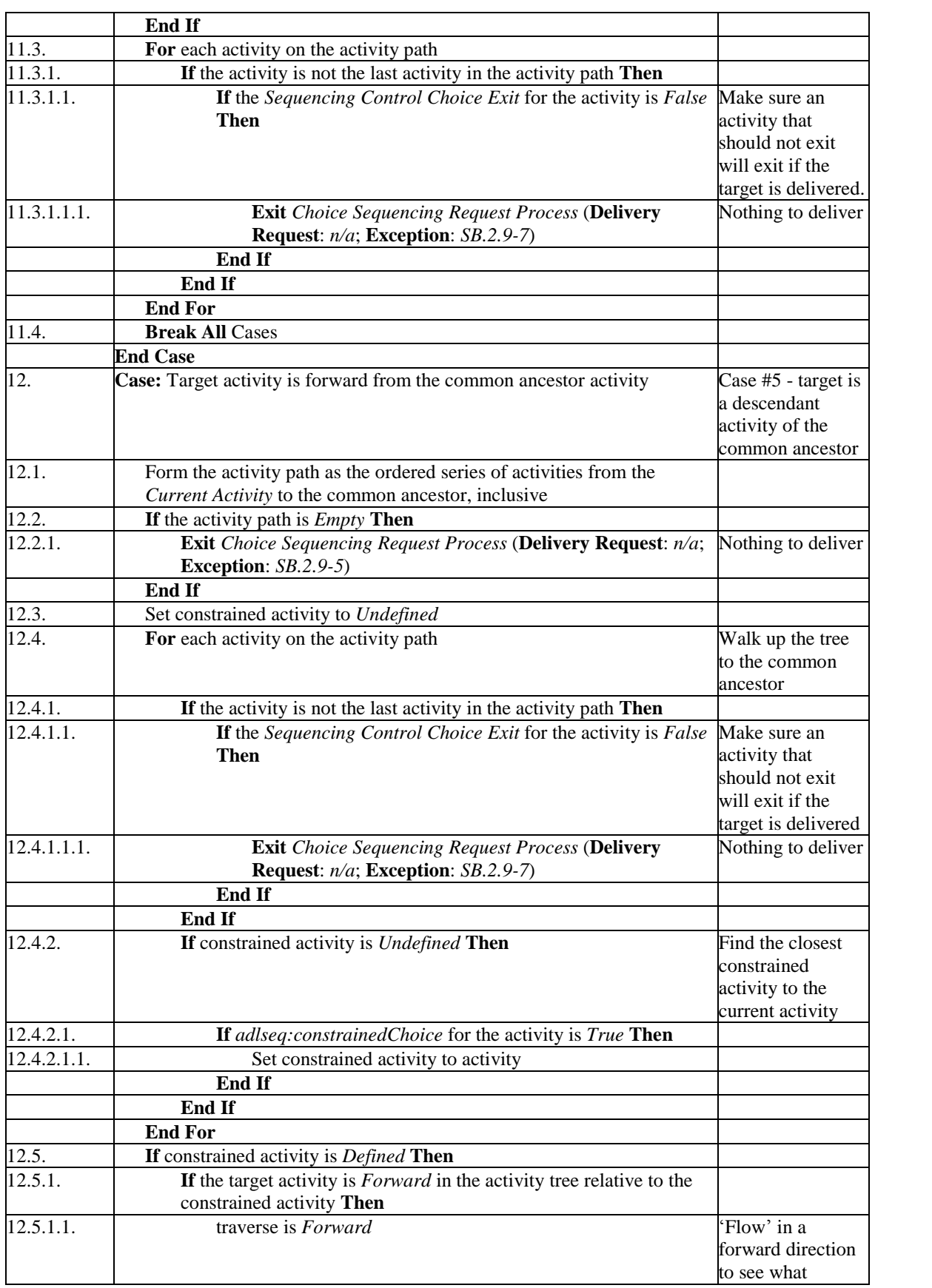

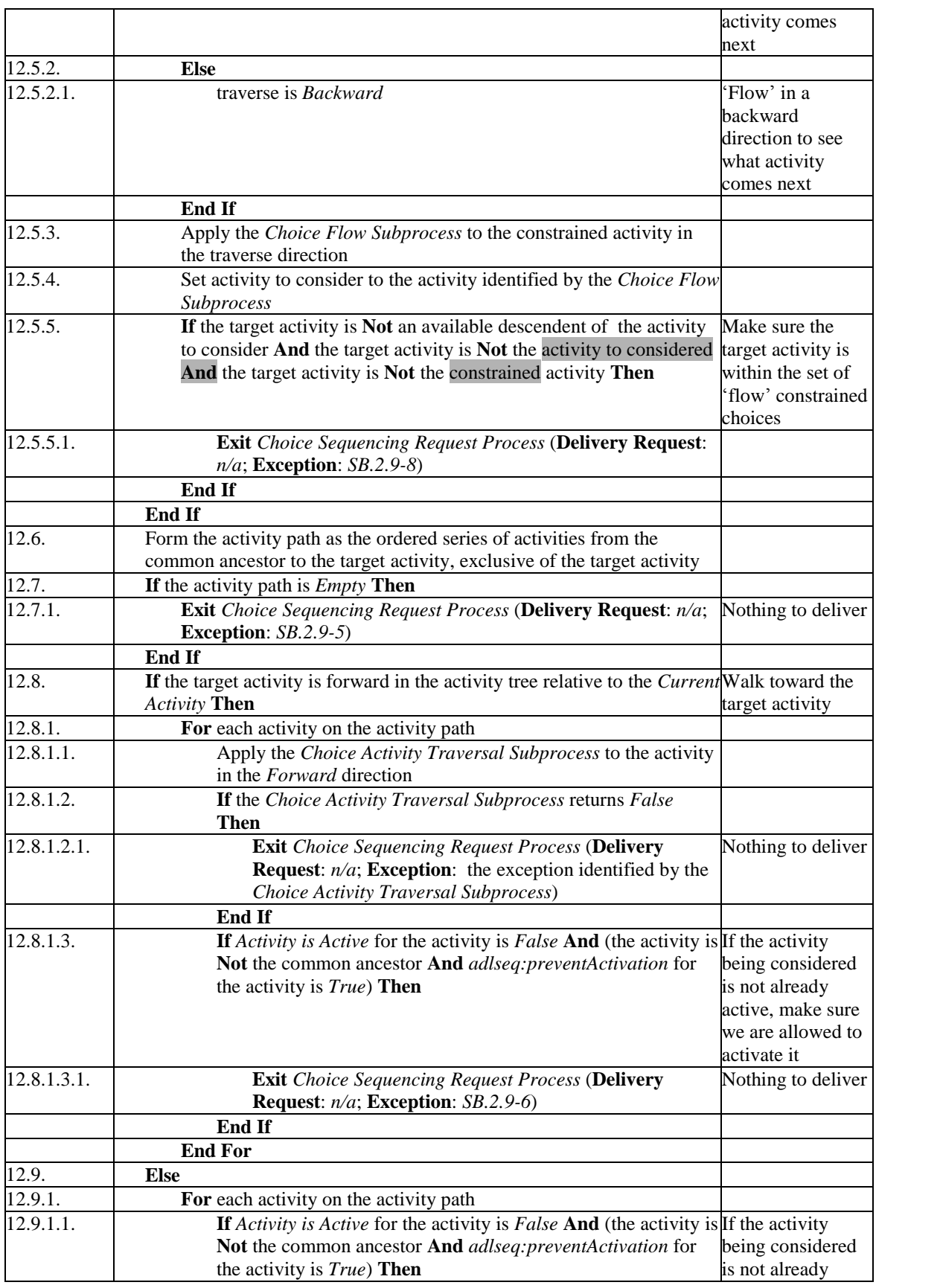

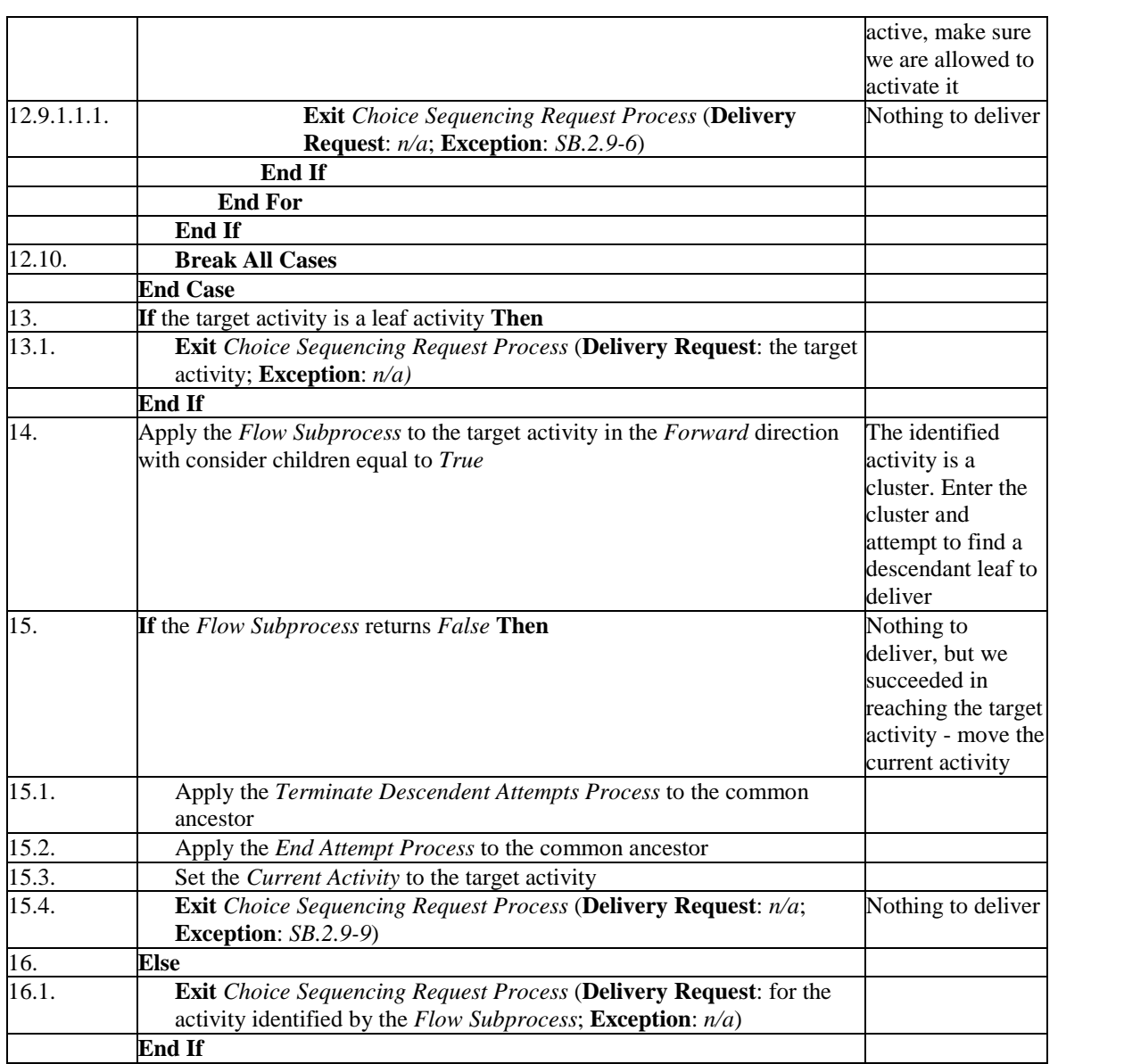

*This page intentionally left blank.*

# **SECTION 3**

# SCORM 2004 Clarification/Enhancement Addenda

*This page intentionally left blank.*

# **3.1. Ambiguous Information Defined in the language\_type Data Type**

This addendum addresses a clarification to the language found in *Section 4.1.1.7: Data Types* of the SCORM 2004 RTE Version 1.3.1. The last paragraph found in the language type section is ambiguous and is not needed in this section. This section is used to describe the specifics of the data types used by the SCORM 2004 RTE Version 1.3.1.

# **3.1.1. SCORM Update**

The cmi.learner\_preference.language data model element, found in *Section 4.2.13: Learner Preference*, will be updated to add the additional information found in *Section 4.1.1.7: Data Types* to further describe the special case of the language\_type being an empty characterstring. The Data Model Element Implementation Requirements section will be updated as follows:

From:

#### **Data Model Element Implementation Requirements:**

- **Data Type:** language\_type (SPM 250)
- **Value Space:** iso-646 [4]
- **Format:** Refer to Section 4.1.1.7: *Data Types* for more information on the requirements for the format of the language\_type data type. The default language shall be "" (empty characterstring).

To:

#### **Data Model Element Implementation Requirements:**

- **Data Type:** language\_type (SPM 250) or empty characterstring
- **Value Space:** iso-646 [4]
- **Format:** Refer to Section 4.1.1.7: *Data Types* for more information on the requirements for the format of the language type data type. The default language shall be  $\omega$  (empty characterstring).

# **3.2. Clarification of Learner Session Initialization Requirements**

This addendum addresses a clarification in the behavior of the cmi.session\_time and cmi.exit RTE Data Model elements found in *Section 4.2.21: Session Time* and *Section 4.2.8: Exit* respectively, of the SCORM 2004 RTE Version 1.3.1. The clarification is centered on the how to handle the cmi.session time and cmi.exit value between learner sessions.

# **3.2.1. SCORM Update**

The LMS Behavior Requirements section of the cmi.session\_time and cmi.exit data model element found in *Section 4.2.21: Session Time* and *Section 4.2.8: Exit* respectively, will be updated to clarify behavior on handling the cmi.session\_time value between learner sessions as follows:

*Section 4.2.8: Exit*

From:

#### **LMS Behavior Requirements:**

- The data model element is mandatory and shall be implemented by an LMS as write only.
- The value is completely controlled by the SCO. The SCO is responsible for setting this value. If the SCO does not set the cmi.exit data model element, then the default value (empty characterstring  $\cdots$ ) shall be used. If the LMS receives a request to get the *cmi.exit* value, then the LMS shall adhere to the requirements listed below for API Implementation Requirements.

To:

#### **LMS Behavior Requirements:**

- The data model element is mandatory and shall be implemented by an LMS as write only.
- The value is completely controlled by the SCO. The SCO is responsible for setting this value. If the SCO does not set the cmi.exit data model element, then the default value (empty characterstring  $-\omega$ ) shall be used. If the LMS receives a request to get the *cmi.exit* value, then the LMS shall adhere to the requirements listed below for API Implementation Requirements.
- If there are additional learner sessions within a learner attempt, the *cmi.exit* becomes uninitialized (i.e., reinitialized to its default value of  $(")$  - empty characterstring) at the beginning of each additional learner session within the learner attempt.

*Section 4.2.21: Session Time*

From:

#### **LMS Behavior Requirements:**

- The data model element is mandatory and shall be implemented by an LMS as write only.
- Since this data model element is implemented by the LMS as write-only, the LMS is not responsible for initializing this data model element. It is the responsibility of the SCO to manage this value. The LMS is only responsible for accepting a SetValue() call to this data model element and perform the accumulation with *cmi.total\_time*.
- Since a SCO is not required to set a value for this data model element (not required to keep track of the session time), an LMS shall keep track of session time from the time the LMS launches the SCO. If the SCO reports a different session time, then the LMS shall use the session time as reported by the SCO instead of the session time as measured by the LMS.

To:

#### **LMS Behavior Requirements:**

- The data model element is mandatory and shall be implemented by an LMS as writeonly.
- Since this data model element is implemented by the LMS as write-only, the LMS is not responsible for initializing this data model element. It is the responsibility of the SCO to manage this value. The LMS is only responsible for accepting a SetValue() call to this data model element and perform the accumulation with *cmi.total\_time*.
- Since a SCO is not required to set a value for this data model element (not required to keep track of the session time), an LMS shall keep track of session time from the time the LMS launches the SCO. If the SCO reports a different session time, then the LMS shall use the session time as reported by the SCO instead of the session time as measured by the LMS.
- If there are additional learner sessions within a learner attempt, the *cmi.session\_time* becomes uninitialized at the beginning of each additional learner session within the learner attempt.

# **3.3. Setting the Current Activity to None**

This addendum addresses a clarification in the SCORM 2004 SN Version 1.3.1 to explicitly define when an LMS should set the Global State Information (SCORM 2004 SN Version 1.3.1, *Section 4.2.1.6: Global State Information*) Current Activity element to *None* (or *undefined*).

# **3.3.1. SCORM Update**

The first paragraph of *Section 2.3: Starting and Stopping a Sequencing Session* will be updated as follows:

From:

A Sequencing Session is the time from when an attempt on the root activity of an Activity Tree begins until that attempt ends. The SCORM Sequencing Behaviors only specify which navigation requests can begin a sequencing session, but they do not specify when or how those navigation requests are triggered. Generally, the LMS will issue a *Start* navigation request in recognition of some system event, e.g., a login, begin course, etc. It is recommended, if the previous sequencing session ended due to a *Suspend All* navigation request, the LMS should issue a *Resume All* navigation request instead of a *Start*.

To:

A Sequencing Session is the time from when an attempt on the root activity of an Activity Tree begins until that attempt ends; outside of the context of a Sequencing Session the Current Activity is considered to be *undefined*. The SCORM Sequencing Behaviors only specify which navigation requests can begin a Sequencing Session, but they do not specify when or how those navigation requests are triggered. Generally, the LMS will issue a *Start* navigation request in recognition of some system event, e.g., a login, begin course, etc. It is recommended, if the previous sequencing session ended due to a *Suspend All* navigation request, the LMS should issue a *Resume All* navigation request instead of a *Start*.

The first set of steps defined in *Section 4.3.1: Sequencing Loop* will be updated as follows:

From:

Begin Sequencing Session

(1) The learner initiates access to the LMS (e.g.,accesses the system, logs in, etc.) and establishes a context within a particular unit of instruction (e.g., selects a course, a content organization, etc.).

- (2) The LMS initiates a sequencing process by issuing a *Start*, *Resume All*, or *Choice* navigation request.
- (3) The Navigation Behavior translates the *Start*, *Resume All*, or *Choice* navigation request into the appropriate sequencing request and processes it.The sequencing session "officially" begins when an activity is identified for delivery  $-$  one successful pass through the following Sequencing Loop.

To:

Begin Sequence Session **\*\*** :

- $(1)$  The learner initiates access to the LMS (e.g., accesses the system, logs in, etc.) and establishes a context within a particular unit of instruction (e.g., selects a course, a content organization, etc.).
- **\*\*** Prior to the beginning of a sequencing session, the Current Activity shall be considered to be *None* (or *undefined*).
- (2) The LMS initiates a sequencing process by issuing a *Start*, *Resume All*, or *Choice* navigation request.
- (3) The Navigation Behavior translates the *Start*, *Resume All*, or *Choice* navigation request into the appropriate sequencing request and processes it.The sequencing session "officially" begins when an activity is identified for delivery  $-$  one successful pass through the following Sequencing Loop.

# **3.4. Incorrect Rollup Condition Definition**

This addendum addresses inconsistency between some of the tables provided in the IMS Simple Sequencing (SS) Specification Version 1.0 and the SCORM 2004 SN Version 1.3.1.

# **3.4.1. Rationale For Change**

Some of the tables identified in the Sequencing Definition Model section of the IMS SS Version 1.0 are inconsistent with the tables in the SCORM 2004 SN Version 1.3.1.

For example, there is a discrepancy between the definition of Objective Measure Known in Table 3.7.2a and Table 3.4.2a of the SCORM 2004 SN Version 1.3.1. The correct language for Table 3.7.2a should read: "Objective Measure Known  $-$  The condition evaluates to True if the Objective Measure Status for the rolled-up objective associated with the child activity is True." The correct language for Table  $3.2.2a$  should read: ìObjective Measure Known ñ The condition evaluates to True if the Objective Measure Status for the objective associated with the activity (indicated by the Referenced Objective) is True."

## **3.4.2. SCORM Update**

The SCORM 2004 SN Version 1.3.1 will be updated to reflect the language in the IMS SS specification. Other tables that may be affected will also be updated.

# **3.5. Ambiguous Language for the timeinterval(second, 10,2) Data Requirements**

This addendum addresses ambiguity in the timeinterval(second,10,2) value requirements, as defined in the SCORM 2004 RTE Version 1.3.1.

### **3.5.1. Rationale For Change**

*Section 4.1.1.7: Data Types* of the SCORM 2004 RTE Version 1.3.1 states:

"The character literals designators "P","Y","M","D","T","H","M","S" shall appear if the corresponding non-zero value is present."

However, the "P" is always required. "T" is required if hours, minutes or seconds are used. The current language implies that they can be left off if the corresponding value for the literal is zero.

### **3.5.2. SCORM Update**

The language in question for the timeinterval(second, 10,2) value will be updated to state:

 $\lq\lq$ If the data model element, that is of type timeinterval(second,10,2) contains a value, then the designator P shall be present. If the value of years, months, days, hours, minutes or seconds is zero, the value and corresponding designation (e.g.,  $\gamma$  if there is no year) may be omitted, but at least one designator and value shall be present in addition to the designator  $P$ . The designator  $T$  shall be omitted if all of the time components (hours, minutes, and seconds) are zero.<sup>?</sup>

# **3.6. Incorrect Completion Status Determination/Success Status Determination Operators**

This addendum addresses incorrect Completion Status Determination and Success Status Determination operators, as found in the SCORM 2004 RTE Version 1.3.1.

### **3.6.1. Rationale For Change**

Table 4.2.4.1a Completion Status Determination incorrectly use the  $>$  (greater than) operator. Some of the information in the LMS Behavior column incorrectly describes the condition of a value being greater than  $(>)$ another value. The correct condition should be that the value should be greater than or equal  $(>=)$  another value.

#### **3.6.2. SCORM Update**

Table 4.2.4.1a will be updated accordingly to include the correct operator. The table will be updated to change the operator to >=.

# **3.7. Conflicting Definitions of <adlnav:presentation> Element**

This addendum addresses conflicting definitions of the <adlnav:presentation> element in the SCORM 2004 CAM Version 1.3.1.

### **3.7.1. Rationale For Change**

*Section* 5.2.1.1: *<presentation> Element* states that: "The element shall only appear, if needed, as a child of a leaf <item> element that references a SCO.<sup>?</sup> *Section* 5.2.1.1.1.1: *<hideLMSUI> Element* (which is a descendant of the <presentation> element) states that its values applies "when a child of this activity cluster is the current activity," which means this activity is cluster and has children. These definitions contradict one another. The <hideLMSUI> element is intended to affect only the leaf activity it is applied to.

# **3.7.2. SCORM Update**

*Section 5.2.1.1.1.1: <hideLMSUI> Element* will be updated to reflect the intended application of the <presentation> element (*Section 5.2.1.1: <presentation> Element*). The definition of the <hideLMSUI> elements affects will be updated as follows:

- **previous** : If specified, the LMS shall not display a "Previous" navigation device when this activity is the current activity.
- continue: If specified, the LMS shall not display a "Continue" navigation device when this activity is the current activity.
- **exit**: If specified, the LMS shall not display an "Exit" navigation device when this activity is the current activity.
- abandon : If specified, the LMS shall not display a "Abandon" navigation device when this activity is the current activity.

# **3.8. Root of the Activity Tree Cannot be Targeted for Choice**

This addendum addresses missing pseudo code in the Navigation Request Process (NB.2.1) that prevents the root of the Activity Tree from being targeted for choice after the sequencing session has already begun.

#### **3.8.1. Rationale For Change**

The Navigation Request Process (NB.2.1) is missing pseudo code that would allow the root of an Activity Tree from being targeted with a Choice Navigation Request after the sequencing session has already begun. Furthermore, if the root of the Activity Tree is targeted by a Choice Navigation Request, an exception will be thrown on line 7.1.1.2.4.1 – "No Activities to Consider." This is incorrect behavior. The intent of the Choice Navigation Request is that any activity can be targeted for choice, including the root.

### **3.8.2. SCORM Update**

The pseudo code that allows the root of the Activity Tree to be targeted by a Choice Navigation Request after the sequencing session has begun will be added. The fix for this is to remove the phrase:, "excluding the common ancestor" from line  $7.1.1.2.2$ . This fix causes targeting the root of the Activity tree to result in an activity path of one activity, the root, and clause 7.1.1.2.3.\* will process the request successfully.

From:

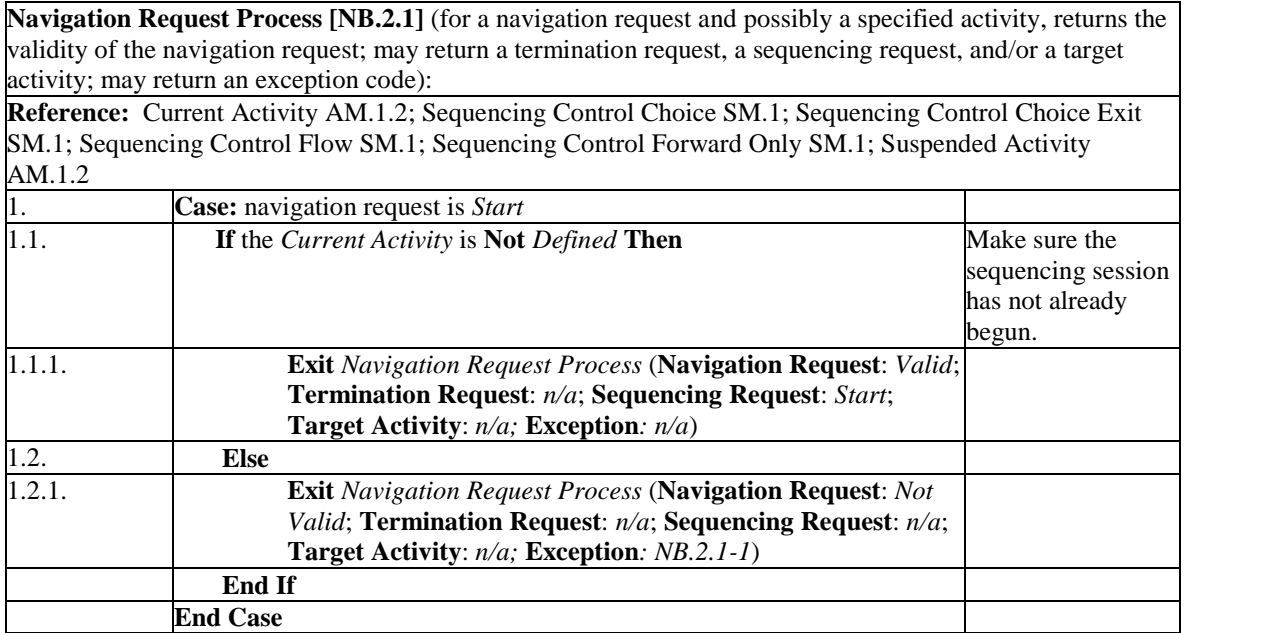

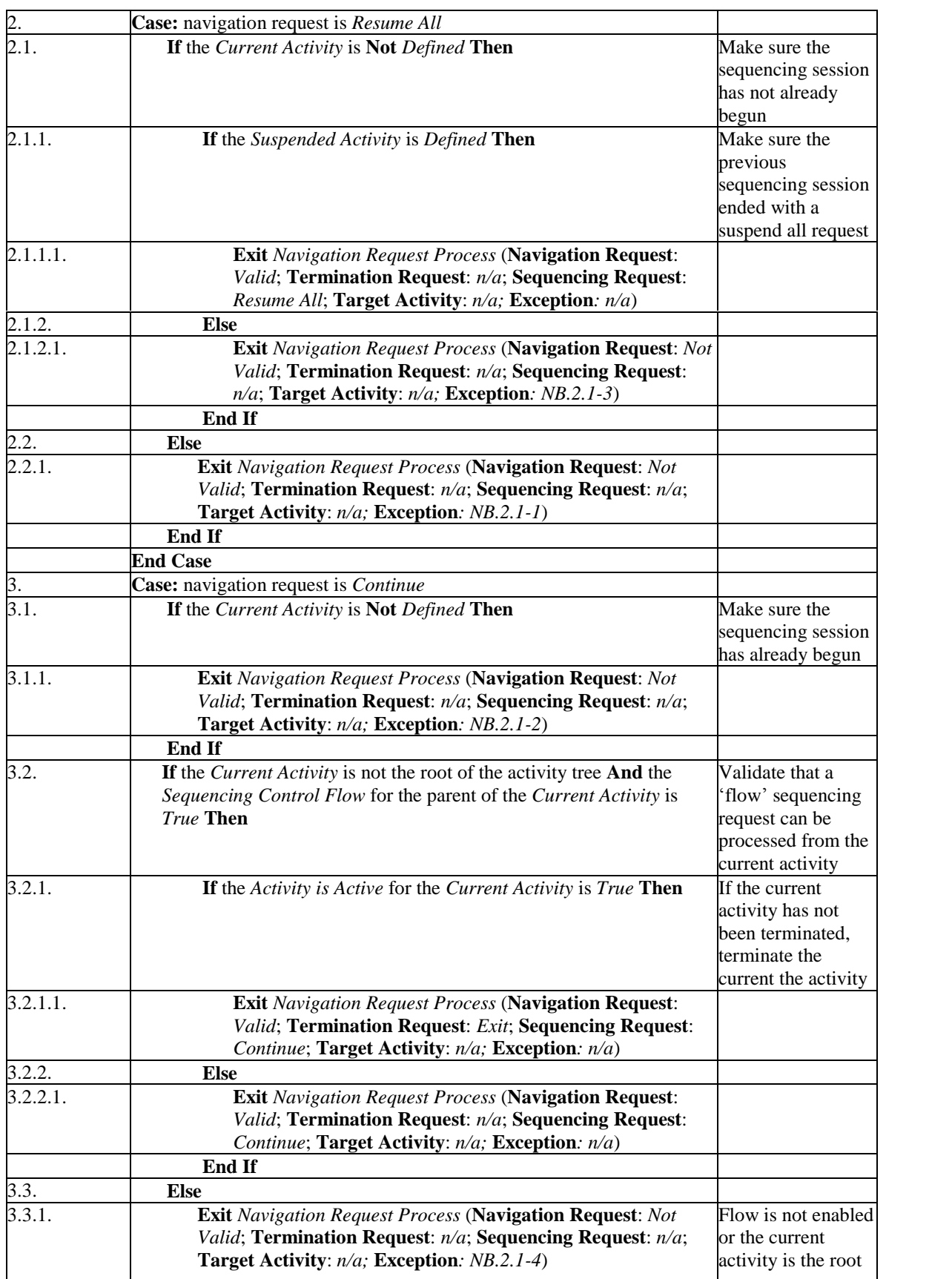

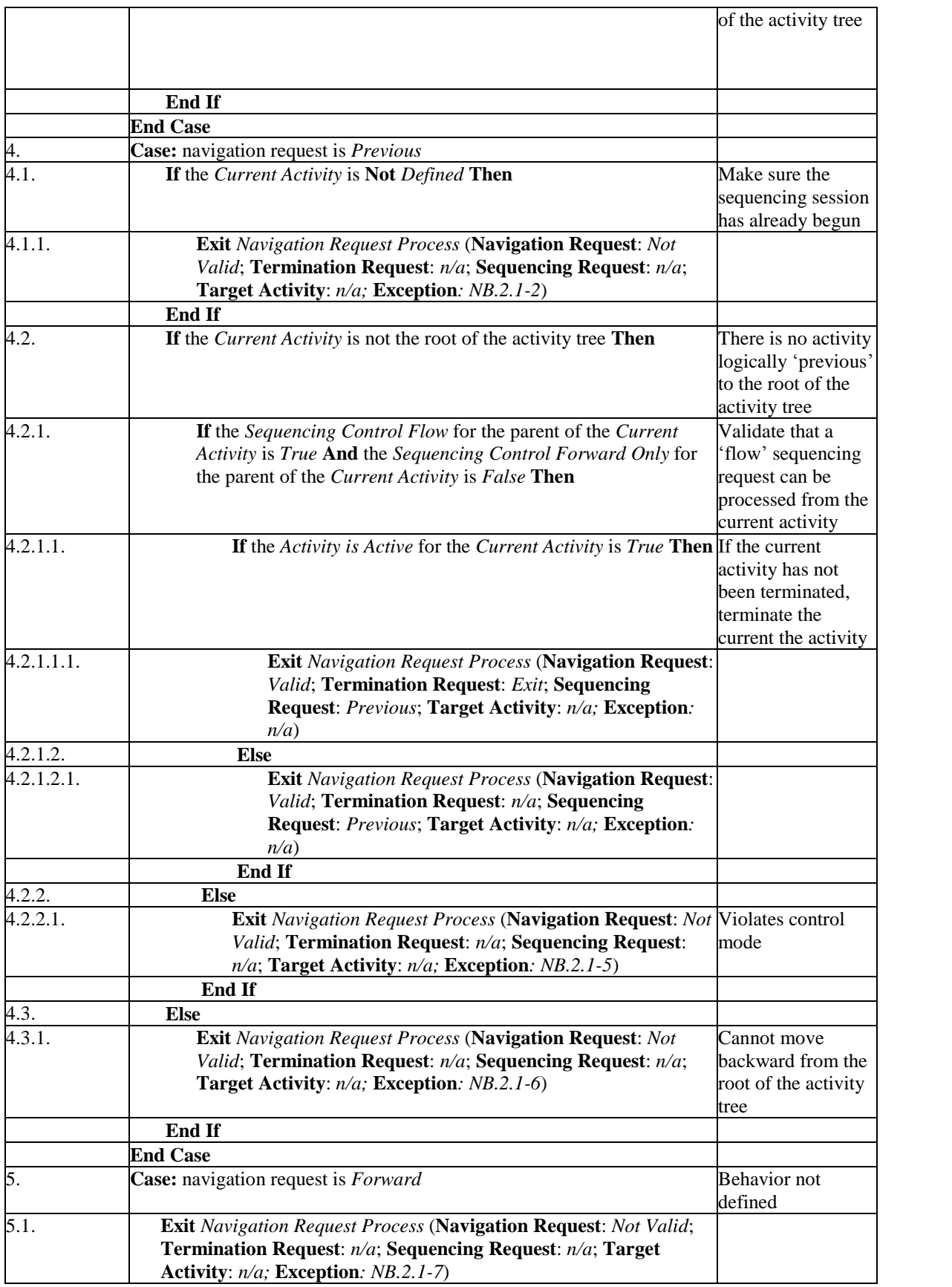

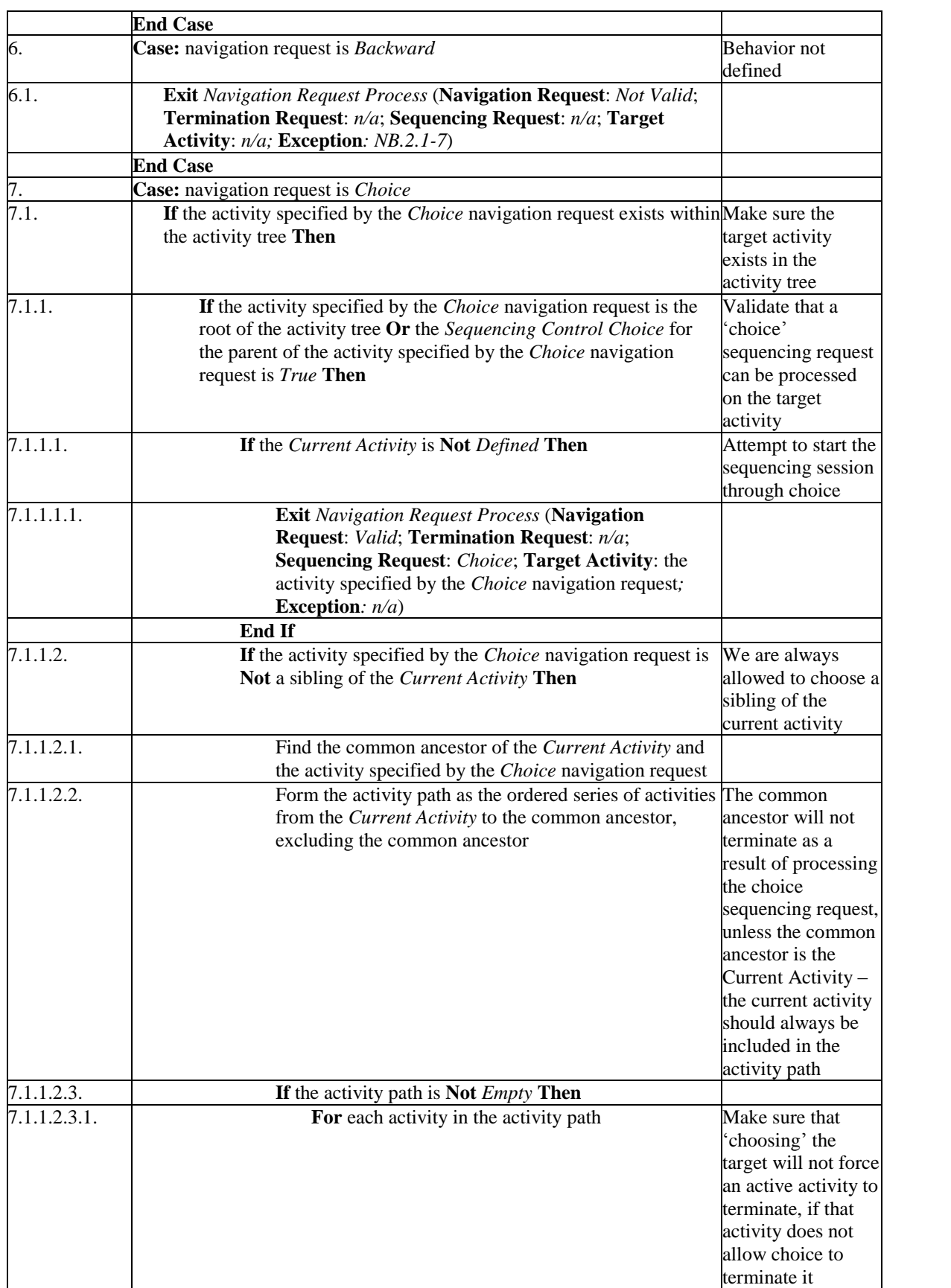

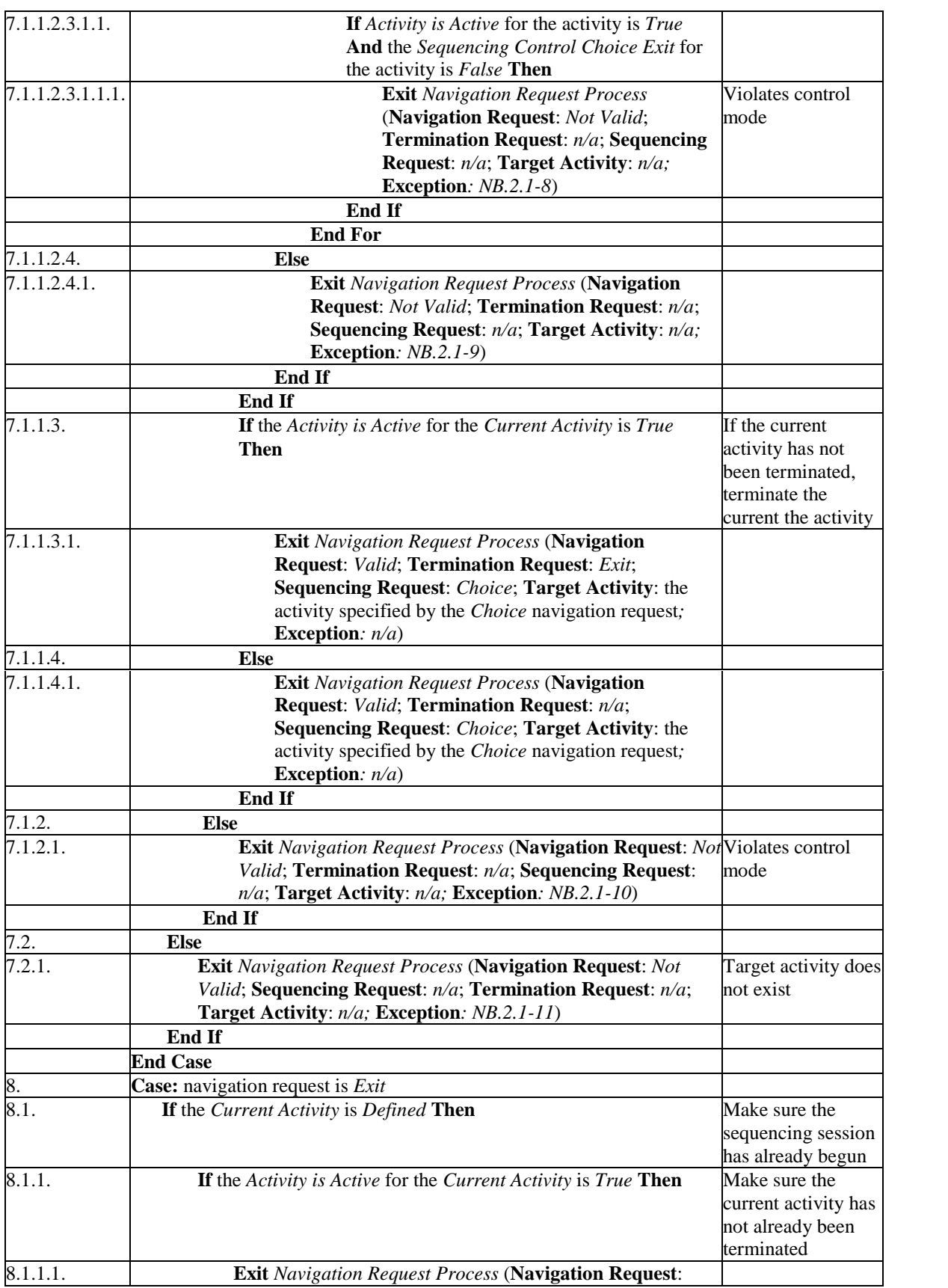

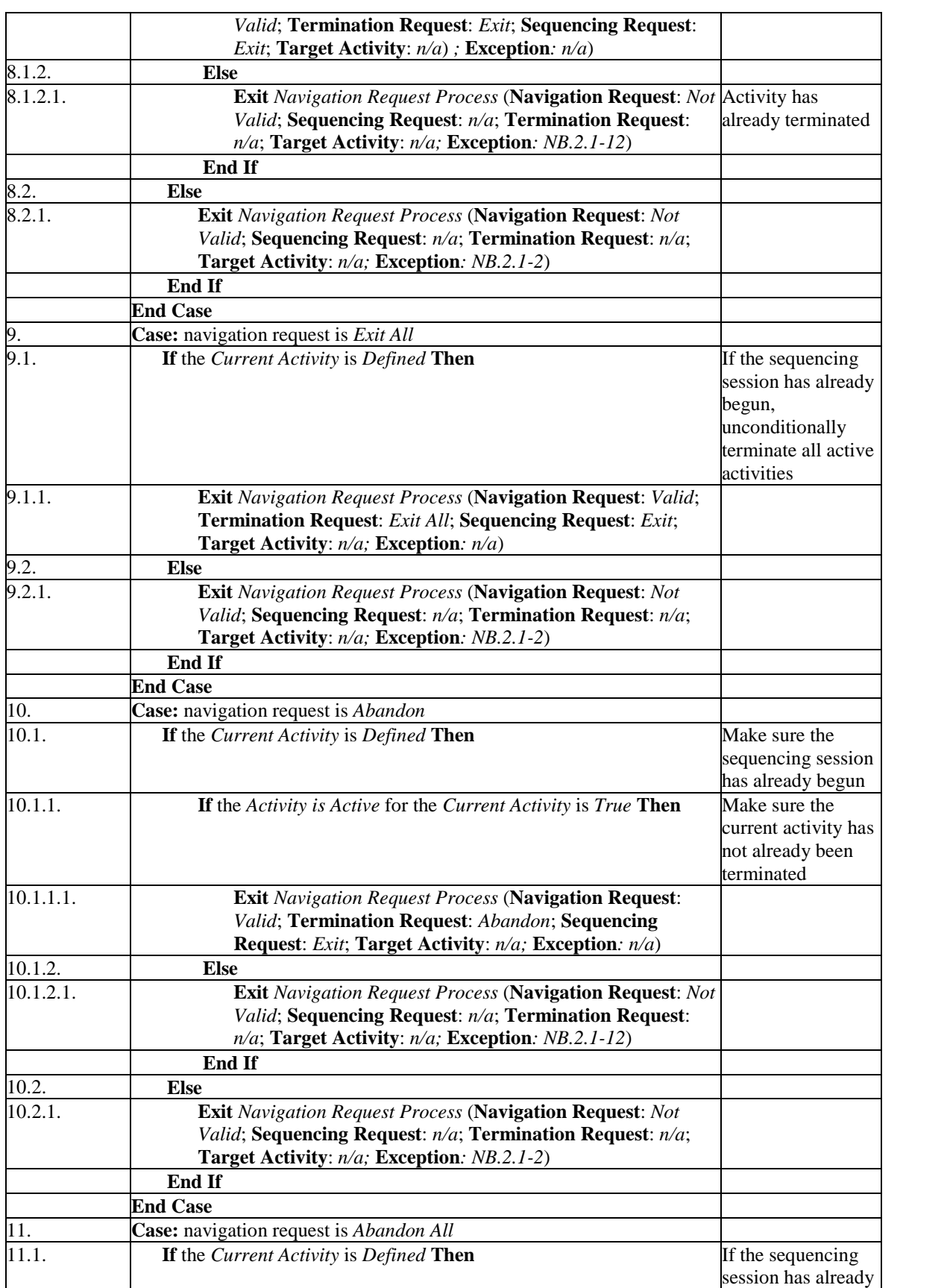

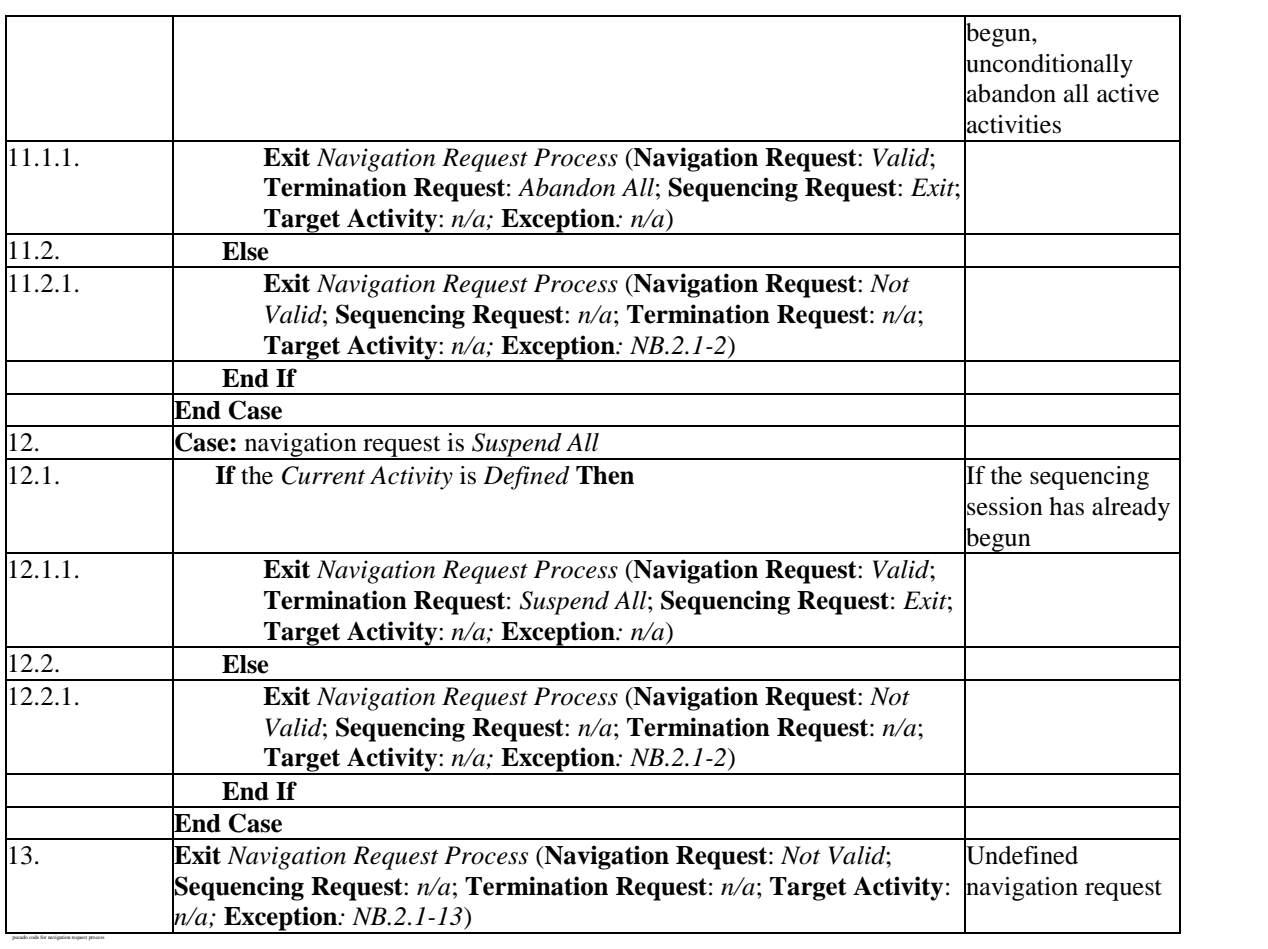

#### To:

**Navigation Request Process [NB.2.1]** (for a navigation request and possibly a specified activity, returns the validity of the navigation request; may return a termination request, a sequencing request, and/or a target activity; may return an exception code): **Reference:** Current Activity AM.1.2; Sequencing Control Choice SM.1; Sequencing Control Choice Exit SM.1; Sequencing Control Flow SM.1; Sequencing Control Forward Only SM.1; Suspended Activity AM.1.2 1. **Case:** navigation request is *Start* 1.1. **If** the *Current Activity* is **Not** *Defined* **Then** Make sure the sequencing session has not already begun. 1.1.1. **Exit** *Navigation Request Process* (**Navigation Request**: *Valid*; **Termination Request**: *n/a*; **Sequencing Request**: *Start*; **Target Activity**: *n/a;* **Exception***: n/a*) 1.2. **Else** 1.2.1. **Exit** *Navigation Request Process* (**Navigation Request**: *Not Valid*; **Termination Request**: *n/a*; **Sequencing Request**: *n/a*; **Target Activity**: *n/a;* **Exception***: NB.2.1-1*) **End If End Case** 2. **Case:** navigation request is *Resume All*

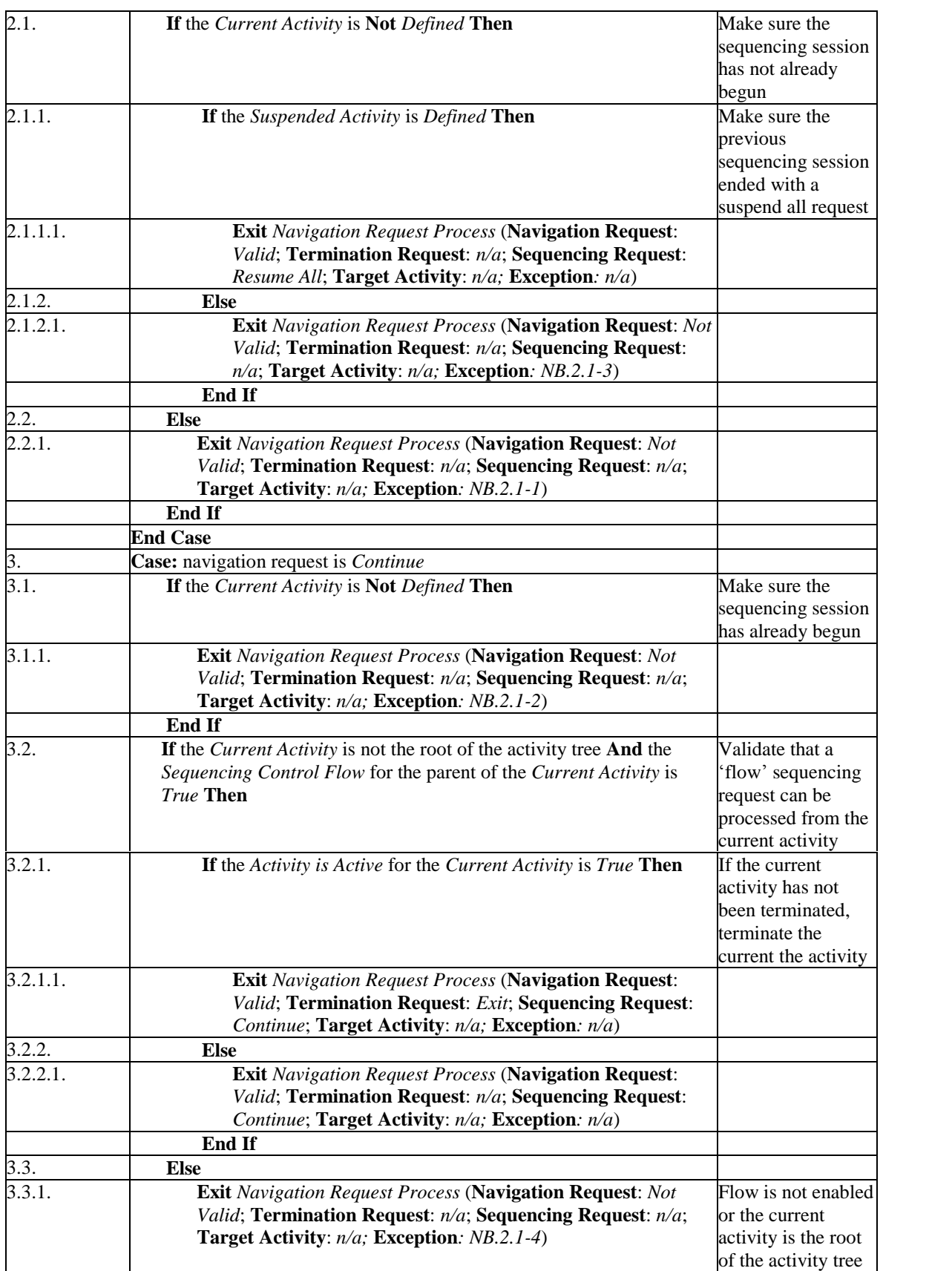

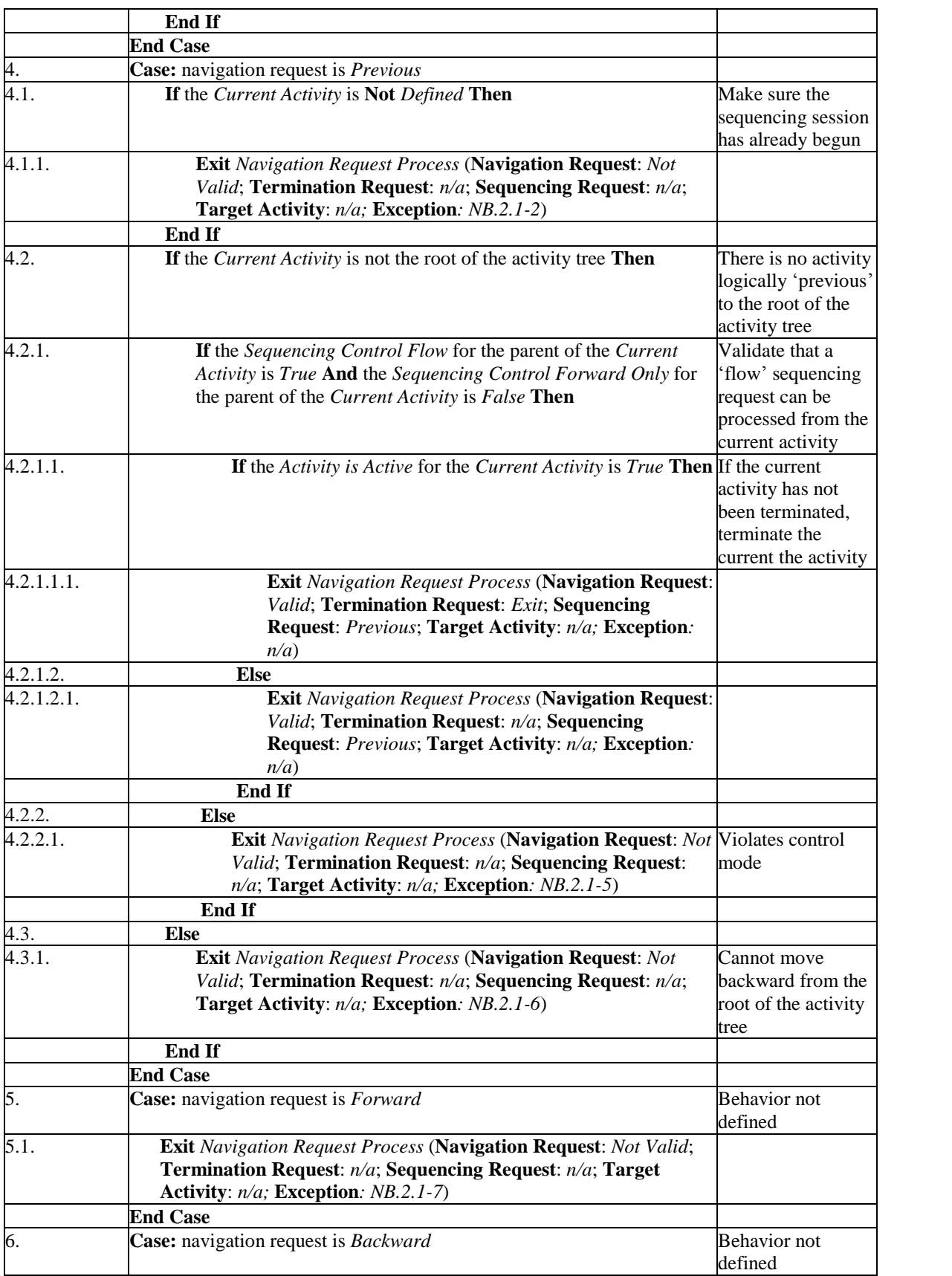

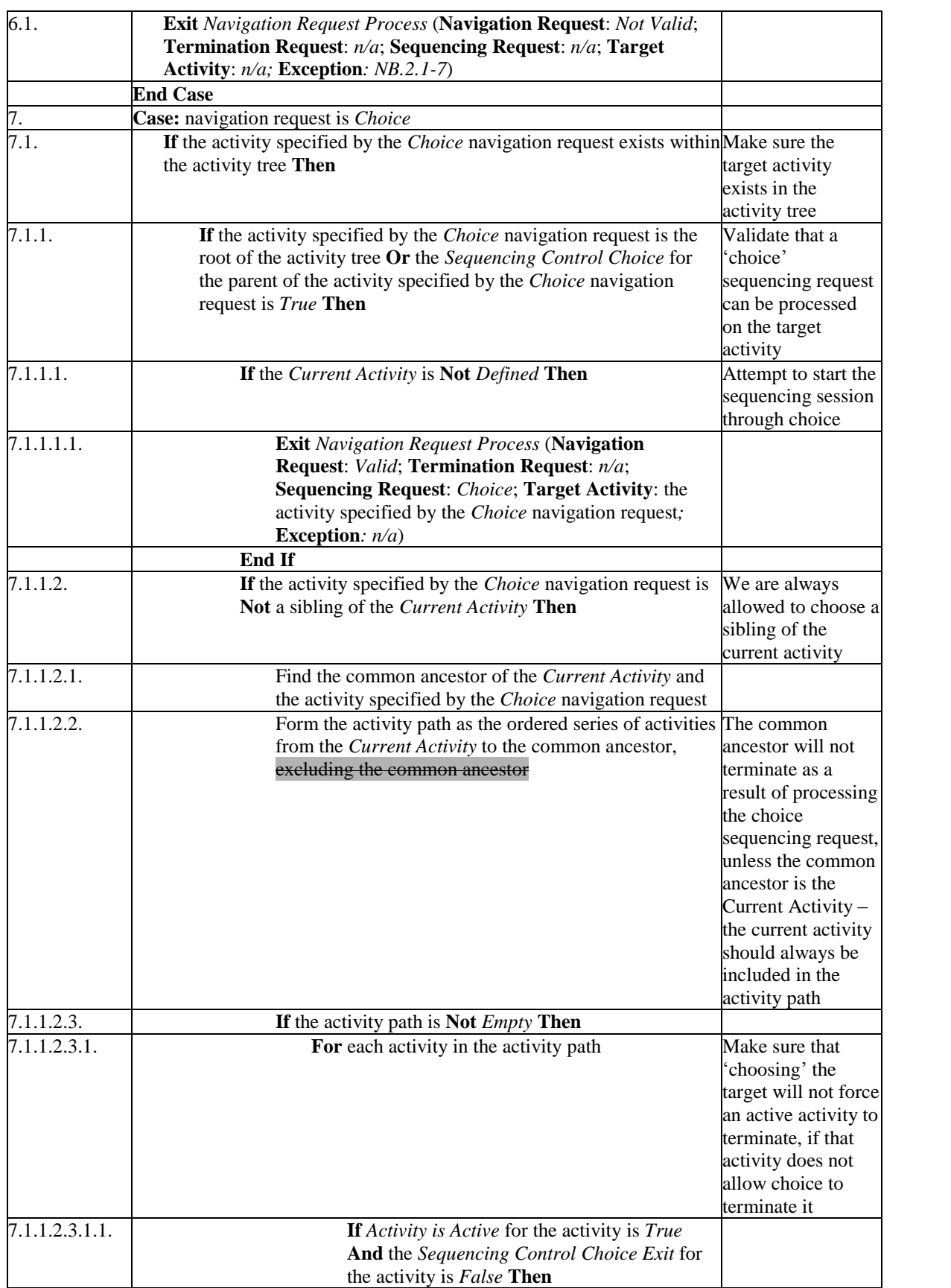

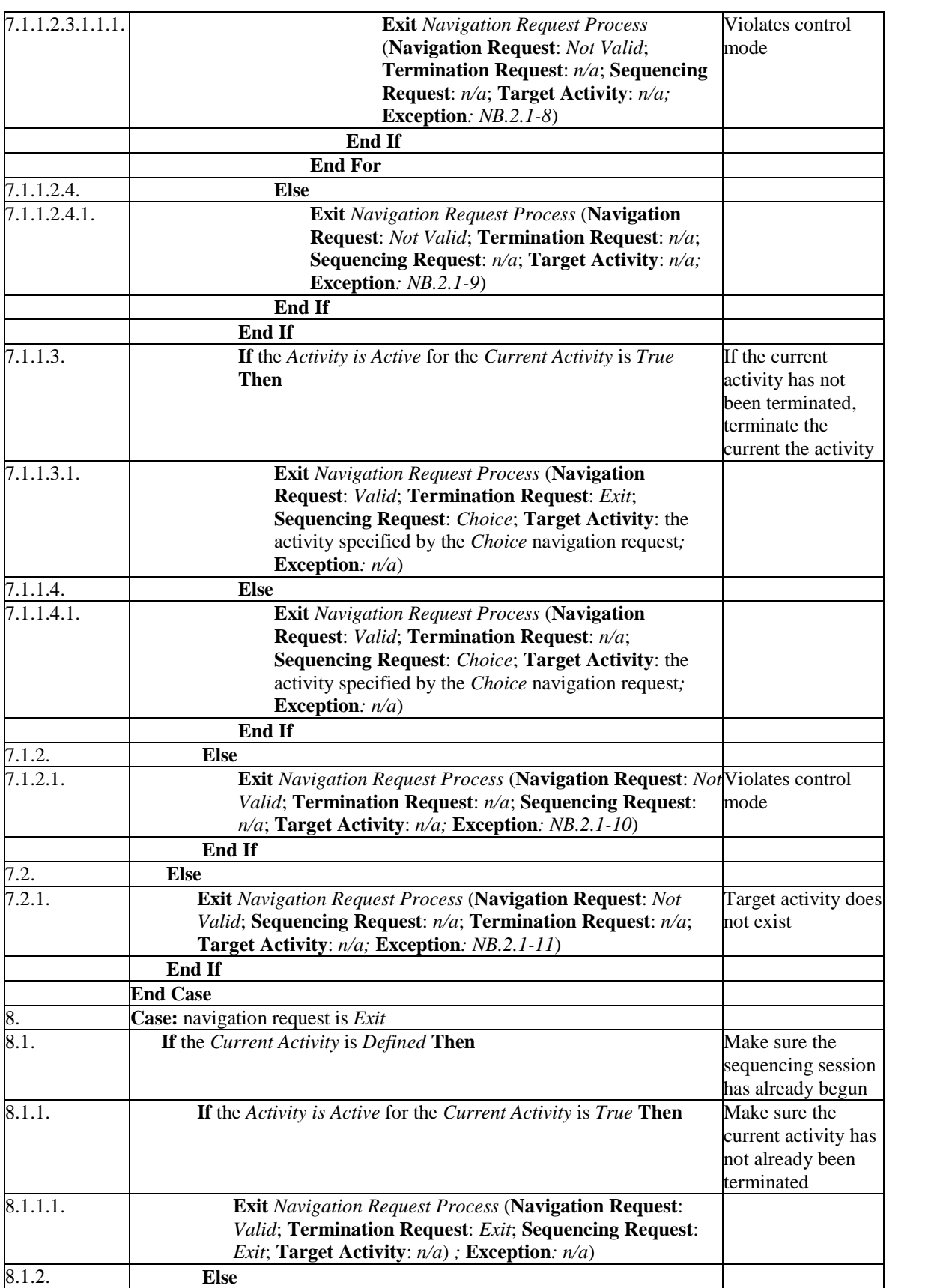

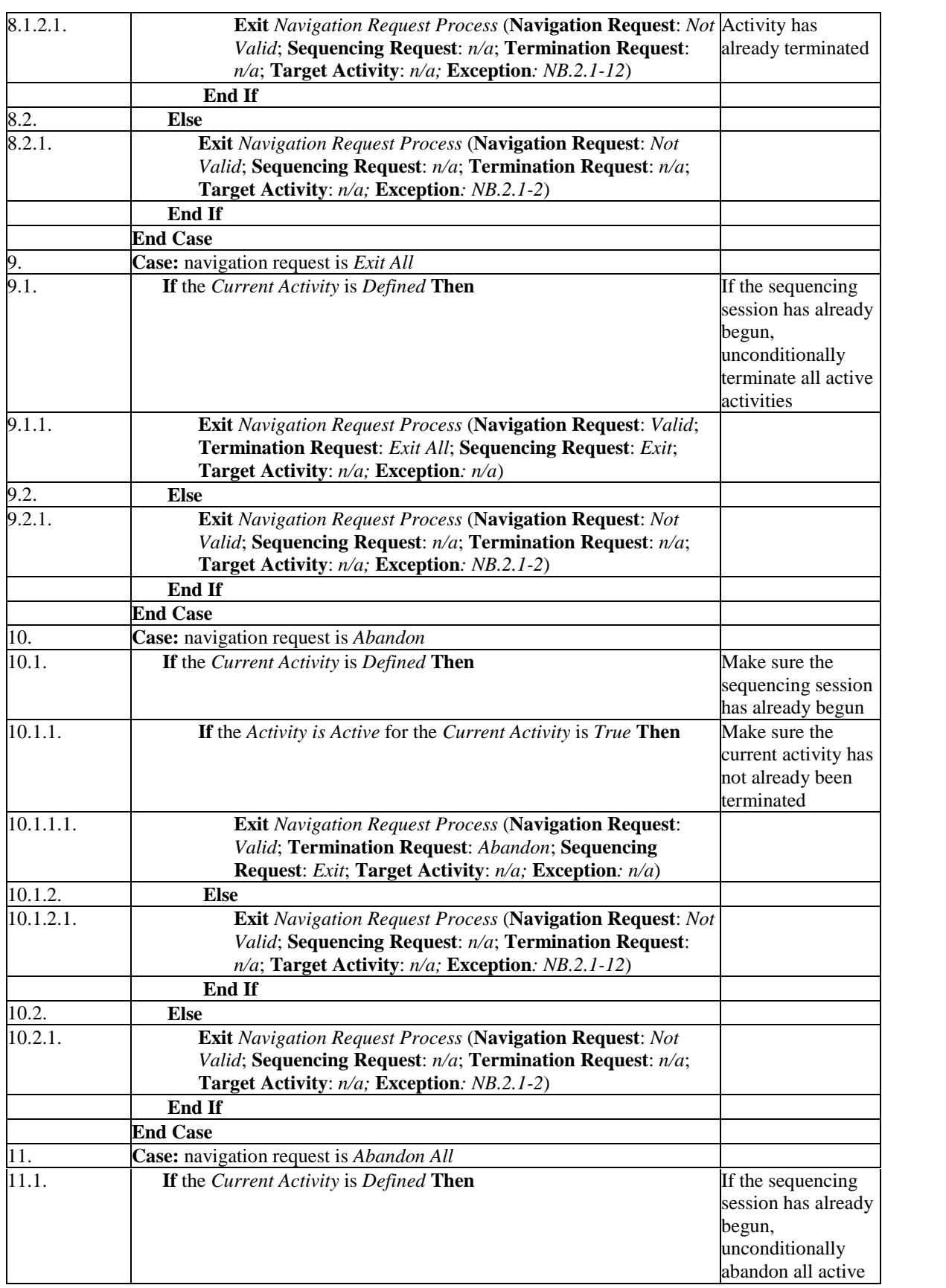

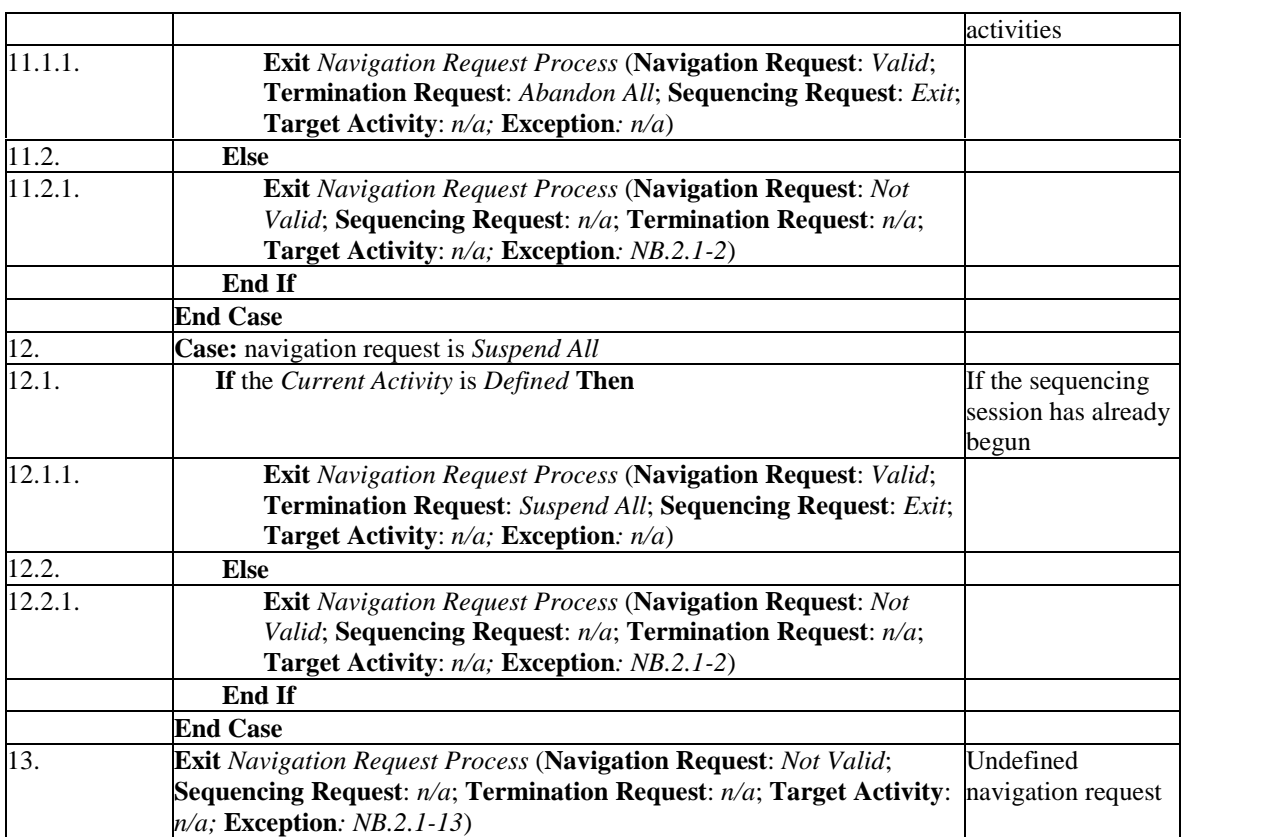

pseudo code for navigation request process

# **3.9. Choice Exit not Enforced on the Activity Tree Root**

This addendum addresses a missing clause to enforce Choice Exit on the Activity Tree Root in the Navigation Request Process (NB.2.1).

### **3.9.1. Rationale For Change**

If the root of the Activity Tree has Choice Exit  $=$  false, this would indicate that the content designer intends that a new attempt on the root activity cannot be initiated through a Choice Navigation Request  $-$  a learner cannot "restart" the Activity Tree by selecting its root.

The Navigation Request Process (NB.2.1) is missing a clause to enforce Choice Exit  $=$ false on the root of the Activity Tree, although it enforces this constraint on all other activities in the tree (see line 7.1.1.2.3.1.1.). In this situation, the Navigation Request Process (incorrectly) allows the root of the activity tree to be the target of a Choice Navigation Request; processing this request would result in the current activity's content being unloaded and a subsequent failure of processing the Choice Sequencing Request.

## **3.9.2. SCORM Update**

NB.2.1 will be updated so that the root of the activity tree can be targeted by a Choice Navigation Request when it has Choice Exit  $=$  false. The fix for this is to remove, "excluding the common ancestor" from line  $7.1.1.2.2$  – this is the same fix proposed in *Section 3.8: Root of the Activity Tree Cannot be Targeted for Choice*. See this section for more details on the exact change.

*This page intentionally left blank.*
## **APPENDIX A** Acronym Listing

*This page intentionally left blank.*

## **Acronym Listing**

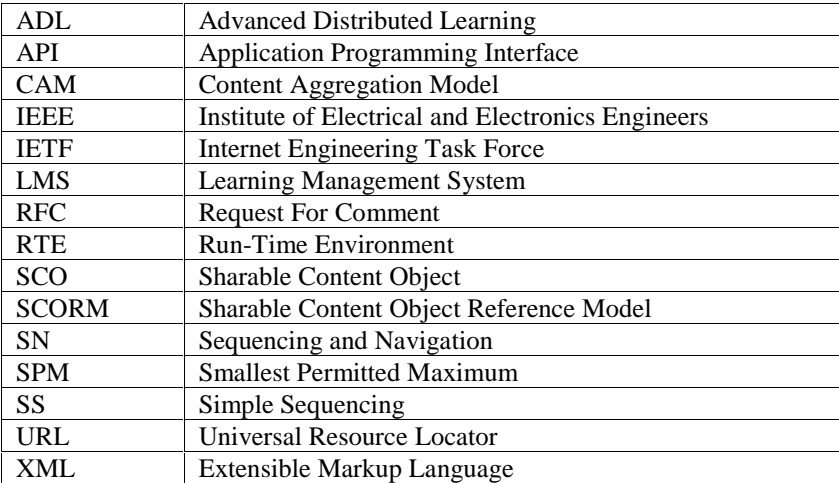

*This page intentionally left blank.*

## **APPENDIX B Document Revision History**

*This page intentionally left blank.*

## **Document Revision History**

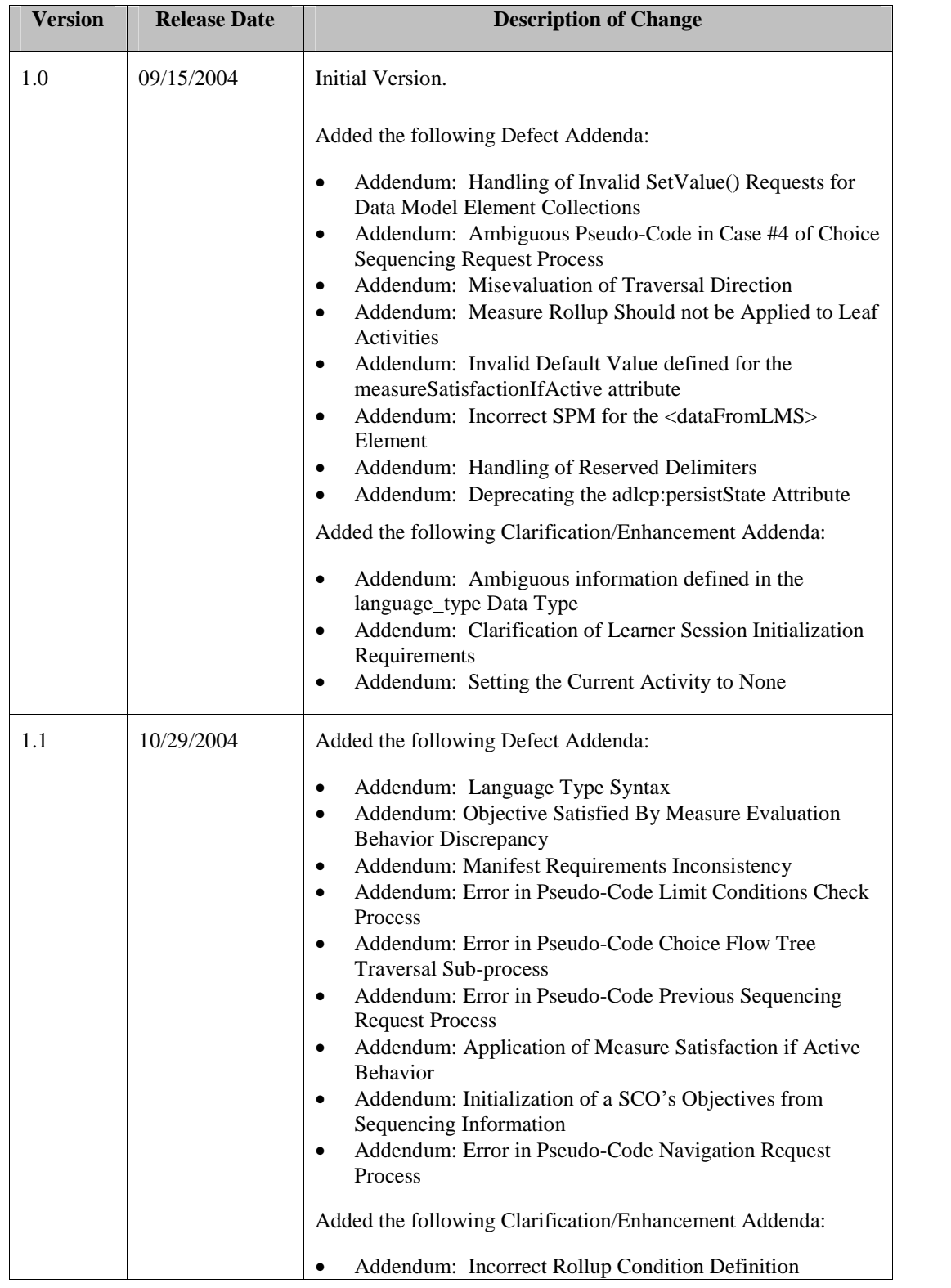

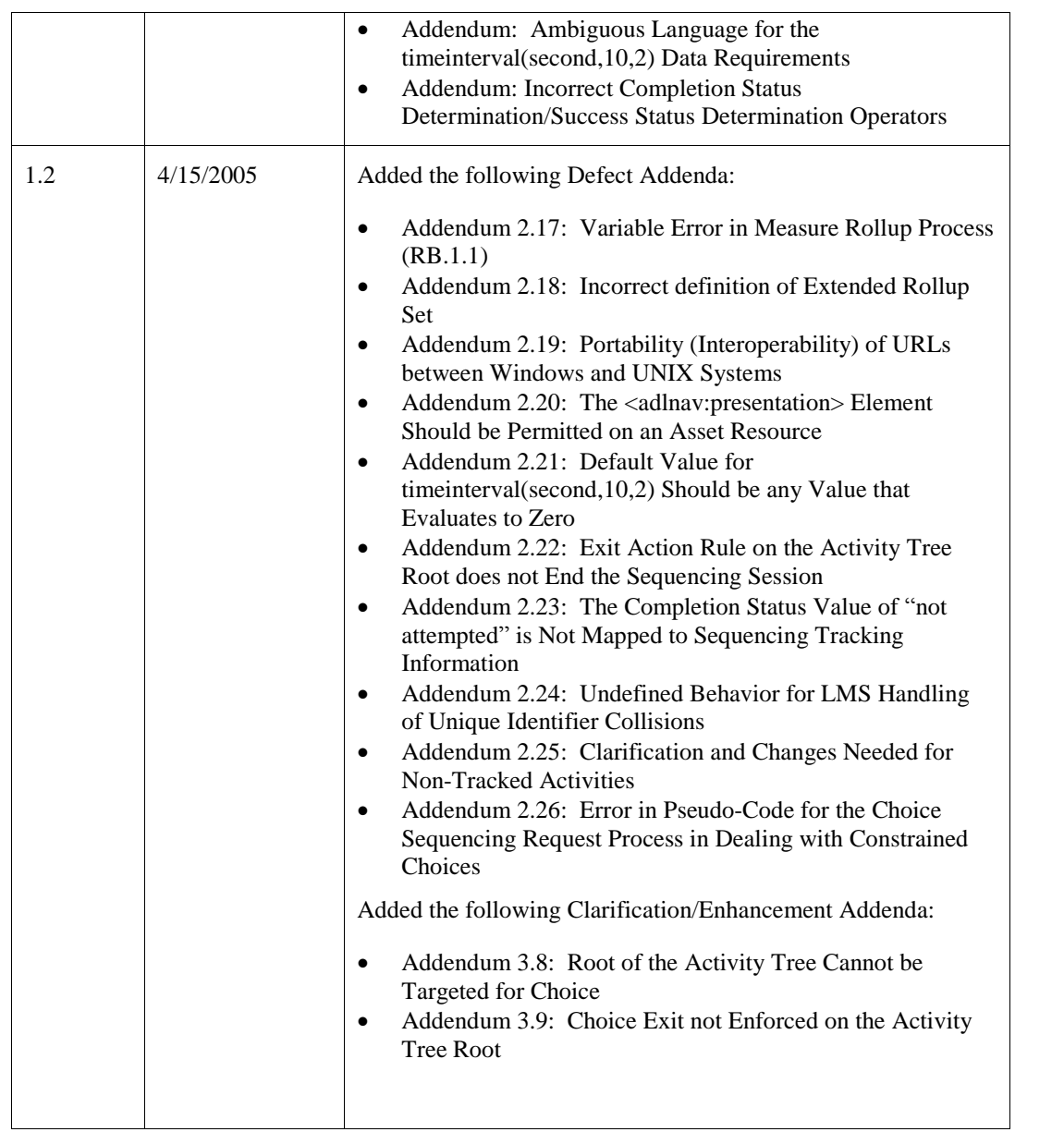